## Fakultät für Physik und Astronomie

Ruprecht-Karls-Universität Heidelberg

Diplomarbeit Im Studiengang Physik vorgelegt von Tobias Gassner geboren in Bruchsal 2012

## **Messung der Lebensdauer des 2** <sup>3</sup>**P**<sup>0</sup> **Zustandes**

**in heliumähnlichem Uran**

Die Diplomarbeit wurde von Tobias Gassner

ausgeführt am

Physikalischen Institut Heidelberg

und am

GSI Helmholtzzentrum für Schwerionenforschung in Darmstadt

unter der Betreuung von

Herrn Prof. Thomas Stöhlker

#### **Zusammenfassung**

### "No two-electron ions of Z much larger than about 10 can be studied experimentally with good accuracy."

entnommen aus [Beth77]

In der vorliegenden Arbeit wurde untersucht, wie sich die Messung der Lebensdauer des metastabilen  $2^{3}P_0$  Zustandes in heliumähnlichem Uran (U<sup>90+</sup>) nach der Beam-Foil Methode durch den Einsatz von modernen orts- und energieauflösenden Germaniumdetektoren verbessern lässt. Zu diesem Zweck wurde am GSI Helmholtzzentrum für Schwerionenforschung eine Teststrahlzeit durchgeführt, um den Experimentaufbau und das Verhalten der Detektoren zu studieren. Die dabei gewonnene Lebensdauer von *τ* = (57*,* 3 ± 6*,* 3) ps für den 2  ${}^{3}P_0$  Zustand ist mit bisherigen Messungen und theoretischen Berechnungen sehr gut verträglich. Es konnte somit gezeigt werden, dass sich der verwendete Aufbau für den vorgesehenen Einsatzzweck sehr gut eignet. In einer für die Zukunft geplanten Produktionsstrahlzeit sollte sich die Genauigkeit der Messung deutlich erhöhen lassen, da die experimentelle Unsicherheit, der hier vorgenommenen Messung, der geringen Statistik aufgrund der sehr kurzen Strahlzeit geschuldet ist.

In this thesis it was investigated how the measurement of the metastable  $2^{3}P_0$  state in heliumlike uranium  $(U^{90+})$  could be improved by using state-of-the-art position- and energy resolving germanium detectors. For this purpose a test beamtime at the GSI Helmholtz Centre for Heavy Ion Research was performed to study the behavior of the experimental setup and the detectors. The measured lifetime of  $\tau = (57, 3 \pm 6, 3)$  ps is in very good agreement with former measurements and theoretical calculations. It could be shown that the setup is well suited for the purpose of the experiment. In a future production run it should be possible to improve the accuracy of the measurement, since the main contribution to the error is due to the low counting statistics.

# **Inhaltsverzeichnis**

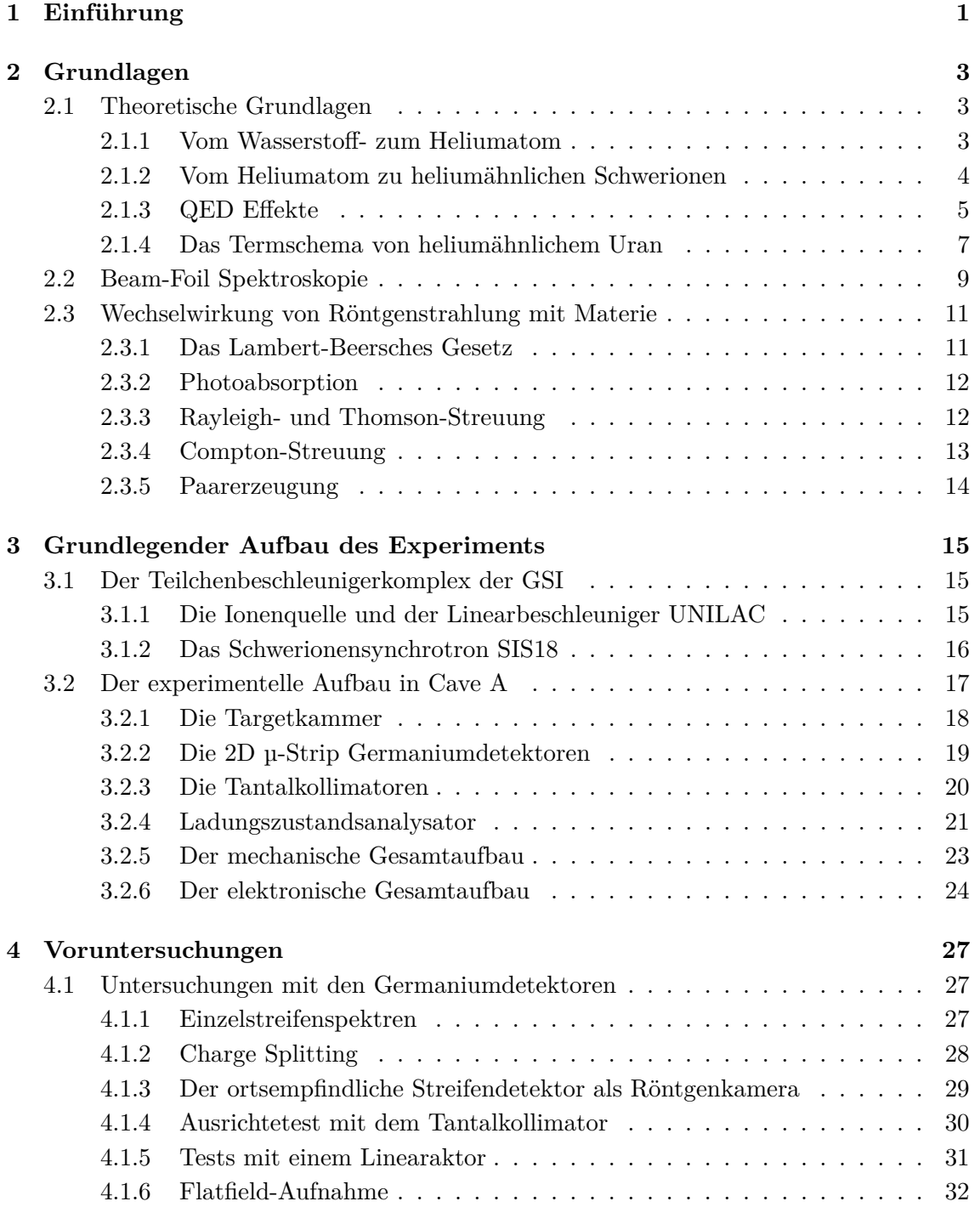

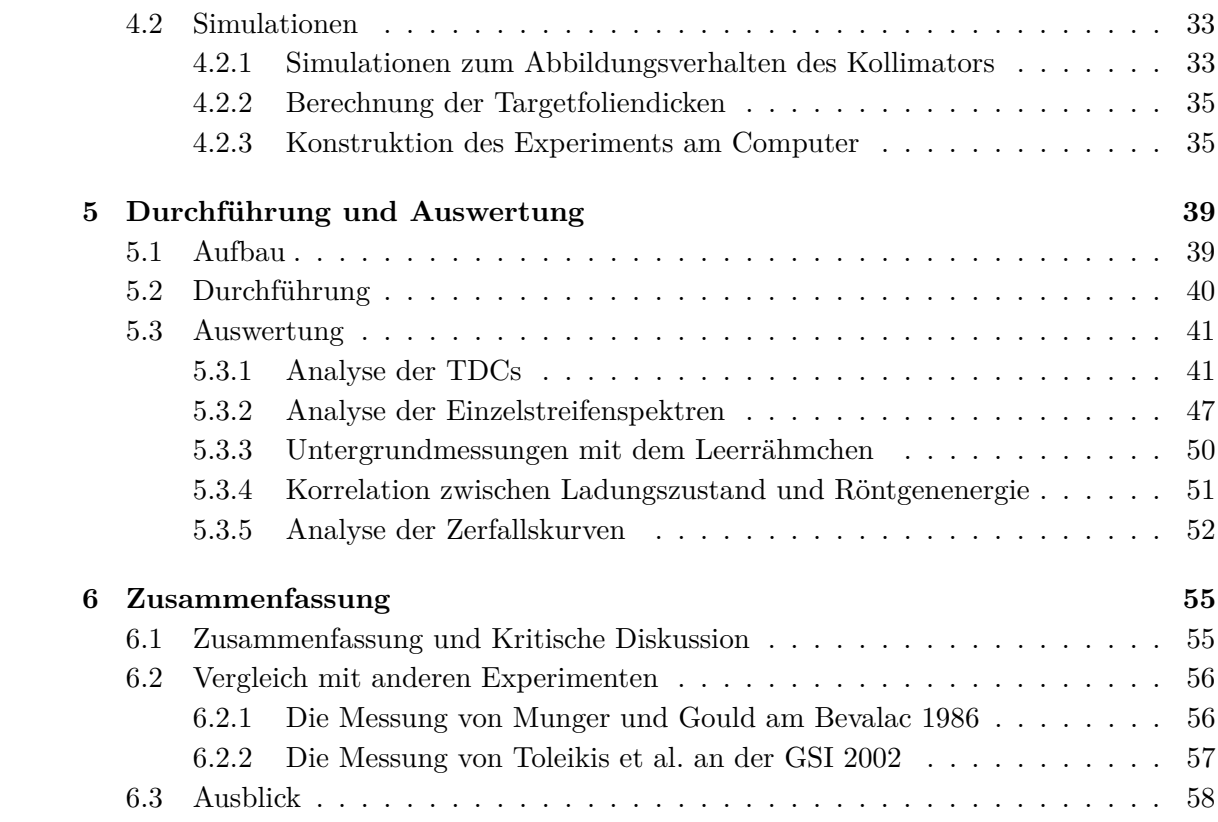

## **Kapitel 1**

## **Einführung**

Durch die Formulierung der Schrödinger Gleichung im Jahr 1926 durch Erwin Schrödinger [Schr26] war es zum ersten Mal möglich, das Verhalten von Quantensystemen zu beschreiben. Dazu wurden die heute wohlbekannten Wellenfunktionen eingeführt, die sämtliche Informationen des betrachteten Systems enthalten. Schon kurz nach der Veröffentlichung wendete man sie auf das Wasserstoffatom an und konnte so die bereits bekannte, allerdings phänomenologisch eingeführte Balmer-Formel [Balm85] auf ein theoretisches Fundament stellen. Dieses Vorgehen ist charakteristisch für den physikalischen Fortschritt; für einen beobachteten Effekt, der sich bis dato nicht erklären lässt wird eine Theorie entwickelt, aus der sich sämtliche Eigenschaften korrekt ableiten und im Idealfall weitere Vorhersagen gewinnen lassen, die ihrerseits wiederum experimentell bestätigt werden müssen. Im Falle der Quantenmechanik gilt dies besonders, da sich die Wellenfunktionen selbst nicht messen lassen, sondern nur gewisse daraus ableitbare Observablen, wie zum Beispiel die Lage der Energieniveaus in einem Atom oder die Übergangsraten zwischen diesen. Schon zur Anfangszeit der Quantenmechanik erkannte man Atome als ideale Labore, anhand derer man viel über die neue Mechanik lernen konnte und so wundert es kaum, dass durch die ehrgeizige Arbeit der Experimentatoren Diskrepanzen zwischen den Berechnungen und den Messungen bemerkt wurden. Diese Abweichungen konnten nach einiger Zeit durch zwei Verallgemeinerungen der schrödingerschen Quantenmechanik erklärt werden. Die erste Generalisierung wurde durch die relativistische Dirac-Gleichung [Dira28] eingeführt, welche die relativistische Geschwindigkeit der Elektronen und deren Spin berücksichtigt. Die zweite Erweiterung stellt die Quantenelektrodynamik (QED, [Tomo46, Schw48, Feyn49]) dar, die die Kraftübermittlung zwischen geladenen Teilchen durch den Austausch von virtuelle Photonen beschreibt, welche innerhalb der Unschärferelationen die Energie- und Impulserhaltung kurzfristig verletzen dürfen und somit das Verhalten eines Systems beeinflussen. Zusammen stellen diese beiden Theorien das theoretische Grundgerüst der modernen theoretischen Atomphysik dar und in diesem Zusammenhang stellt sich die Frage, ab wann innerhalb dieser Theorien Abweichungen festzustellen sind. Leichte Elemente eignen sich dazu weniger, da die Elektronenbahngeschwindigkeiten gering sind, was zu verschwindenden relativistischen Effekten führt. Die Feldstärken sind aufgrund der niedrigen Kernladungszahl ebenfalls nicht hoch genug, dass sich QED-Effekte stark ausprägen. Geht man zu schweren Elementen wie Uran über, so sind die gewünschten Effekte zwar markant, allerdings sind solche Systeme aufgrund ihrer 92 Elektronen und deren gegenseitiger Wechselwirkung theoretisch kaum beschreibbar. Ideal sind also hoch ionisierte schwere Elemente mit nur wenigen Restelektronen wie z.B.  $U^{90+}$ . Aufgrund der hohen Bindungsenergie der Restelektronen handelt es sich bei der Übergangsstrahlung nicht um sichtbares Licht, sondern um Röntgenphotonen; die Lebensdauern sind aufgrund dieser extremen Bedingungen in Kernnähe stark verkürzt und liegen für erlaubte Übergänge im Bereich weniger Femtosekunden und sind damit schwer messbar. Die Lage der Energieniveaus wurde bereits in vielen Experimenten genau vermessen und stimmen mit den Berechnungen überein [Gumb03]. Ziel dieser Arbeit ist es die Lebensdauer des langlebigen metastabilen  $2^{3}P_0$  Zustands in heliumähnlichem Uran (U<sup>90+</sup>) zu messen und das Resultat mit den theoretischen Vorhersagen zu vergleichen.

## **Kapitel 2**

## **Grundlagen**

Wie in der Einleitung bereits erwähnt wurde, macht es Sinn, das Verhalten von Schwerionen experimentell zu untersuchen um die modernen Theorien der Atomphysik in extremen Bereichen zu bestätigen bzw. zu widerlegen. In den folgenden Abschnitten wird die relativistische Quantenmechanik und die Quantenelektrodynamik beleuchtet, um ein besseres Verständnis für die Komplexität und die daraus folgenden Schwierigkeiten zu bekommen. Die für dieses Experiment verwendete experimentelle Methode der Beam-Foil Spektroskopie sowie die Wechselwirkungsmechanismen von Röntgenstrahlung mit Materie werden ebenfalls besprochen.

### **2.1 Theoretische Grundlagen**

Für wasserstoffähnliche Ionen sind die Wellenfunktionen selbst für die relativistische Dirac-Gleichung exakt bekannt. Die QED Korrekturen sind ebenfalls gut verstanden und stimmen mit den experimentellen Messungen sehr gut überein [John85, Yero01, Sthl00, Gumb03, Tras09]. Das nächst komplexere System wird durch die Klasse der heliumartigen Ionen vertreten, bei dem man anstatt einem, zwei Elektronen zu behandeln hat. Diese vermeintlich kleine Erweiterung der Problemstellung hat allerdings dramatische Auswirkungen auf die Lösbarkeit der Wellengleichungen, wie im Folgenden gezeigt wird.

#### **2.1.1 Vom Wasserstoff- zum Heliumatom**

Die zeitunabhängige Schrödingergleichung des Wasserstoffatoms lautet [Demt05]:

$$
-\frac{\hbar^2}{2m}\nabla^2\psi + V(r)\,\psi = E\,\psi\tag{2.1}
$$

$$
V(r) = \frac{c\,\hbar^2}{r}\,\alpha\,Z\tag{2.2}
$$

Hierbei steht m für die (reduzierte) Masse des Elektrons, V(r) für das Coulombpotential des Kerns im Abstand r und E für den Energieeigenwert der Wellenfunktion *ψ*. Bereits hier sei schon darauf hingewiesen, dass das Potential V(r) das Produkt aus der Kernladungszahl Z und der Feinstrukturkonstanten *α* ≈ 1*/*137 in erster Ordnung enthält. Da es nur vom Betrag des Abstandes abhängig ist, ist das Problem kugelsymmetrisch und lässt sich durch Separation in Radial- und Winkelanteil

$$
\psi = R_{n,l}(r) Y_l^m(\theta, \varphi) \tag{2.3}
$$

lösen. *Rn,l*(*r*) sind die Laguerre-Polynome zur Hauptquantenzahl n und Drehimpulsquantenzahl l, $Y_l^m(\theta,\varphi)$ sind die Kugelflächenfunktionen zur magnetischen Quantenzahl m. Die Energieeigenwerte ergeben sich zu:

$$
E_n = -\frac{1}{2} m c^2 \frac{(\alpha Z)^2}{n^2}
$$
 (2.4)

Um das Heliumatom behandeln zu können, muss die Schrödergleichung 2.1 um ein zweites Elektron und ein interelektronen Potential erweitert werden:

$$
-\frac{\hbar^2}{2m}\nabla_1^2\psi + V(r_1)\psi - \frac{\hbar^2}{2m}\nabla_2^2\psi + V(r_2)\psi - V_i(r_{12}) = E\psi
$$
\n
$$
e_1^-
$$
\n
$$
V_i(r_{12}) = \frac{c\hbar^2}{r_{12}}\alpha
$$
\n(2.6)

Symbole mit Index 1(2) beziehen sich auf Elektron 1(2), *r*<sup>12</sup> ist der Abstand zwischen den Elektronen.  $V_i(r_{12})$  ist wie bereits erwähnt das Potential, dass die Elektronen aufeinander ausüben. Da dieses offensichtlich nicht kugelsymmetrisch zum Atomkern ist, sondern vom Abstand zwischen den Elektronen abhängt, lässt sich kein Separationsansatz wie 2.3 finden. Durch den damit verbundenen Verlust an Symmetrie ist die Schrödingergleichung nicht mehr analytisch lösbar und man ist auf approximative Verfahren wie die Störungstheorie angewiesen.

Gleichung 2.4 lehrt, dass der Energiegehalt der Elektronen stark mit der Kernladungszahl ansteigt und für große Z hoch-relativistisch wird. Für heliumähnliche Schwerionen wie z.B.  $U^{90+}$  mit Z = 92 muss also die relativistische Dirac-Gleichung verwendet werden.

#### **2.1.2 Vom Heliumatom zu heliumähnlichen Schwerionen**

Die Formulierung einer korrekten Dirac-Gleichung für heliumähnliche Systeme ist nicht so einfach möglich wie im Schrödinger-Fall. Häufig findet sich in der Literatur die sogenannte Breit-Gleichung, welche eine auf das Heliumproblem angepasste Diracgleichung darstellt. In cgs-Einheiten lautet sie [Beth77]:

$$
H_1 \psi + H_2 \psi + \underbrace{\frac{e^2}{r_{12}} \psi}_{e_1^-} - \underbrace{\frac{e^2}{2r_{12}} \left( \alpha_1 \cdot \alpha_2 + \frac{(\alpha_1 \cdot r_{12})(\alpha_2 \cdot r_{12})}{r_{12}^2} \right) \psi}_{\text{relativistische } e^-e^- \text{ WW}} = E \psi \qquad (2.7)
$$
\n
$$
H_i = -e \varphi(\mathbf{r_i}) + \beta_i m c^2 + \alpha_i \cdot (c \mathbf{p_i} + e \mathbf{A}(\mathbf{r_i})) \qquad (2.8)
$$

Hierbei stehen *α* und *β* für die Dirac-Matrizen, *ϕ* (**A**) für das (Vektor-) Potential des Kerns und **p** für den Impulsoperator. Würde in Gleichung 2.7 der vierte Term auf der linken Seite fehlen, so wäre sie identisch mit Gleichung 2.5 mit dem Unterschied, dass die Schrödinger- durch Dirac-Hamiltonian ausgetauscht worden wären. Dieser Term wurde von Breit 1929 [Brei29, Brei30, Brei32] eingeführt, um die relativistische Wechselwirkung der Elektron untereinander zu beschreiben. Dieser enthält im wesentlichen die Berücksichtigung von Retadierungseffekten und die gegenseitige magnetische Wechselwirkung. Es sei erwähnt, dass selbst die Breit-Gleichung nur eine Approximation darstellt, die genau genommen nur für leichte Systeme (Z<27) gültig ist.

Bei schweren Systemen geht man von zwei nicht-wechselwirkenden Elektronen aus, für die exakte relativistische Lösungen existieren und betrachtet die Elektron-Elektron Wechselwirkung als Störung, die sich mit der Störungstheorie behandeln lässt. Ein solches Vorgehen wäre für Helium nicht angebracht, da die Ladung der Elektronen vergleichbar mit der des Kerns ist und die daraus resultierenden Kräfte keine kleine Störung darstellen. Bei schweren Systemen wie  $U^{90+}$  ist diese allerdings nicht mehr gegeben und es lassen sich auf diese Weise gute Ergebnisse erzielen.

#### **2.1.3 QED Effekte**

Die Quantenelektrodynamik beschreibt den Kraftaustausch zwischen zwei geladenen Teilchen durch virtuelle Photonen [Povh06]. Man nennt sie virtuell, da sie nicht real existieren und nicht gemessen werden können. Aufgrund der Energie-Zeit ∆E ∆t ≥ ¯*h*  $rac{h}{2}$  und der Orts-Impuls  $\Delta x \Delta p \geq \frac{\hbar}{2}$  Unschärfe kann die Energie- und Impulserhaltung von virtuellen Teilchen, im Rahmen der Unschärferelationen, für kurze Zeit verletzt werden und somit das Verhalten eines Quantensystems maßgeblich beeinflussen. Oft stellt man solche Prozesse mit sog. Feynman-Diagrammen dar. Als Beispiel zeigt Graph 2.1 die Coulomb Wechselwirkung zweier Elektronen, wie sie beispielsweise auch zwischen den Elektronen in heliumähnlichem Uran wirkt.

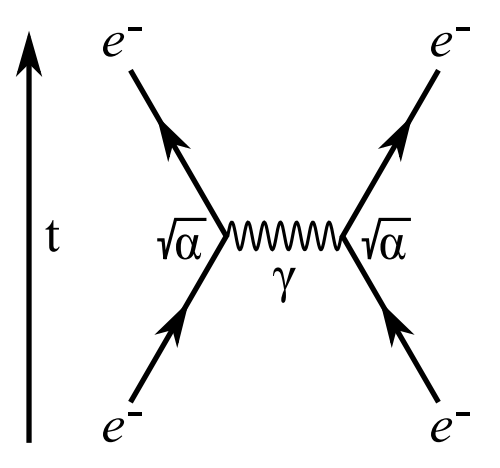

Abbildung 2.1: Feynman-Diagramm der Elektron-Elektron Wechselwirkung. Durch den Austausch eines virtuellen Photons *γ* wird die Coulombkraft übermittelt.

Links im Bild sieht man in welche Richtung die Zeitachse verläuft, in diesem Fall in vertikaler Richtung. Die abstrahierte Ortskoordinate(n) verlaufen dementsprechend in horizontaler Richtung. Der Prozess verläuft also chronologisch von unten nach oben. Die zwei durchgezogenen Linien, die unten beginnen, stellen die Wellenfunktionen der Elektronen dar. In der Mitte des Diagramms tauschen diese ein virtuelles Photon aus. Man erkennt, dass es sich um ein virtuelles Photon handelt, da es weder im Anfangs- noch im Endzustand des Systems vorhanden ist. Punkte, an denen drei oder mehr Linien zusammenlaufen nennt man Vertex. Zu jedem Vertex in einem Feynmandiagramm gehört eine genau definierte Rechenvorschrift um die Wahrscheinlichkeit (genauer: das Übergangsmatrixelement) für den dargestellten Prozess zu berechnen [Schm95]. Die Wahrscheinlichkeit ist dabei abhängig von der Wurzel der Feinstrukturkonstanten *α*, daher nennt man sie auch elektromagnetische Kopplungskonstante. Da in diesem Bild zwei Vertices vorhanden sind, die jeweils von <sup>√</sup> *α* abhängen, ist die Wahrscheinlichkeit des gesamten Prozesses von *α* abhängig. Wie bereits erwähnt, ist hier die Coulomb Wechselwirkung dargestellt und so ist es nicht überraschend, dass bereits in den bekannten Formeln für das Coulombpotential 2.2 und 2.6  $\alpha$  in erster Ordnung auftaucht.

Speziell für den Fall von hochgeladenen Schwerionen spielen sogenannte stationäre Korrekturen eine wichtige Rolle, die die Energieeigenwerte der Dirac-Gleichung verschieben (Lamb-Shift). Die zwei Feynman-Diagramme in erster Ordnung (in *α*), die den größten Beitrag liefern, sind in Abbildung 2.2 und 2.3 dargestellt.

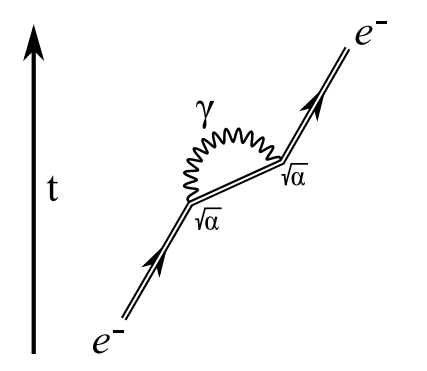

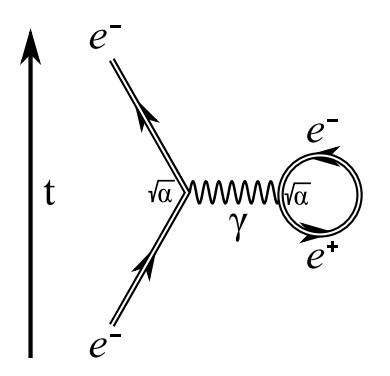

Abbildung 2.2: Feynman-Diagramm zur Selbstenergie. Das Elektron emittiert und reabsorbiert ein virtuelles Photon.

Abbildung 2.3: Feynman-Diagramm zur Vakuumpolarisation. Ein spontan aus dem Vakuum entstandenes Elektron-Positron Paar koppelt mit dem realen Elektron.

Abbildung 2.2 zeigt den Selbstenergie-Prozess, bei dem ein gebundenes Elektron ein virtuelles Photon emittiert und reabsorbiert. Gebundene Zustände macht man mit doppelten Linien kenntlich. Der Prozess in Bild 2.3 nennt man Vakuumpolarisation, da das Elektron ein virtuelles Photon mit einem spontan aus dem Vakuum entstandenem Elektron-Positron Paar austauscht.

Nun gibt es keinen Grund, weshalb nur zwei Vertices in einem Feynman-Diagramm möglich sein sollten; schließlich können virtuelle Photonen die üblichen Erhaltungssätze verletzen. Abbildung 2.4 und 2.5 zeigen zwei Beispiele für Feynman-Diagramme mit vier Vertices. Dementsprechend handelt es sich um Graphen zweiter Ordnung.

Bild 2.4 zeigt den sogenannten Zwei-Photonen-Austausch, bei der zur gleichen Zeit zwei virtuelle Photonen vorhanden sind. Abbildung 2.5 kombiniert die Selbstenergie mit der Vakuumpolarisation. Prozesse zweiter (und höherer) Ordnung sind gegenüber denen in erster Ordnung stark unterdrückt (da  $\alpha^2 \ll \alpha$ ) und beeinflussen das Verhalten erst ab sehr hohen Feldstärken. Dies ist der Natur der QED geschuldet, die ein Viererpotenial (*ϕ/c,* **A**) als kleine Störung der bekannten Wellenfunktionen auffasst, weshalb die Störungstheorie angewendet werden kann. Steigt die Feldstärke, an so müssen mehr Ordnungen der

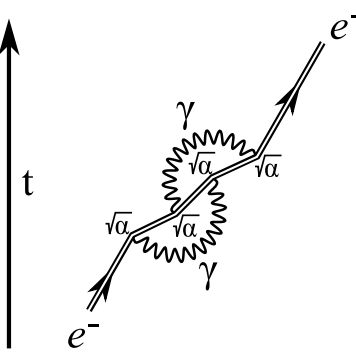

Abbildung 2.4: Feynman-Diagramm von zweiter Ordnung in *α*. Es werden gleichzeitig zwei Photonen ausgetauscht.

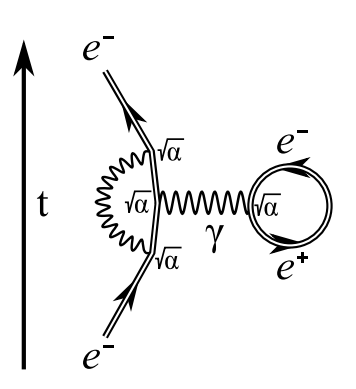

Abbildung 2.5: Feynman-Diagramm von zweiter Ordnung in *α*. Neben der Vakuumpolarisation wird ein weiteres Photon ausgetauscht.

Entwicklung miteinbezogen werden, um korrekte Lösungen zu erhalten. In Abbildung 2.6 ist der Betrag der mittleren elektrischen Feldstärke aufgetragen, die ein 1s Elektron in wasserstoffähnlichen Systemen als Funktion der Kernladungszahl erfährt. Es wird ersichtlich, dass Schwerionen ein ideales Werkzeug sind, um die Gültigkeit von Beiträgen höherer Ordnung der QED zu überprüfen.

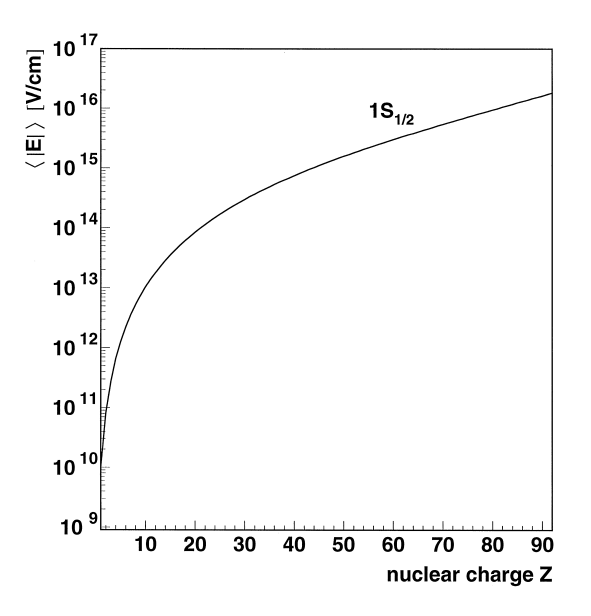

Abbildung 2.6: Der Graph zeigt den Betrag der mittleren elektrischen Feldstärke, die ein 1s Elektron in wasserstoffähnlichen Systemen als Funktion der Kernladungszahl erfährt. Das Bild wurde [Beie00] entnommen.

#### **2.1.4 Das Termschema von heliumähnlichem Uran**

Durch zahlreiche experimentelle und theoretische Arbeiten sind die Lagen der Energieniveaus in heliumähnlichem Uran gut bekannt [Plan94, Gorc87, Drak88, Pers96, Mokl94, Gumb03, Tras09]. Eine Übersicht über einige für diese Arbeit wichtigen Niveaus samt theoretischen Übergangsraten ist in Abbildung 2.7 zu sehen.

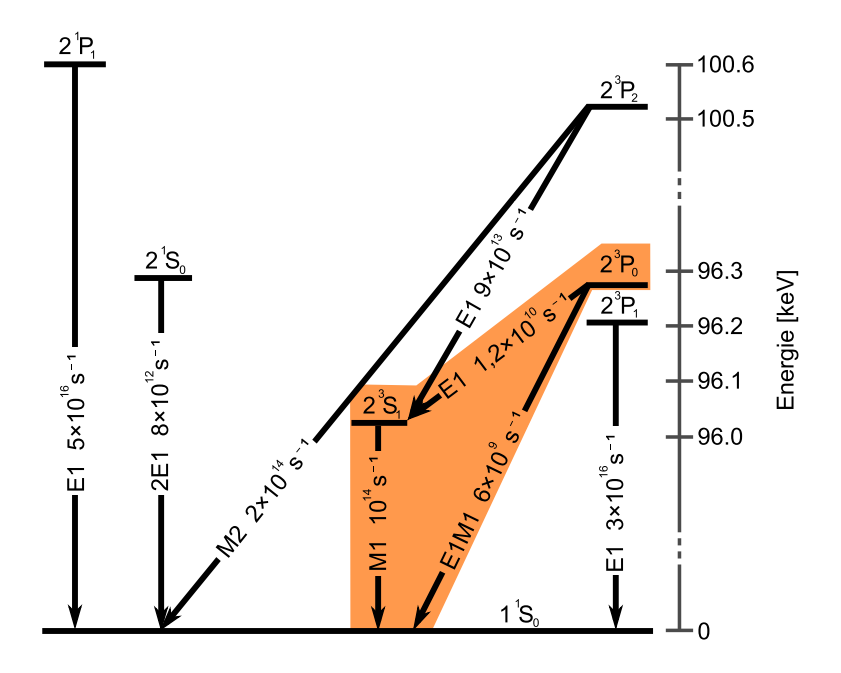

Abbildung 2.7: Termschema von heliumähnlichem Uran für einige wichtige Zustände. Die Übergänge des für diese Arbeit wichtigen  $2^{3}P_{0}$  Zustandes sind farblich hinterlegt. Die Raten sind [Lin77, John95, Drak85] entnommen.

Aus der in diesem Diagramm verwendeten verkürzten Notation, welche streng genommen nur für leichte Elemente in LS-Kopplung gültig ist, geht die genaue Elektronenkonfiguration nicht hervor. Es wird vereinbart, dass ein Elektron immer im 1s Zustand sitzt und sich das andere in einem entsprechend angeregten Zustand befindet. Die genaue Konfiguration des  $2^{3}P_0$  Zustands ist dementsprechend  $(1s_{1/2} 2p_{1/2})_0$ , die des  $2^{3}S_1 (1s_{1/2} 2s_{1/2})_1$ .

Wie man sieht ist die Lebensdauer des  $2^{3}P_{0}$  um Größenordnungen länger, als alle anderen Übergangsraten in diesem Graphen. Aus diesem Grund bezeichnet man ihn auch als metastabil. Es verwundert, dass die Zerfallsrate zum  $2<sup>3</sup>S<sub>1</sub>$  so niedrig ist, obwohl es sich um einen erlaubten E1 Übergang handelt, während andere verbotene Übergänge mit höheren Mulitpolordnungen wesentlich höher sind. Dies kann man sich plausibel machen, indem man die Definition des Einstein-Koeffizienten A*ik* für die spontane Emission von E1 Strahlung im nichtrelativistischen Grenzfall näher untersucht [Demt05].

$$
A_{ik} = \frac{2}{3} \frac{e^2 \omega_{ik}^3}{\epsilon_0 c^3 h} \left| \int \psi_i^* \mathbf{r} \psi_k \, \mathbf{dV} \right|^2 \tag{2.9}
$$

Dieser hängt kubisch von der Frequenz *ωik* des Übergangs ab und ist damit für den  $2^{3}P_{0} - 2^{3}S_{1}$  ( $\Delta E = 253 \text{ eV}$ ) sehr klein im Vergleich zu anderen Übergangsenergien im Diagramm.

Ausgehend von dem Einstein-Koeffizienten A*ik* berechnet man die Lebensdauer eines Zustands i gemäß

$$
\tau = \frac{1}{\sum_{\substack{k \\ \text{für } E_k < E_i}} A_{ik}} \tag{2.10}
$$

Die Summe läuft dabei über alle Zustände k, die energetisch niedriger liegen als der Anfangszustand i. Die Lebensdauer des  $2\,{}^{3}\mathrm{P}_{0}$  Zustands wird durch zwei Übergänge bestimmt; der erste ist der bereits erwähnte E1 Übergang, dessen Rate Johnson et al. [John95] zu 1*,* 181 × 10<sup>10</sup> *s* <sup>−</sup><sup>1</sup> berechnet haben. Bei dem zweiten Übergang handelt es sich um einen exotischen E1M1 Zwei-Photonen Übergang direkt in den Grundzustand. Seine Rate wurde von Drake [Drak85] zu  $5,64 \times 10^9 s^{-1}$  berechnet. Damit ergibt sich eine theoretische Gesamtlebensdauer von 57,3 ps. P. Indelicato gibt die Lebensdauer mit 57,58 ps an [Tole02].

Um die Abnahme der Besetzung des $2\,{}^{3}\mathrm{P}_{0}$ Zustands zu messen, muss die dabei emittierte Übergangsstrahlung detektiert werden. Der E1M1 Übergang eignet sich dazu schlecht, da die Energie auf beide Photonen in beliebigem kontinuierlichem Verhältnis aufgeteilt werden kann. Anstatt einer Linie im Spektrum hat man es mit einer breiten Verteilung zu tun, die von 0 keV bis zur Gesamtenergie des Übergangs reicht ([Trot10], siehe Abschnitt 5.3.2). Daher ist es nicht möglich bei der Analyse ein möglichst schmales Energiefenster auf den gewünschten Übergang zu setzen, welches den Untergrund auf ein Minimum reduziert. Bei dem E1 Übergang handelt es sich zwar um einen Ein-Photon Prozess, allerdings ist dessen Energie mit 253 eV zu gering, um mit den in der Atomphysik standardmäßig verwendeten Halbleiterdetektoren nachgewiesen werden zu können. Daher misst man den darauf folgenden  $2^3S_1 - 1^1S_0$  Übergang. Dies führt nicht zu einer Verfälschung des Ergebnisses, da der  $2^3P_0$  Zustand der einzig metastabile ist und alle anderen nach wenigen Pikosekunden komplett entvölkert sind. Daher kann man davon ausgehen, dass ein verzögertes  $2\,{}^{3}\text{S}_{1}$  Photon von dem metastabilen Zustand gespeist worden sein muss [Frit00]. Durch die hohe Übergangsrate des  $2\,{}^{3}\text{S}_{1}$  Zustandes ist der systematische Fehler aufgrund von abermaliger verzögerter Emission vernachlässigbar klein.

## **2.2 Beam-Foil Spektroskopie**

Um die Lebensdauer des  $2\,{}^{3}\mathrm{P}_{0}$  Zustands messen zu können, muss man zum einen heliumähnliches Uran in dem gewünschten Zustand erzeugen, zum anderen muss die exponentielle Abnahme der Besetzung gemessen werden. Beide Aufgabenstellungen lassen sich mit der Beam-Foil Spektroskopie [Bash76] bewältigen, die im Folgenden erläutert wird.

Mit einem Teilchenbeschleuniger werden die zu untersuchenden Ionen auf eine dünne Targetfolie geschossen, welche meist aus Kohlenstoff oder einem Metall besteht. Typische Dicken sind 1 µm bzw. eine Flächendichte im Bereich von 1 mg*/*cm<sup>2</sup> . Treffen die Ionen auf die Folie, so können sie ein Elektron verlieren, einfangen oder angeregt werden. Bei all diesen Prozessen wird meist Übergangsstrahlung emittiert, die man mit geeigneten Detektoren untersuchen kann. Da die Folien sehr dünn sind, können die Ionen die Folie durchdringen und fliegen nahezu ungestört in ursprünglicher Richtung weiter. Aufgrund der meist hohen Übergangsraten findet das Emittieren unmittelbar nach, bzw. noch in der Folie selbst statt. Diese Übergänge sind als prompte Linien direkt vom Target zu beobachten. Nur langlebige, metastabile Zustände sind auch noch in "großer" Entfernung vom Target angeregt und zerfallen in makroskopischen Abständen von der Folie. Will man diese Tatsache nutzen, um die Lebensdauer eines Zustands zu messen, so hat man die Abnahme der Übergangsstrahlung als Funktion des Abstandes von der Folie zu messen. Da die Geschwindigkeit der Ionen nach dem Target konstant ist, transformiert sich die exponentielle Abnahme der Besetzung in der Zeit zu einer exponentielle Abnahme als Funktion des Ortes.

Ein in der Vergangenheit häufig verwendeter Experimentaufbau bestand dazu aus einem Röntgendetektor, der fest an einer bestimmten Position nach der Folie montiert war. Damit dieser Detektor nicht die prompten Linien vom Target und auch nur einen kleinen Teil der Zerfallskurve sieht, wird dieser mit einem Kollimator ausgestattet, welcher nur einen kleinen Öffnungswinkel besitzt und Strahlung, die nicht aus diesem Raumwinkel stammt, absorbiert. Ein zweiter Röntgendetektor, welcher ebenfalls über einen Kollimator verfügt, kann entlang der Strahlachse verschoben werden, um die Intensität der Zerfallskurve an unterschiedlichen Positionen zu messen. Für jede Position wird die Anzahl der Ereignisse auf die des feststehenden Detektors normiert, um Schwankungen in der Stahlintensität des Teilchenbeschleunigers ausgleichen zu können. Bringt man hinter diesem Aufbau noch einen Teilchendetektor in die Strahllinie, so kann man überprüfen, ob ein gemessenes Röntgenphoton mit dem Eintreffen eines Ions am Teilchendetektor zeitlich korreliert ist, womit sich der zufällige Untergrund in der Messung deutlich reduzieren lässt. Eine solche zeitkoinzidente Zerfallskurve für den  $2\,{}^{3}\mathrm{P}_{0}$  Zustand in heliumähnlichem Uran, welche mit der Zwei-Detektorentechnik aufgenommen wurde, ist in Abbildung 2.8 zu sehen. Die Messung wurde von Toleikis et al. 2002 am GSI Helmholtzzentrum durchgeführt [Tole02].

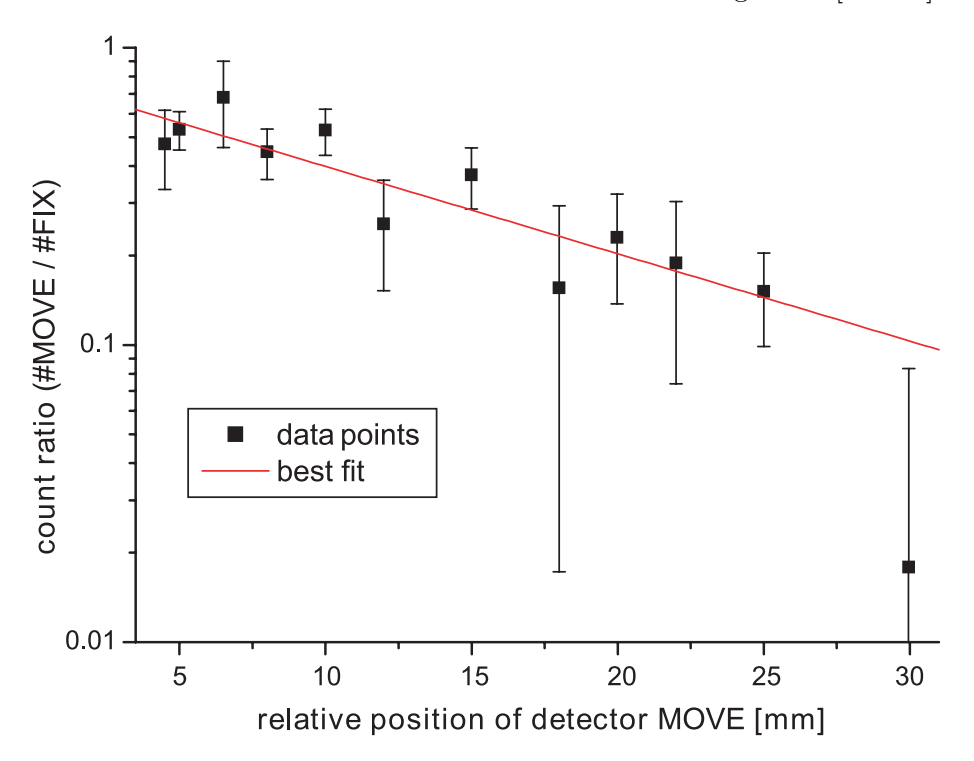

Abbildung 2.8: Der Graph zeigt die exponentielle Abnahme der detektierten und auf den feststehenden Detektor normierte  $2\,{}^{3}\mathrm{S}_1 - 1\,{}^{1}\mathrm{S}_0$  Photonen. Die Abbildung ist [Tole05] entnommen.

Bei dem in dieser Arbeit diskutierten Experiment wurde wasserstoffähnliches Uran mit einer kinetischen Energie von rund 300 MeV/Nukleon (im folgenden mit MeV/u bezeichnet) auf ein Nickeltarget geschossen. Dabei fing ein gewisser Prozentsatz der Uranionen ein Elektron in den gewünschten  $2^3P_0$  Zustand ein. Die Messung der Zerfallskurve wurde

im Unterschied zu Toleikis et al. nicht mit zwei Standard-Röntgendetektoren, sondern mit modernen orts- und energieauflösenden Germaniumdetektoren, die zusätzlich zur Röntgenenergie noch den Ort der Detektion auf der sensitiven Fläche des Kristalls messen können, durchgeführt. Damit entfällt das Bewegen des Detektors und es können gleichzeitig sämtliche Stützpunkte der Zerfallskurve aufgenommen werden, wodurch sich die effektive Strahlzeit stark verlängern lässt.

### **2.3 Wechselwirkung von Röntgenstrahlung mit Materie**

Da zur Bestimmung der  $2^3P_0$  Lebensdauer die beim Übergang emittierte Röntgenstrahlung mit einem Germaniumdetektor gemessen wurde, ist es notwendig die grundlegenden Prozesse bei der Wechselwirkung von Röntgenstrahlung mit Materie zu kennen. In Graph 2.9 ist dargestellt, welche Absorptions- bzw. Streuprozesse in welchem Energiebereich dominant sind. Auf die einzelnen Effekte wird im Folgenden näher eingegangen.

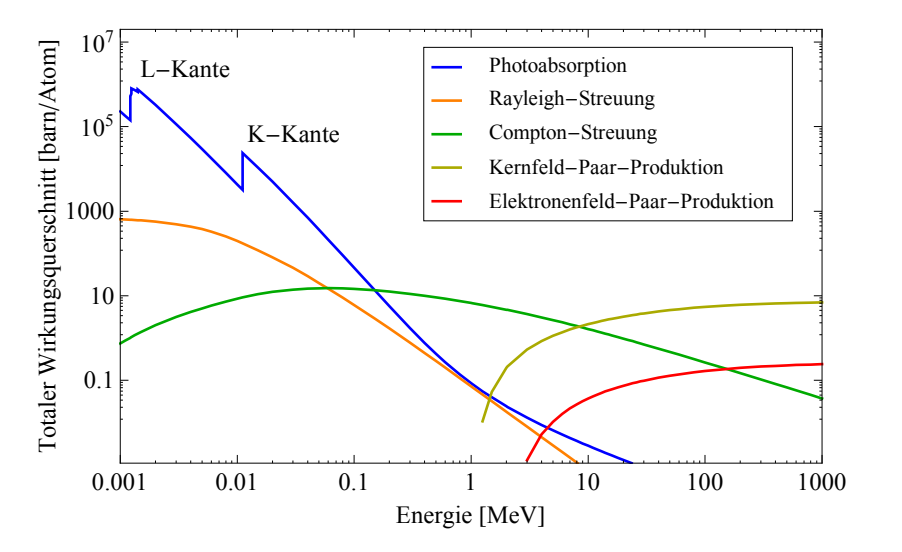

Abbildung 2.9: Zu sehen ist der totale Wirkungsquerschnitt eines Wechselwirkungsprozesses in Abhängigkeit von der Photonenenergie. Das Targetelement ist Germanium. Die Abbildung wurde mit Daten von [Berg98] erstellt.

#### **2.3.1 Das Lambert-Beersches Gesetz**

Beim Durchdringen von Materie einer gewissen Dicke, wird ein Röntgenphoton entweder transmittiert oder durch Streuung bzw. Absorptions aus dem Strahl entfernt. Die Wahrscheinlichkeit für letzteres ist dabei proportional zur Dicke – bei einem Stoff doppelter Dicke ist die Wahrscheinlichkeit der Streuung bzw. Absorption doppelt so hoch. Daraus folgt unmittelbar, dass die Intensität eines Röntgenstrahls exponentiell mit der Dicke abnehmen muss. Das Gesetzt wurde von Lambert und Beer entdeckt [Beer52] und trägt daher ihre Namen.

$$
I(x) = I_0 e^{-\mu x}
$$
\n(2.11)

Dabei steht *I*(*x*) für die transmittierte Intensität, die ein Strahl der anfänglichen Intensität *I*0, beim Durchdringen eines Stoffes der Dicke x noch aufweisen kann. Der Faktor µ heißt linearer Schwächungkoeffizient und ist von dem verwendeten Material, sowie der Wellenlänge der Röntgenstrahlung abhängig. Tabellierte Werte für einen großen Energiebereich und für sämtliche Elemente leichter als Uran finden sich unter [Hubb96]. Die makroskopische Größe µ lässt sich nach [Klei98] durch mikroskopische Größen ausdrücken.

$$
\mu = \sigma_{ges} \frac{\rho N_A}{M} \tag{2.12}
$$

Hierbei steht *ρ* für die Dichte und M für die molare Masse des Materials, *N<sup>A</sup>* für die Avogadro-Zahl und *σges* für den Gesamtwirkungsquerschnitt. Dieser setzt sich wiederum aus sämtlichen Einzelwirkungsquerschnitten der in Graph 2.9 gezeigten Prozesse zusammen.

$$
\sigma_{ges} = \sigma_{Photo} + \sigma_{Rayleigh} + \sigma_{Compton} + \sigma_{Kern-Paarbildung} + \sigma_{e^- - Paarbildung} \tag{2.13}
$$

#### **2.3.2 Photoabsorption**

Mit Photoabsorption bezeichnet man den Effekt, dass ein Elektron ein Photon absorbiert und dabei dessen Energie und Impuls aufnimmt. Der Impuls eines Photons berechnet sich zu  $p_{\gamma} = E/c$  wohingegen der Impuls eines Elektrons  $p_{e^-} = \beta \cdot E/c$  ist. Da  $\beta$  bei massiven Teilchen stets kleiner Eins ist, folgt, dass ein Elektron bei gegebener Photonenenergie E nicht den gesamten Photonenimpuls *p<sup>γ</sup>* aufnehmen kann. Aus diesem Grund muss bei der Photoabsorption stets ein dritter Reaktionspartner vorhanden sein, der den "überschüssigen" Impuls aufnehmen kann. In der Regel ist dies der Atomrumpf, an den das Elektron gebunden war. Die kinetische Energie des Elektrons ergibt sich zu  $E_{kin} = h \nu - E_B$ , wobei *ν* für die Frequenz des Photons und *E<sup>B</sup>* für die Bindungsenergie des Elektrons am Atom steht. Wirft man einen Blick auf Graph 2.9, so sieht man, dass der Wirkungsquerschnitt für die Photoabsorption mit steigenden Photonenenergien sinkt; Ausnahmen bilden hierbei die L- und K- Kante. Diese Energien entsprechen den Bindungsenergien der L- bzw. K-Schalen Elektronen, die nun ionisiert werden können. Der Wirkungsquerschnitt ist im Allgemeinen schwer zu berechnen, kann aber für Energien, die über der K-Kante liegen, näherungsweise mit

$$
\sigma_{Photo} = 4 \alpha^4 \sqrt{2} \sigma_T Z^5 \left( \frac{m_e c^2}{h \nu} \right)^{7/2} \tag{2.14}
$$

angegeben werden [Leo94]. *σ<sup>T</sup>* steht hierbei für den Thomson-Wirkungsquerschnitt, der den Wert  $\sigma_T = 0,6651$  barn besitzt (1 barn =  $10^{-24}$  cm<sup>2</sup>).

#### **2.3.3 Rayleigh- und Thomson-Streuung**

Bei der Rayleigh- und Thomson-Streuung handelt es sich um vollkommen elastische Streuung. Es wird also keine Energie auf den Streuteilchen übertragen. Im Falle der Thomson-Streuung handelt es sich bei dem Streuteilchen um ein freies Elektron, bei der Rayleigh-Streuung um ganze Atome (bzw. Moleküle). Wie man an Graph 2.9 sieht, spielt die Rayleigh-Streuung nur im niedrigen Energiebereich eine Rolle, dies kann man sich plausibel machen, indem man bedenkt, dass mit steigender Energie des Photons die Wellenlänge kürzer wird. Daher steigt das Auflösungsvermögen und das Photon kann einzelne Elektronen anstatt nur das gesamte Atom an sich "sehen". Somit kann das Photon an einem einzelnen, gebundenen Elektron streuen, diesen Prozess nennt man Compton-Streuung.

#### **2.3.4 Compton-Streuung**

Bei der Compton-Streuung handelt es sich um einen inelastischen Prozess, bei dem ein Photon Energie und Impuls auf ein (quasi-) freies Elektron überträgt. Wie bereits im Abschnitt 2.3.2 erläutert, ist zur Impulserhaltung ein dritter Reaktionspartner notwendig. Aus diesem Grund findet die Compton-Streuung meist an den schwach gebundenen äußeren Elektronen von Atomen statt. Da die Bindungsenergie der Elektronen mit wenigen eV gegen die energiereichen Röntgenphotonen mit vielen 10 keV vernachlässigbar ist, spricht man auch von quasi-freien Elektronen. Nach A. H. Compton berechnet sich die Wellenlängenänderung ∆*λ* des gestreuten Photons gemäß [Comp23]:

$$
\Delta\lambda = \frac{h}{m_e c} \left( 1 - \cos(\theta) \right) \tag{2.15}
$$

*θ* steht hierbei für den Streuwinkel, um den das Photon abgelenkt wurde. Die Größe *h*/( $m_e c$ ) bezeichnet man auch also die Comptonwellenlänge des Elektrons  $\lambda_C = 2.43 \times$ 10−<sup>12</sup> m. Die Energie des gestreuten Photons E' ergibt sich dementsprechend zu

$$
E' = \frac{E}{1 + \frac{E}{m_e c^2} (1 - \cos(\theta))}
$$
\n(2.16)

In Graph 2.10 ist die Aufteilung der Photonenenergie als Funktion des Streuwinkels aufgetragen. Bei Rückwärtsstreuung (*θ* = 180◦ ) ist der Energieübertrag am größten.

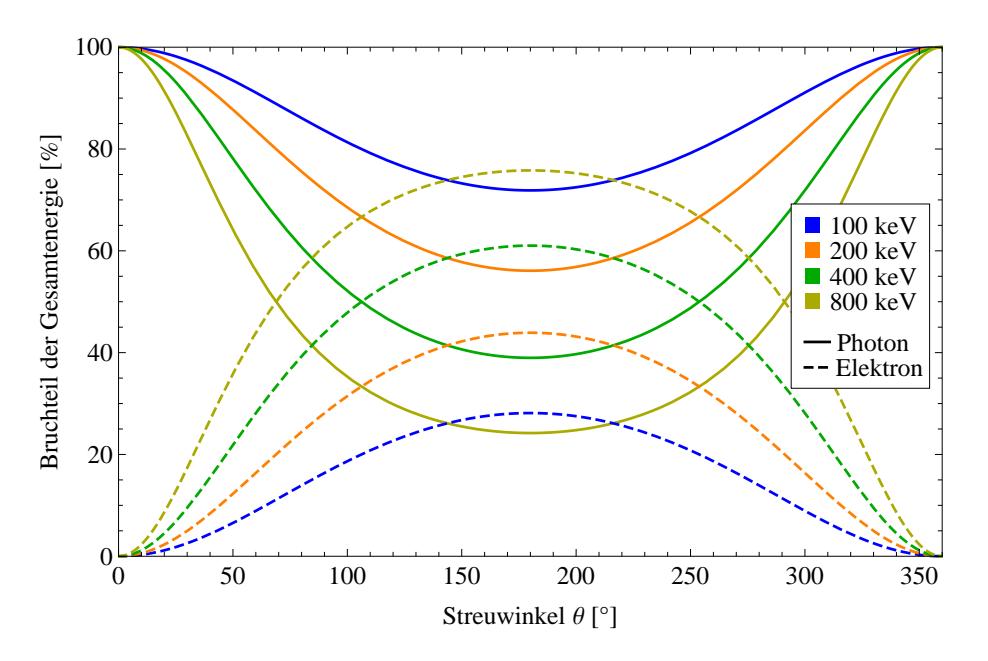

Abbildung 2.10: Dargestellt ist der prozentuale Anteil an der Gesamtenergie, die ein gestreutes Photon (durchgezogene Linien) bzw. ein gestreutes Elektron (gestrichelte Linien) nach einem Compton-Streuprozess als Funktion des Streuwinkel *θ* abgibt bzw. aufnimmt.

Die Winkelverteilung der gestreuten Photonen wurde von Klein und Nishina [Klei29] als eine der ersten Anwendungen der QED berechnet. Sie leiteten folgenden differentiellen Wirkungsquerschnitt ab:

$$
\frac{d\sigma}{d\Omega} = \frac{r_e^2}{2} \left(\frac{E'}{E}\right)^2 \left(\frac{E'}{E} + \frac{E}{E'} - 2\sin^2(\theta)\cos^2(\varphi)\right)
$$
(2.17)

Hierbei steht *θ* wieder für den Compton-Streuwinkel und *ϕ* für den Drehwinkel der Polarisationsebene des gestreuten Photons. *r<sup>e</sup>* bezeichnet den klassischen Elektronenradius mit dem Wert 2*,* 82 × 10−<sup>15</sup> m.

#### **2.3.5 Paarerzeugung**

Besitzt ein Röntgenphoton eine Energie von mehr als 1022 keV, so ist es in Kernnähe möglich, ein reales Elektron-Positron Paar aus dem Vakuum zu erzeugen. Die Energie entspricht dabei genau der Ruheenergie des Paares; der Impuls wird wieder vom Kern aufgenommen. Der zu diesem Prozess korrespondierende Feynman-Graph ist in Abbildung 2.1 zu sehen, wobei  $N^{(\prime)}$  für den (gestreuten) Kern steht.

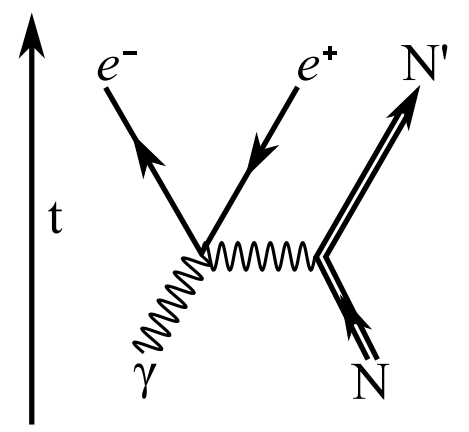

Abbildung 2.11: Feynman Graph der Kern-Paarerzeugung. Es entsteht ein Elektron-Positron Paar "aus dem Vakuum", der Kern nimmt den überschüssigen Impuls den Photons auf.

Im Endzustand bleibt dabei nur der gestreute Kern und das Elektron-Positron Paar übrig. Ab einer Energie von 2044 keV (= 4 *m<sup>e</sup> c* 2 ) kann auch ein Elektron den damit verbundenen Impuls aufnehmen. Dieser Prozess findet häufig in der Elektronenhülle von Atomen statt.

## **Kapitel 3**

# **Grundlegender Aufbau des Experiments**

Wie aus dem Abschnitt über die Beam-Foil Spektroskopie hervorgeht, lässt sich der experimentelle Aufbau in zwei Bereiche einteilen. Den ersten großen Teil stellt der Teilchenbeschleunigerkomplex dar, der die hochgeladenen Uranionen erzeugt und sie mit wohldefinierter Geschwindigkeit und Fokussierung auf die Targetfoile schießt. Diese Anlage wird von dem GSI Helmholtzzentrum für Schwerionenforschung bereitgestellt und betrieben. Den zweiten Teil stellt der eigentliche Experimentaufbau dar. Dieser wird von den Experimentatoren an einem Strahlplatz der GSI aufgebaut – bei diesem Experiment war dies Cave A. Im Folgenden werden diese beiden Bereiche dargestellt.

### **3.1 Der Teilchenbeschleunigerkomplex der GSI**

Die Beschleunigeranlage der GSI ist eine der wenigen Anlagen weltweit, die jedes Element zwischen Wasserstoff und Uran in nahezu jedem gewünschten Ladungszustand beschleunigen kann. Dies macht die Anlage zu einem Multifunktionswerkzeug und unterscheidet sich damit klar von den Hochenergiebeschleuniger des DESY in Hamburg oder des CERN in Genf, die hauptsächlich Elementarteilchen (Protonen, Elektronen, Positronen usw.) beschleunigen. Da in der Atom- und Kernphysik ein Bedarf an solchen Beschleunigern und Experimentierplätzen vorhanden ist, wird das GSI Helmholtzzentrum in den nächsten Jahren um das internationale Forschungszentrum FAIR (Facility for Antiproton and Ion Research) erweitert, welches aus einem größeren Synchrotron und mehreren Speicherringen sowie Strahlplätzen bestehen wird. In den nächsten Abschnitten werden die einzelnen Sektionen des bestehenden Beschleunigers, die für dieses Experiment notwendig waren, vorgestellt.

#### **3.1.1 Die Ionenquelle und der Linearbeschleuniger UNILAC**

Die zu beschleunigenden Ionen werden von einer MEVVA (Metal Vapor Vacuum Arc) Ionenquelle bereitgestellt. Diese besteht im wesentlichen aus einer Kathode des Elements, das beschleunigt werden soll (im Falle dieses Experiments war dies Uran, welches einen erheblichen Anteil des Isotops <sup>238</sup>U enthielt) und einer Anode. Die Kathode wird geheizt, wobei das Metall verdampft. Durch einen Hochspannungspuls wird ein Lichtbogen zwi-

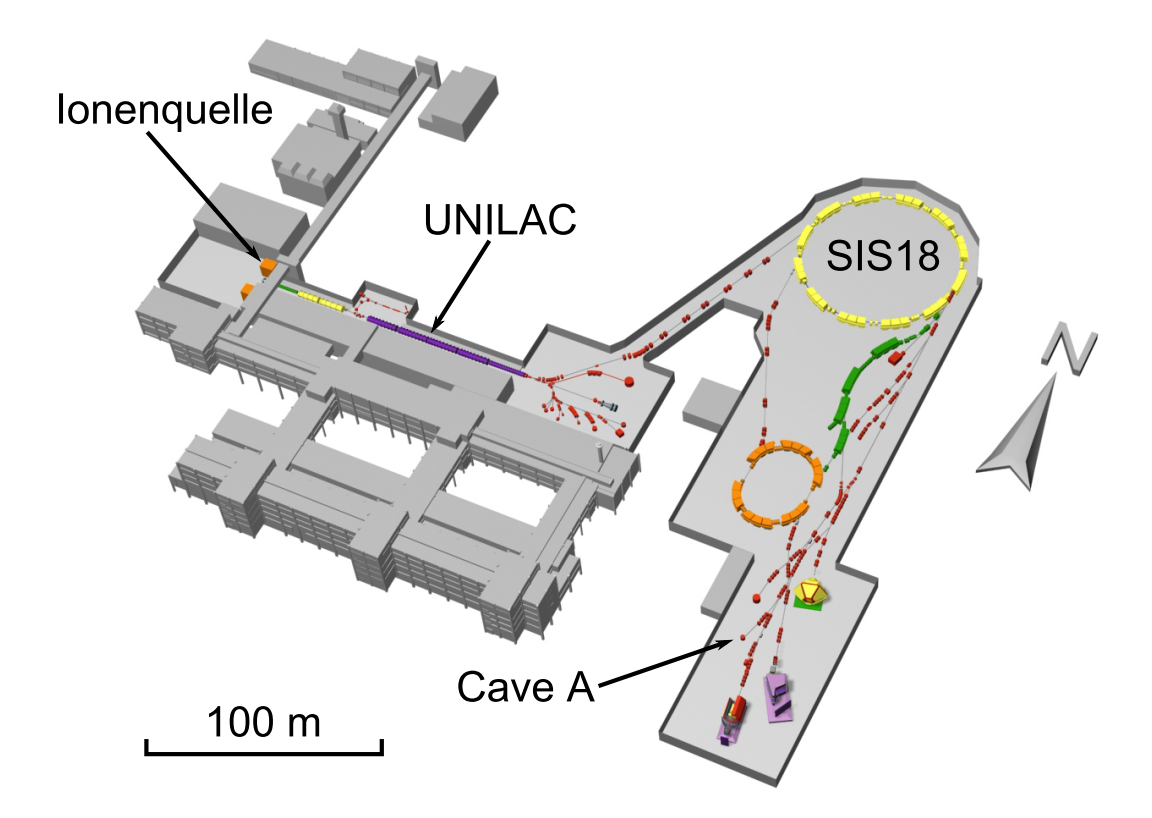

Abbildung 3.1: Übersicht über den Beschleunigerkomplex des GSI Helmholtzzentrums. Damit die Ionen von der Quelle bis in Cave A gelangen, müssen mehrere hunderte Meter zurückgelegt werden.

schen Kathode und Anode gezündet, der die Atome des Metalldampfs mehrfach ionisieren kann. Durch Anlegen eines elektrischen Feldes werden die ionisierten Metallatome aus dem Dampf extrahiert und in die RFQ (Radio Frequency Quadrupole) des Linearbeschleunigers UNILAC eingeleitet. Die RFQ und die darauffolgende IH (Interdigital-H-Mode) beschleunigen  $U^{4+}$  auf bis zu 1,4 MeV/u. Nach der IH trifft der Ionenstrahl auf ein Gasstrippertarget und verliert dabei weitere Elektronen. Ein typischer Ladungszustand ist hier U 28+. Diese deutlich höher geladenen Ionen werden in einer Alvarez Struktur auf bis zu 11,4 MeV/u hochbeschleunigt und verlassen den UNILAC in Richtung SIS18. Bevor der Ionenstrahl in das SIS18 injeziert wird, lenkt man ihn durch eine Stripperfolie, wodurch der Ladungszustand bis auf  $U^{73+}$  erhöht wird.

#### **3.1.2 Das Schwerionensynchrotron SIS18**

Da man für dieses Experiment einen wasserstoffartigen Uranstrahl benötigt, der UNI-LAC aufgrund seiner begrenzten Strahlenergie aber maximal  $U^{73+}$  erzeugen kann, ist eine weitere Beschleunigung und anschließendes Strippen der restlichen 18 stark gebundenen Elektronen notwendig. Dies ist mit Hilfe des Schwerionensynchrotron SIS18 möglich, welches U<sup>73+</sup> auf bis zu 1 GeV/u beschleunigen kann. Eine solch hohe Energie ist allerdings nicht erforderlich um wasserstoffartiges Uran zu erzeugen. In diesem Experiment wurden die bis zu  $8 \times 10^8$  Ionen im SIS18 auf 300 MeV/u beschleunigt und durch langsame Extraktion in die Transferstrahllinie zu Cave A geleitet. Im Gegensatz zur schnellen Extraktion,

wo alle Ionen im SIS18 auf einmal extrahiert werden, wird das Synchrotron bei der langsamen Extraktion über einen Zeitraum von 10 Sekunden geleert. Dieses Vorgehen wurde gewählt, da die extrem hohe Rate bei der schnellen Extraktion die Detektoren des Experimentaufbaues überfordert hätte. Die extrahierten Ionen treffen in der Transferstrahllinie auf eine weitere Stripperfolie aus Aluminium mit einer Flächendichte von 100 mg/cm<sup>2</sup> wodurch eine Ladungsverteilung entsteht, die im wesentlichen von vollständig ionisiertem bis zu lithiumartigem Uran reicht. Nach Durchgang durch einen Diplomagneten spalten die unterschiedlichen Ladungszustände auf (siehe Bild 3.3) und der wasserstoffartige Zustand kann durch einen mechanischen Spalt selektiert werden. Nach diesem Spalt befinden sich nur noch wasserstoffartige Uranionen mit einer kinetischen Energie von 290±1 MeV/u im Strahlrohr und werden durch diverse Di- und Quadrupole zu Cave A gelenkt. Durch zahlreiche Leuchtschirme und Profilgitter können dabei wichtige Strahlparameter wie Position und Strahlform überprüft werden.

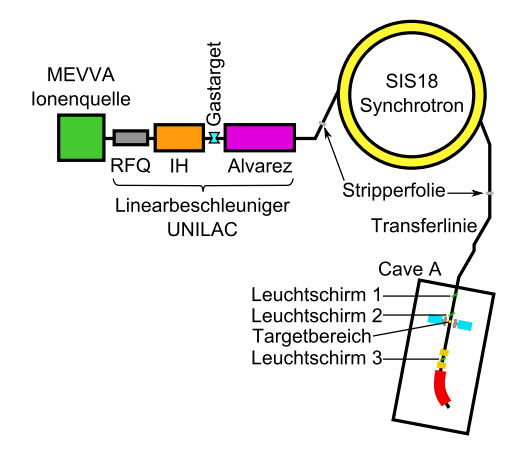

He-ähnliches Li-ähnliches nacktes H-ähnliches Uran Uran Uran Urar

Abbildung 3.2: Schematische Darstellung des Beschleunigerkomplexes.

Abbildung 3.3: Leuchtschirmbild der Ladungsverteilung des Uranstrahls nach dem letzten Stripper.

## **3.2 Der experimentelle Aufbau in Cave A**

Wie bereits in den vorhergehenden Kapiteln erwähnt wurde, handelt es sich bei diesem Experiment um ein sogenanntes Beal-Foil Experiment, bei dem die Röntgenzählrate nach der Targetfolie in Abhängigkeit vom Ort bestimmt werden soll. Den dazu notwendigen Experimentaufbau kann man in drei Bereiche unterteilen. Teil eins stellt die Targetkammer dar, in der sich die Targetfolien befinden. Damit die Röntgenstrahlung ungehindert die Kammer verlassen kann, bestehen die Wände aus ca. 50 µm dicken Edelstahlfolien. Teil zwei stellt die ortssensitive Strahlungsmessung dar, die durch zwei orts- und energieauflösende Germanium Röntgendetektoren realisiert wurde. Damit der Germaniumdetektor nur Strahlung senkrecht zur Ionenstrahlrichtung detektiert, wurde ein Tantalkollimator angefertigt, der einen kleinen Winkelakzeptanzbereich aufweist und Streustrahlung ausblendet. Damit eine Koinzidenz zwischen einem Röntgenphoton und einem umgeladenen Uranion registriert werden konnte, wurde mit einem Dipolmagneten und einem ortsempfindlichen Teilchendetektor ein Ladungszustandsanalysator realisiert. Dies stellt Teil Drei des Aufbaus dar. Im Folgenden wird auf alle drei Bereiche näher eingegangen.

#### **3.2.1 Die Targetkammer**

In der Targetkammer wird der Ionenstrahl mit den Targetfolien zur Kollision gebracht. Damit die Kammer das Experiment möglichst wenig beeinflusst, muss sie mehrere Anforderungen erfüllen. Zum einen muss sie vakuumdicht sein, um den für den Strahlbetrieb notwendigen Druck von 10−<sup>7</sup> mbar aufrecht erhalten zu können. Des Weiteren muss sichergestellt sein, dass die Targetleiter, auf der die unterschiedlichen Targetfolien montiert sind, unbeweglich an einem Ort fixiert werden kann, damit sich die Targetposition während der Strahlzeit nicht verändert. In diesem Experiment war die Targetleiter mit einem Goldtarget der Flächendichte 100 µg*/*cm<sup>2</sup> , zwei Nickeltargets mit Dichten von 1 mg*/*cm<sup>2</sup> und 1,5 mg*/*cm<sup>2</sup> sowie einem Leerrähmchen für Untergrundmessungen bestückt. Damit die entstehende Röntgenstrahlung möglichst ungehindert die Kammer verlassen kann, bestehen die Seiten aus Edelstahlfenstern. Da die Kammer nicht extra für dieses Experiment konstruiert wurde und die Baupläne nicht zur Hand waren, musste die Dicke der Edelstahlfenster experimentell bestimmt werden. Dazu wurde die Kammer vor einen Germaniumdetektor gestellt, eine <sup>241</sup>Am Eichquelle im Innern der Kammer platziert und ein Spektrum aufgenommen. Nach einiger Zeit wurde die Messung gestoppt, die Kammer entfernt, ohne die Quelle zu verschieben und ein weiteres Spektrum wurde aufgenommen. Da die Messzeiten bekannt waren, geben die Verhältnisse der untergrundbereinigten Ereignisse im Photopeak die Transmission der Edelstahlfenster wieder. Man erhält  $T = 0.953 \pm 0.0013$ . Diese Transmission entspricht gemäß den Abschwächungsdaten des NIST [Hubb96] einer Dicke von  $(49.6 \pm 1.4)$  µm Eisen. Es handelt sich also um ein typisches 50 µm Edelstahlfenster, welches in der Atomphysik häufig Verwendung findet.

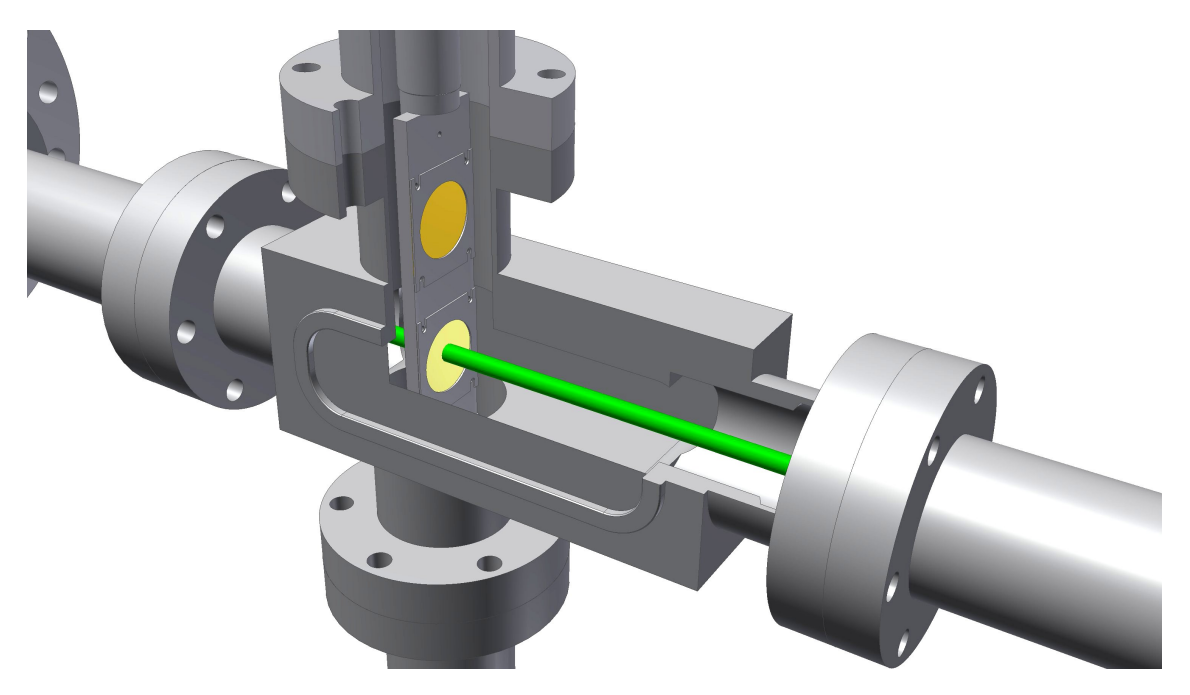

Abbildung 3.4: CAD Model der Targetkammer mit aufgeschnittener Seite. Man sieht den Uranionenstrahl (grün), der zentral auf ein Folientarget (gelb) trifft. Über dem getroffenen Target befindet sich an der Targetleiter eine weitere Folie, mit einer anderen Flächendichte bzw. aus einem anderen Element. Die Detektoren stehen zu beiden Seiten der Kammer hinter den Edelstahlfenstern.

#### **3.2.2 Die 2D µ-Strip Germaniumdetektoren**

Um die Intensität der Röntgenstrahlung in Abhängigkeit von der Distanz zur Targefolie messen zu können, hat sich in den vergangenen Jahrzehnten die bewehrte Vorgehensweise entwickelt, einen Standard-Germaniumdetektor mit einem Kollimator zu versehen und mit einem präzisen Linearaktor entlang des Ionenstrahles zu bewegen, um an verschiedenen Positionen Messungen durchzuführen. Aufgrund der neusten Entwicklungen in der Detektortechnologie, die inzwischen fähig ist feinstrukturierte und damit ortsempfindliche Detektoren herzustellen, wurde in diesem Experiment ein neuer Weg gewählt, um von diesen Fortschritten profitieren zu können. Im Folgenden werden einige wichtige Eigenschaften dieser Detektoren zusammengefasst.

Einen Standard-Germaniumdetektor kann man sich wie eine große Germaniumdiode vorstellen, an die eine Hochspannung in Sperrrichtung angelegt wird. Trifft nun ein Röntgenphoton im Innern des Germaniumkristalls auf ein Elektron, so wird dieses in dem für uns interessanten Energiebereich (ca. 15 keV – 350 keV) entweder photoabsorbiert, oder comptongestreut. In beiden Fällen wird sehr viel Energie auf ein schwach gebundenes (ca. 2 eV) Elektron übertragen, welches durch inelastische Streuung viele weitere Elektronen vom Valenz- ins Leitungsband des Halbleiters hebt. Die Konstituenten des so entstandenen Elektron-Loch Paares werden durch die Hochspannung in die entsprechenden Richtungen angezogen, was einen Stromimpuls darstellt. Hierbei ist das zeitliche Integral über den Stromimpuls gleich der Ladung und damit proportional zu der Anzahl der Elektron-Loch Paare. Da ein hochenergetisches Röntgenphoton mehr Elektronen in das Leitungsband heben kann als ein niederenergetisches, ist es möglich, die integrierte Ladungsmenge mit der Energie des einfallenden Photons in Verbindung zu setzen. In modernen Germaniumdetektoren ist die Abhänigkeit zwischen Ladungsmenge und der ursprünglichen Photonenergie linear.

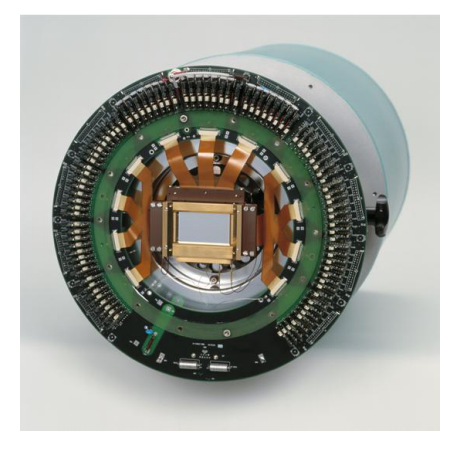

Abbildung 3.5: Zu sehen ist ein µ-Strip Germaniumdetektor mit geöffnetem Kryostat. In der Mitte befindet sich der strukturierte Germanium Einkristall (grau), um ihn herum sind die Vorverstärker angeordnet.

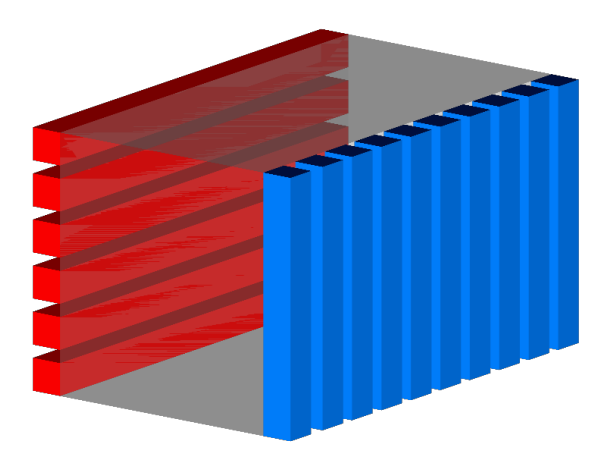

Abbildung 3.6: Es sind einige Streifen der Vorder- und Rückseite schematisch dargestellt. Da die Streifen senkrecht aufeinander stehen, kann man durch kombinieren der getroffenen Streifen den Ort der Absorption zweidimensional ermitteln.

Unterteilt man nun zum Beispiel die Anode eines Standard-Detektors in zwei Teile, so erhält man einen strukturierten Detektor, der die zusätzliche Information liefert, auf welcher der beiden Seiten das Photon absorbiert wurde. Strukturiert man zusätzlich noch die Kathode senkrecht zur Anode, so erhält man einen simplen 2D Detektor, da man die Position der Photoabsorption sowohl in x- als auch in y- Richtung feststellen kann.

Die beiden für dieses Experiment verwendeten Germaniumdetektoren [Prot05, Spil09] sind genau in dieser Weise aufgebaut, nur dass die Strukturierung wesentlich feiner gewählt wurde. Die Kathode ist in 128, die Anode in 48 Streifen unterteilt. In Tabelle 3.1 sind die wichtigsten Daten der Detektoren zusammengefasst.

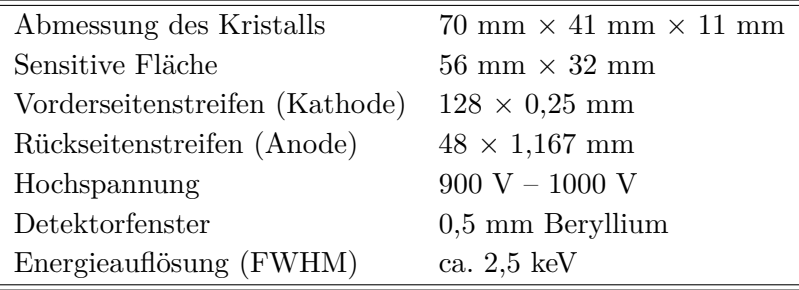

Tabelle 3.1: In der Tabelle sind die wichtigsten technischen Daten der beiden verwendeten µ-Strip Germaniumdetektoren angegeben.

Um das thermische Rauschen auf ein Minimum zu reduzieren, wird der Kristall mit flüssigem Stickstoff auf -160 ◦C herunter gekühlt.

#### **3.2.3 Die Tantalkollimatoren**

Da ein angeregtes, unpolarisiertes Ion beim Übergang in den Grundzustand prinzipiell in jede Richtung abstrahlen kann, ist es nicht (bzw. nur schwer) möglich anhand eines Röntgenereignisses, welches irgendwo auf dem Detektor registriert wurde, den Zerfallsort zu rekonstruieren. Aus diesem Grund wurden Kollimatoren hergestellt, die im Wesentlichen aus parallelen, strahlungsundurchlässigen Metallplatten bestehen. Damit wird sichergestellt, dass nur Ionen die im rechten Winkel zu ihrer Flugrichtung (im Laborsystem) emittieren den Kristall bestrahlen können. Zudem werden dadurch die prompten Übergänge vom Target abgeschirmt. Bei der Wahl des Kollimatormaterials mussten im Wesentlichen drei Aspekte berücksichtigt werden: Zum Ersten muss das Material mechanisch stabil sein. Weiterhin sollte ein ausreichend hoher Prozentsatz der Strahlung abgeschirmt werden und sollte selbst keine Röntgenübergänge in dem interessanten Energiebereich um 73 keV besitzen. Da Blei sowohl mechanisch instabil ist als auch einen K*<sup>α</sup>* Übergang in dem interessanten Energiebereich besitzt, eignete es sich nicht für diese Aufgabe. Die Wahl fiel auf Tantal, welche die Nachteile von Blei nicht teilt und bei einem Millimeter Dicke über 99,9 % der Röntgenphotonen absorbiert [Hubb96]. Da zwei Kollimatoren benötigt wurden, entschied man sich dazu zwei unterschiedliche Spaltbreiten zu verwenden. Beim ersten Kollimator wählte man 1 mm Spalt, beim zweiten 0,8 mm, die effektiven Raumwinkel ergeben sich somit zu  $8, 8 \times 10^{-3}$  sr und  $7, 1 \times 10^{-3}$  sr.

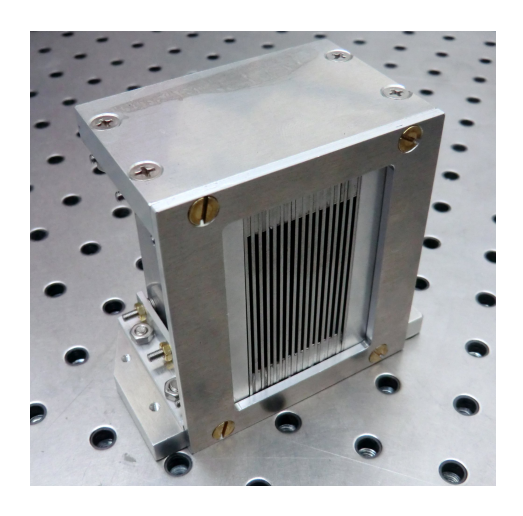

Abbildung 3.7: Foto eines Kollimators mit 1 mm breiten Spalten.

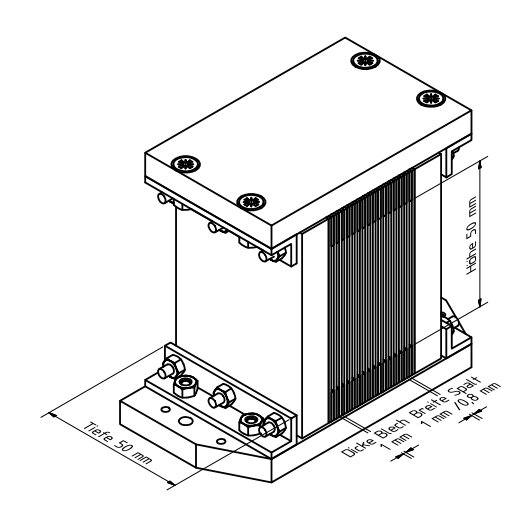

Abbildung 3.8: Die wichtigsten Abmessungen des Tantalkollimators im Überblick.

### **3.2.4 Ladungszustandsanalysator**

j.

Um den Ladungszustand jedes einzelnen Ions feststellen zu können, wurde der Ionenstrahl nach passieren der Targetkammer zuerst durch zwei Quadrupole erneut fokussiert und durch einen bis zu 1,6 T starken, 14,5◦ ablenkenden Dipolmagenten geschickt. Da unterschiedlich geladene Ionen verschieden stark abgelenkt werden, fächert der Strahl in die verschiedenen Komponenten auf. Um nicht nur ein qualitatives Bild wie Abbildung 3.3 zu erhalten, sondern quantitative Messwerte, wurde ein eindimensional strukturierter Teilchendetektor verwendet [Berd01]. Bei dem aktiven Material handelt es sich ähnlich, wie bei einem Röntgendetektor, um einen nichtleitenden Festkörper (beim Röntgendetektors handelte es sich um Germanium), welcher beidseitig leitend kontaktiert und wie in diesem Fall einseitig strukturiert wurde. Da der Teilchendetektor mit sehr hohen Raten (bis zu 500 kHz) bestrahlt wird und jedes Ion einzeln detektiert werden soll, ist ein sehr schneller Detektor erforderlich. Wie im Folgenden dargelegt wird, ist Germanium dafür schlecht geeignet, Diamant hingegen sehr gut.

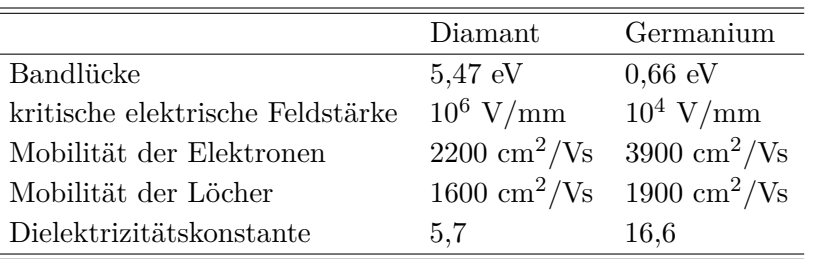

Tabelle 3.2: Vergleich von den physikalischen Eigenschaften von Diamant und Germanium.

Die Teilchendetektion läuft im Wesentlichen wie bei einem Röntgendetektor ab, nur dass anstatt eines Photons ein Ion in das Detektionsmaterial eindringt. Das Ion wird aufgrund der sehr hohen Energie nicht komplett gestoppt, sondern gibt nur einen Teil der Energie, durch Bildung von Elektron-Loch Paaren, an den Diamant ab. Die Elektronen und Löcher driften ihrerseits in dem elektrischen Feld der angelegten Hochspannung zu den entsprechend gepolten Elektroden. Da die kritische elektrische Feldstärke von Diamant höher ist als die von Germanium, kann man größere Spannungen anlegen (siehe Tabelle 3.2), womit die Ladungsträger schneller die Elektroden erreichen und damit für einen wesentlich kürzeren Stromimpuls sorgen. Zudem ist die Dielektrizitätskonstante von Diamant kleiner als die von Germanium, was eine schnellere Entladung der Streifen ermöglicht. Des Weiteren besitzt Diamant zusätzliche Eigenschaften, die ihn für den Einsatz als Teilchendetektor geradezu prädestinieren. Aufgrund seiner sehr viel höheren Bandlücke ist Diamant ein perfekter Nichtleiter, was thermisches Rauschen quasi komplett unterdrückt. Dies führt dazu, dass man ihn bei Raumtemperatur betreiben kann und nicht aufwendig mit flüssigem Stickstoff kühlen muss. Zudem verfügt er über die höchste Wärmeleitfähigkeit aller bekannter Stoffe was dazu führt, dass die Gefahr einer punktuellen Überhitzung durch den Ionenstrahl vermindert wird. Da der Ionenstrahl durch seine hohe Rate und Energie ein beträchtliches Risiko für Strahlenschäden darstellt, ist es von Vorteil dass Diamant, verglichen mit anderen Materialien, über ein sehr stark bindendes Kristallgitter verfügt und es daher viel Energie kostet ein Kohlenstoffatom aus seiner Position zu entfernen. Diamant ist also sehr widerstandsfähig und übersteht den Einsatz in Teilchendetektoren besser als andere Materialien, wie z.B. Germanium oder Silizium. In Tabelle 3.3 sind einige technische Daten zu dem verwendeten Diamantdetektor zu finden.

| Größe der Diamantschicht | $60 \text{ mm} \times 40 \text{ mm}$                 |
|--------------------------|------------------------------------------------------|
| Dicke der Diamantschicht | $200 \mu m$                                          |
| Anzahl der Streifen      | 32                                                   |
| Breite eines Streifens   | $1,8 \text{ mm } (+0,1 \text{ mm } \text{Thennung})$ |
| Zeitauflösung            | ca. $30 \text{ ps}$                                  |
| Betriebsspannung         | 300 V                                                |
| Maximale Teilchenrate    | $500 \text{ kHz}$                                    |

Tabelle 3.3: Technische Eigenschaften des verwendeten Diamantdetektors.

Abbildung 3.9 zeigt die strukturierte und mit Gold beschichtete Seite des Diamantdetektors. Über die, an den einzelnen Streifen angelöteten Kabel wird sowohl die Hochspannung angelegt, als auch die Teilchensignale ausgelesen (siehe Abschnitt 3.2.6). Abbildung 3.10 zeigt eine Testmessung mit einem wasserstoffähnlichen Strahl, der auf die 1,5 mg*/*cm<sup>2</sup> Nickelfolie trifft. Durch Wechselwirkung mit den Elektronen können die Ionen umgeladen werden. Die Linie links im Bild korrespondiert mit Ionen, die im Dipolmagneten am stärksten abgelenkt wurden. Daher handelt es sich um Ionen, die das letzte verbliebene Elektron ebenfalls verloren haben. In der Mitte sieht man den wasserstoffähnlichen Primärstrahl, rechts daneben den für dieses Experiment interessanten heliumartigen Strahl. Man beachte, dass die Abszisse logarithmisch skaliert ist und die drei Ladungszustände sehr gut voneinander getrennt werden können.

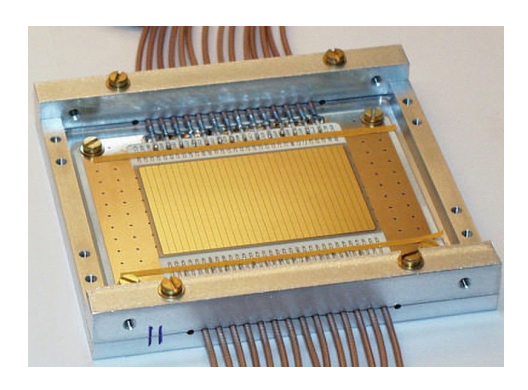

Abbildung 3.9: Foto des strukturierten Diamant Teilchendetektors. Deutlich lassen sich die einzelnen Streifen erkennen. Die Abbildung wurde [Tole02] entnommen.

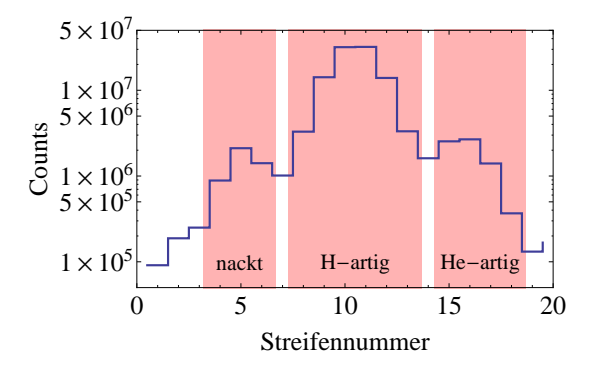

Abbildung 3.10: Anzahl der Ereignisse auf dem Diamantdetektor nach dem Dipolmagneten als Funktion der Ablenkung. Man kann den drei Linien die entsprechenden Ladungszustände zuordnen.

### **3.2.5 Der mechanische Gesamtaufbau**

Nun, da alle Elemente des Aufbaus erläutert worden sind, wird ihr Zusammenspiel im Gesamtaufbau dargestellt. Eine schematische Übersicht ist auf Abbildung 3.11 zu sehen.

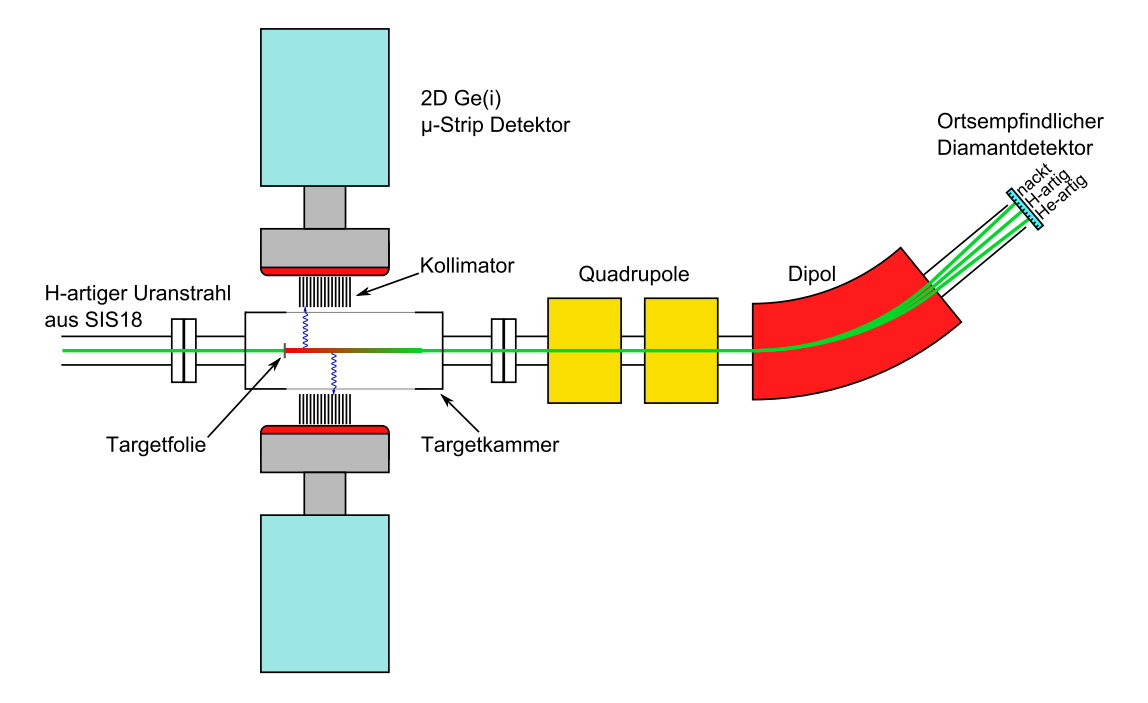

Abbildung 3.11: Es ist der mechanische Gesamtaufbau für die Lebensdauermessung dargestellt. Der Ionenstrahl gelangt von links in Cave A.

Der wasserstoffartige Uranstrahl gelangt in Cave A und trifft auf die Targetfolie, welche in der Targetkammer fixiert ist. Dort fängt ein Bruchteil der Ionen ein Elektron ein und zerfällt über sehr schnelle Kaskaden in den metastabilen  $2^{3}P_{0}$  Zustand. Nach einiger Zeit, die durch die Lebensdauer des Zustandes bestimmt ist, geht das Ion im Flug durch Aussenden eines 253 eV Photons (Teilchensystem) in den 2 ${}^{3}S_{1}$  Zustand über. Nahezu instantan geht das Ion anschließend durch Emittieren eines 96,01 keV Röntgenphotons (Teilchensystem) in den  $1^{1}S_{0}$  Grundzustand über. Wird dieses Photon zufällig unter rechtem Winkel (Laborsystem) abgestrahlt, so kann das Photon den Kollimator ungehindert passieren und im Kristall detektiert werden. Dies startet die Time to Digital Converter (TDCs, siehe Abschnitt 3.2.6), die für die Flugzeitmessung verantwortlich sind. Die Ionen fliegen ungehindert weiter, werden im Dipolmagneten weniger stark abgelenkt als die wasserstoffähnlichen Ionen und treffen den Diamantdetektor somit an einer anderen Stelle. Dies stoppt die TDCs und die gemessenen Daten (Energie des Photons, getroffene Streifennummer des Detektors und die Flugzeit) werden in einer Datei gespeichert.

#### **3.2.6 Der elektronische Gesamtaufbau**

Da jeder einzelne Streifen des Germanium- bzw. des Diamantdetektors sich wie ein einzelner Detektor verhält, ist ein erheblicher Aufwand an Elektronik notwendig, um die Messsignale zu verstärken und zu digitalisieren. In Abbildung 3.12 ist exemplarisch die Verschaltung von jeweils einem Streifen zu sehen.

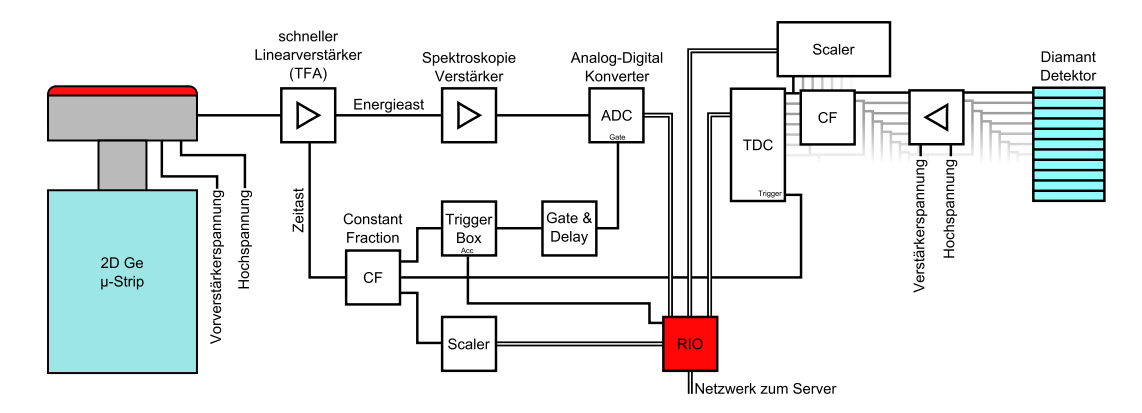

Abbildung 3.12: Die gesamte Verschaltung eines Rückseitenstreifens des Germaniumdetektors und eines beliebigen Streifens des Diamantdetektors. Da jeder einzelne Streifen in dieser Weise verkabelt werden muss, füllt die dazugehörige Elektronik pro Detektor ein gesamtes 19 Zoll Rack. Einfache Linien stehen für LEMO Kabel, doppelte für das VME-Bussystem/Fast-Ethernet Netzwerk.

In der Abbildung links ist ein Germaniumdetektor zu sehen, der ein bereits vorverstärktes Messsignal eines Rückseitenstreifens ausgibt. Dieses Signal wird in einem schnellen Linearverstärker (Timing Filter Amplifier, TFA) verstärkt und in ein Energie- sowie ein Zeitsignal aufgespalten. Das Zeitsignal wird in einen Constant Fraction Discriminator (CF) gegeben, dieser triggert sobald ein interessantes (= oberhalb einer gewissen Energieschwelle) Ereignis eintritt. Der CF kommuniziert über die sogenannte Triggerbox [GSI 12a, GSI 12b] mit der Datenaufnahme (RIO 2, [Crea12]) um zu überprüfen, ob diese aufnahmebereit ist. Ist dies der Fall, so wird ein Gatesignal produziert, welches den Analog Digital Converter (ADC) anweist, die Pulshöhe des Energiesignals zu digitalisieren. Ist die Digitalisierung abgeschlossen, sendet der ADC die Werte über einen VME Bus zur RIO. Zusätzlich wird das CF Signal in einen Scaler gegeben, welcher zählt wie oft jeder Streifen getriggert hat und die Stoppuhr (TDC) zwischen dem Germaniumdetektor und dem Diamantdetektor wird gestartet. Die Verschaltung für einen Vorderseitenstreifen ist ähnlich, allerdings fehlt der komplette Zeitast, da nur die Rückseite zum Triggern verwendet wird. Dadurch geht allerdings kein Ereignis verloren, da die Fläche der Rückseite genau so groß ist, wie die der Vorderseite.

Nach einiger Zeit trifft das Ion, das den Trigger ausgelöst hat (oder ein anderes, siehe dazu Kapitel 5.3.1) den Diamantdetektor (in Abbildung 3.12 rechts). Das Signal wird verstärkt und die uninteressanten Ereignisse werden von den interessanten mit Hilfe eines CFs getrennt. Diese Signale werden zum stoppen der Stoppuhr verwendet und in einem Scaler gezählt. All diese Informationen werden an die RIO gesendet und von dieser zu einem sogenannten Event gebündelt. Über ein Fast Ethernet Netzwerk wird das Event an einen Dateiserver gesendet, der die Daten in einer Listmode-Datei (LMD-Datei) auf einem RAID System ablegt.

## **Kapitel 4**

## **Voruntersuchungen**

Bevor mit dem experimentellen Aufbau in Cave A begonnen wurde, wurden einige Voruntersuchungen unternommen, um die eingesetzte Hardware und die freien Parameter des Experiments (Kollimatorgeometrie, Targetfoliendicken, ionenoptische Rechnungen usw.) auf die speziellen Bedürfnisse dieses Experiments anzupassen. Ausführliche Untersuchungen der eingesetzten Germaniumdetektoren finden sich in der Dissertation von U. Spillmann [Spil09], weshalb sich die Voruntersuchungen im Rahmen dieser Arbeit hauptsächlich auf das Zusammenspiel mit dem Kollimator konzentrieren.

### **4.1 Untersuchungen mit den Germaniumdetektoren**

Der Aufbau und die Funktionsweise der Germaniumdetektoren wurde bereits in Kapitel 3.2.2 dargestellt, weshalb in den nachfolgenden Abschnitten hauptsächliche die in den Laborversuchen gewonnenen Messdaten diskutiert werden.

#### **4.1.1 Einzelstreifenspektren**

Da die Germaniumdetektoren mit ihren 176 Streifen (48 Rückseiten- und 128 Vorderseitenstreifen) sich nach außen (fast) wie 176 einzelne Detektoren verhalten, ist es von Interesse als erstes das Spektrum eines einzelnen Streifens zu untersuchen. Abbildung 4.1 zeigt das Spektrum eines beliebigen Rückseitenstreifens, vor dem eine <sup>241</sup>Am und eine <sup>57</sup>Co Eichquelle platziert wurden.

Deutlich kann man die 59,54 keV Linie von Americium-241 und die 122,06 keV sowie die 136,47 keV Linien von Cobalt-57 erkennen [Nucl12]. Die 26,34 keV Linie von Americium-241 ist nur schwach zu erkennen. Das Spektrum enthält allerdings nicht nur scharfe Linien, sondern auch einen energieabhängigen Untergrund. Als erstes fällt das Plateau zwischen 83 keV und dem 122 keV Peak auf. Dieses wird zum einen von 122 keV Photonen erzeugt, die unter einem beliebigen Winkel zwischen 0◦ und 180◦ Compton-gestreut und im Kristall absorbiert werden. Einen weiteren Beitrag, der sich allerdings auf den gesamten Energiebereich erstreckt und insbesondere den Untergrund zwischen 63 keV und 80 keV erzeugt, liefert das Charge Splitting, welches im nächsten Unterkapitel 4.1.2 erläutert wird. Wird ein Photon Compton-gestreut, so wird nicht nur der Energiegehalt des Photons verändert, sondern ebenfalls der des quasi ruhenden Elektrons, an dem der Streuprozess stattgefunden hat. Dieses Elektron kann ebenfalls detektiert werden und liefert einen Beitrag zum

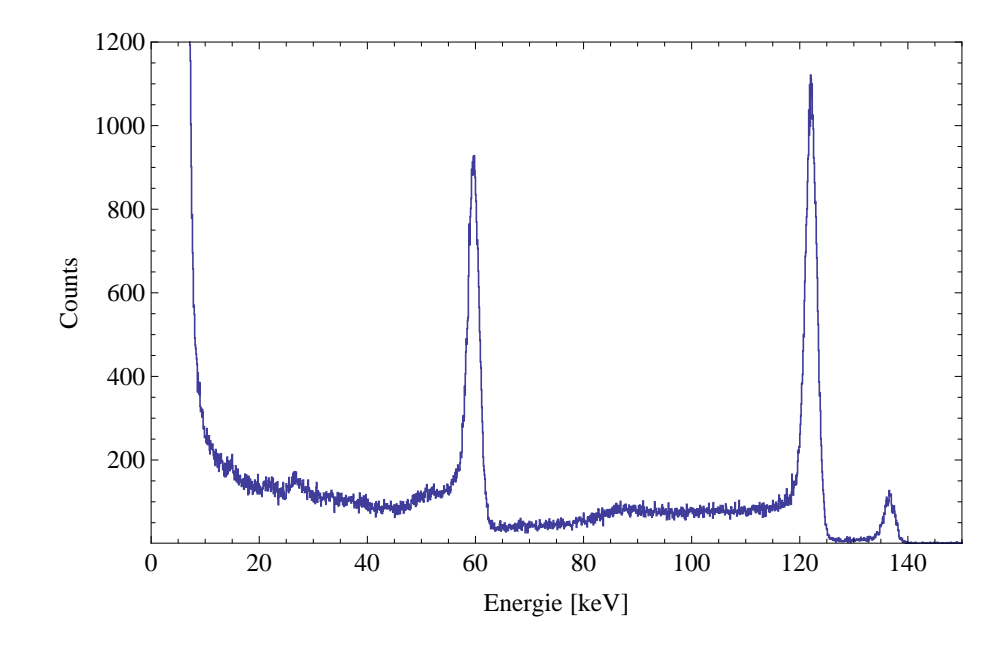

Abbildung 4.1: Das kalibrierte Spektrum eines beliebigen Rückseitenstreifens, vor den eine Americium-241 und eine Cobalt-57 Quelle gehalten wurden.

Untergrund zwischen 0 keV und (122 keV - 83 keV =) 39 keV. Die 59,5 keV Linie der Americium-241 Quelle weist ebenfalls ein Compton-Plateau auf, welches allerdings aufgrund der niedrigeren Energie des Photopeaks kürzer ist. Unterhalb von 10 keV steigt die Zählrate sehr stark an. Dies ist auf das allgegenwärtige thermische Rauschen zurückzuführen. Da die Ausgabe der gemessenen Energien in "Kanälen" geschieht muss jeder einzelne Streifen kalibriert werden. Dies geschieht mit den Eichquellen. Da die Energien der Photopeaks bekannt sind kann man eine Eichkurve erstellen, die die Umrechnung zwischen Kanälen und Energie ermöglicht. Moderne Detektoren weisen ein lineares Ansprechverhalten auf, daher genügt dafür eine Gerade mit Offset, allerdings findet man auch relativ häufig Polynome niedriger Ordnung.

#### **4.1.2 Charge Splitting**

Wird ein Photon im Kristall absorbiert, so wird bei 122 keV eine Ladungswolke von ungefähr 50000 Elektron-Lochpaaren erzeugt [Spil09], die einen Durchmesser von ca. 50 µm annimmt. Kommt es nun vor, dass ein Photon zwischen zwei Streifen absorbiert wird, so wird ein Teil der Ladungswolke auf dem einen Streifen und der restliche Teil der Ladungswolke auf dem anderen Streifen detektiert. Man bekommt also in zwei benachbarten Streifen ein Energiesignal, das in der Summe der ursprünglichen Photonenergie entspricht. Diesen Effekt kann man besonders anschaulich mit einem 3D Histogramm darstellen, bei dem man für jedes Ereignis die Energie eines beliebigen Streifens 1 auf der Abszisse und die Energie eines benachbarten Streifens 2 auf der Ordinate aufträgt. Auf die Applikate wird die Intensität farbcodiert aufgetragen; man nennt so einen Graph auch Korrelationsplot. Dies ist in Abbildung 4.2 zu sehen, welche aus den gleichen Messdaten wie Abblidung 4.1 erzeugt wurde.

Bei Punkt (3 keV, 3keV) ist die Zählrate am höchsten. Dies entspricht dem Fall, dass beide Streifen nur Rauschen detektiert haben. Die Punkte bei (59,5 keV, 3 keV), (3keV,
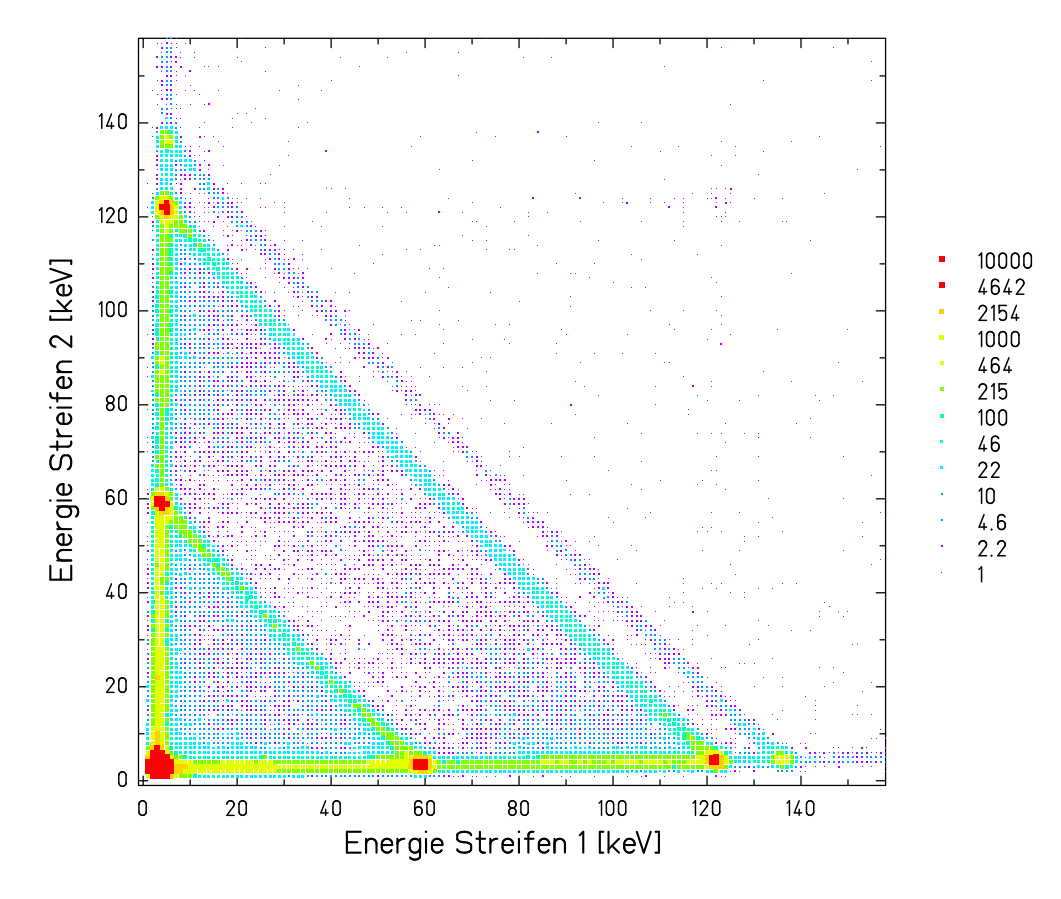

Abbildung 4.2: Histogramm zur Veranschaulichung des Charge Splittings. Die roten Punkte entsprechen Photopeaks bzw. Rauschen, die Diagonalen entstehen durch Charge Splitting und Comptonstreuung in den Nachbarstreifen.

59,5 keV), (122 keV, 3 keV) usw. entsprechen Ereignissen, bei denen ein Streifen die komplette Energie eines Photons absorbiert und der andere Streifen nur Rauschen detektiert hat. Von Interesse sind die Diagonalen, die z.B. den Punkt (122 keV, 3 keV) mit (3 keV, 122 keV) verbinden. Zum einen handelt es sich hierbei um Comptonsteuung in den Nachbarsteifen, die allerdings nur in dem Energiebereich von 0 keV – 39 keV, bzw. von 83 keV – 122 keV präsent ist. Für den größten Beitrag sorgt das Charge Splitting, welches beispielsweise auch Counts im Punkt (61 keV, 61 keV) produziert und somit für einen Untergrund in den Einzelspektren von 0 keV bis 122 keV verantwortlich ist. Aus diesem Grund verhält sich der ortsempfindliche Germaniumdetektor auch nur **fast** wie 176 einzelne Detektoren.

#### **4.1.3 Der ortsempfindliche Streifendetektor als Röntgenkamera**

Da die verwendete Elektronik sehr schnell ist und die Eichquellen eine nicht zu hohe Rate aufweisen, enthält jedes ausgelesene Event in der Regel genau ein Photoereignis. Notiert man von jedem dieser Events den getroffenen Vorder- und Rückseitenstreifen, so kann man in einem 3D Histogramm darstellen, wo wie viele Events detektiert wurden. Bringt man nun zwischen die Eichquelle und den Detektor ein absorbierendes Material, so kann man auf diese Weise die Form des Absorbers "fotografieren". Dies wurde in Abbildung 4.3 gemacht, bei der ein 1 cm breites Tantalblech mit einem 4 mm Loch in der Mitte diagonal vor den Detektor gehalten wurde.

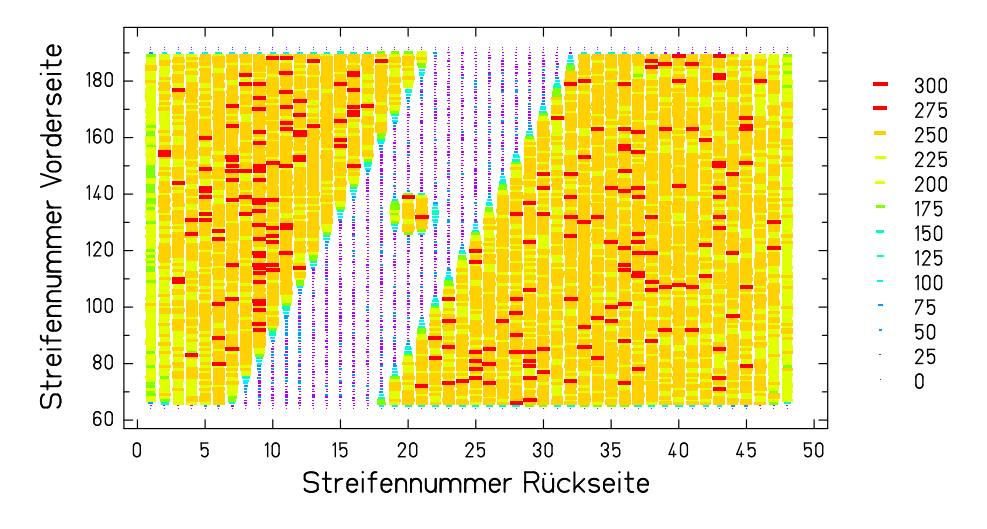

Abbildung 4.3: "Digitalfoto" eines Tantalblechs mit einem Loch in der Mitte. Zum Belichten wurde eine Europium-152 Eichquelle verwendet.

#### **4.1.4 Ausrichtetest mit dem Tantalkollimator**

Für eine erfolgreiche Durchführung des Experiments ist es wichtig, dass der Kollimator parallel zu den Vorderseitenstreifen ausgerichtet ist. Da sich der Kristall hinter einem undurchsichtigen Beryllium Fenster befindet, ist eine Ausrichtung auf Sicht nicht möglich. Deshalb wurde eine Methode entwickelt, um die Verkippung durch Messung mit einer Eichquelle zu bestimmen. Dazu befestigt man den Kollimator vor dem Detektor und platziert eine Eichquelle ca. 30 cm vor dem Kollimator. Nach einiger Zeit erhält man eine Intensitätsverteilung wie sie in Abbildung 4.4 zu sehen ist.

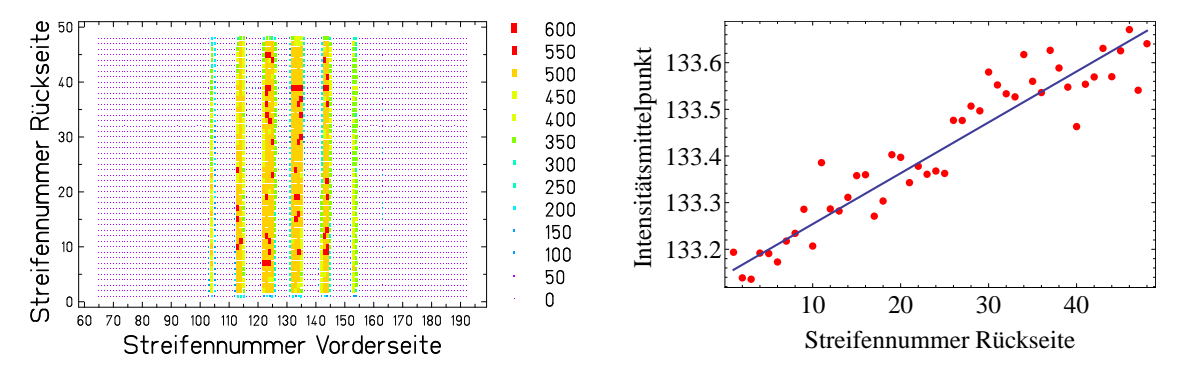

Abbildung 4.4: Intensitätsverteilung einer Eichquelle, die vor dem Kollimator positioniert wurde. Deutlich lassen sich die einzelnen Spalte von den Bereichen mit den abschirmenden Blechen unterscheiden.

Abbildung 4.5: In diesem Graphen sind die durch einen Fit ermittelte Mittelpunkte eines Spalts als Funktion der Rüchseitenstreifennummer aufgetragen. Durch Fitten einer Gerade lässt sich der Verkippungswinkel ermitteln.

Es sind deutlich mehrere Spalte zu erkennen, die von der Quelle belichtet worden sind. Im Experiment ist der Abstand zwischen dem Ionenstrahl und dem Kollimator so gewählt, dass immer nur ein Spalt belichtet wird. Ansonsten wäre die Rekonstruktion des Zerfallsortes nur sehr grob möglich. Schränkt man nun die Vorderseite auf einen Bereich ein, in dem nur ein Spalt abgebildet wurde (in Abbildung 4.4 z.B. Streifennummer 130 – 140), so kann man für jeden einzelnen Rückseitenstreifen eine Kurve an die Intensitätsverteilung des Spalt fitten und deren Mittelpunkte in Diagramm 4.5 eintragen. Als Fitkurve wurde eine Gaußkurve verwendet, die die Intensitätsverteilung für einen Spalt ausreichend gut wiedergibt. Man kann deutlich den Trend erkennen, dass für steigende Rückseitennummern der Kollimator in Richtung steigender Vorderseitennummer verkippt ist. Durch Fitten einer Gerade erhält man einen Verkippungswinkel von 0,16◦ , womit entsprechende Korrekturen durchgeführt werden können. Für die gesamte Prozedur wurde ein Skript geschrieben, welches ohne größeres manuelles Eingreifen aus den Messdaten direkt den Verkippungswinkel ausgibt.

#### **4.1.5 Tests mit einem Linearaktor**

Um zu überprüfen, wie sich Kollimator und Detektor tatsächlich unter Experimentierbedinungen verhalten, wurde vor den ausgerichteten Kollimator ein Linearaktor gestellt, an dem eine Eichquelle befestigt war. Der Abstand Kollimator – Quelle betrug wie im Experiment ca. 23 mm. Die Quelle wurde mit 5 µm/s an dem Kollimator vorbeigeführt. Das Ergebnis ist in den Abbildungen 4.6 (a) – (d) zu verschiedenen Zeitpunkten dargestellt.

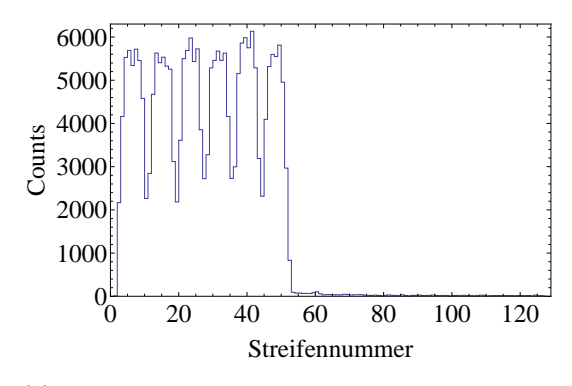

(a) Die Quelle ist von Streifen 1 bis zu Streifen 50 gewandert. Es wurde dabei sechs Spalte belichtet.

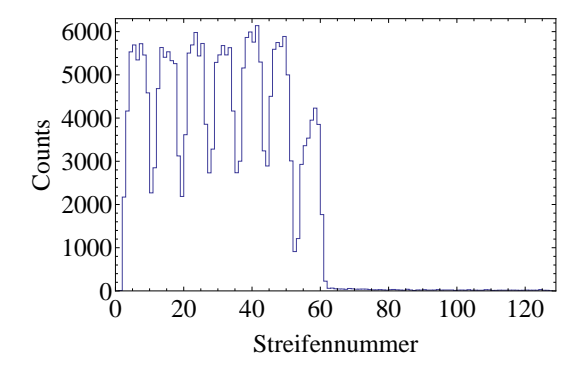

(c) Die Quelle ist ein weiteres Stück gefahren und hat den Spalt dementsprechend länger belichtet, daher ist die Anzahl der Counts in dem Spalt gewachsen.

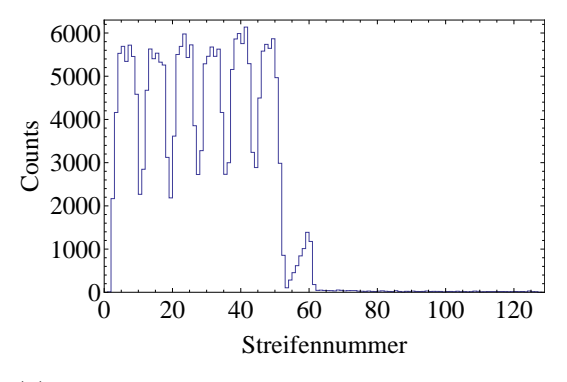

(b) Die Quelle ist ein kleines Stück weiterbewegt worden. Es beginnt die Belichtung von Spalt sieben.

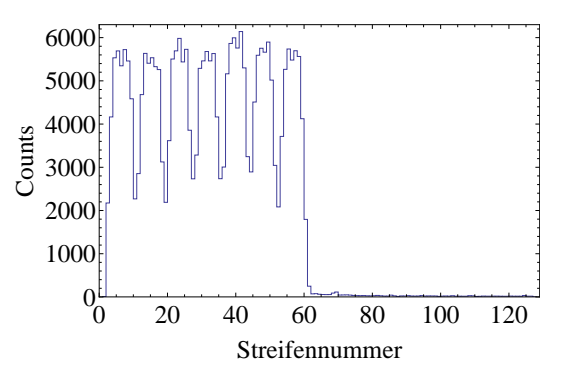

(d) Die Quelle hat den gesamten Spalt überquert, weshalb die Säule genau so hoch ist, wie die anderen sechs zuvor.

Abbildung 4.6: Intensitätsverteilung einer mit konstanter Geschwindigkeit bewegten Quelle, die den Kollimator von links nach rechts abfährt. Die vier Bilder sind zu vier aufeinanderfolgenden Zeiten aufgenommen worden.

Bei Bild 4.6 (a) steht die Quelle vor Streifennummer 50 und hat somit die ersten sechs Spalte bereits belichtet, die deutlich als Säulen erkennbar sind und sauber durch die Bleche separiert werden. Der Bereich mit Streifennummern > 50 ist nahezu komplett leer, was für eine sehr gute Abschirmung des Kollimators spricht. Auf Bild 4.6 (b) ist die Quelle ein kleines Stück weitergewandert, wodurch Spalt Nummer sieben belichtet wird. Die stufenartige Struktur kommt dadurch zu Stande, dass Streifen Nummer 60 die Quelle früher sieht als Streifen Nummer 55. Die linken Streifen im Spalt befinden sich also länger im Schatten des Kollimatorbleches als die rechten. Bei Bild 4.6 (c) ist die Quelle ein weiteres Stück gewandert und hat den Spalt dementsprechend länger belichtet. Die Säule ist daher gewachsen. Schließlich hat die Quelle in Bild 4.6 (d) den kompletten Spalt überquert und die Zahl der Ereignisse in dem Spalt ist bis auf statistische Schwankungen so hoch wie in den anderen Spalten zuvor. Man beachte, dass sich die Menge der Ereignisse in den anderen Spalten während des gesamten Vorgangs nicht geändert hat.

#### **4.1.6 Flatfield-Aufnahme**

Da die für dieses Experiment interessante Observable die Anzahl der Ereignisse pro Streifen ist, ist es wichtig, das Ansprechverhalten jedes einzelnen Streifens zu kennen. Dazu wurde eine <sup>241</sup>Am Quelle in 1,5 m Abstand vor den Detektor gestellt und deren Spektrum für 9 Stunden aufgezeichnet. Raumwinkeleffekte spielen bei diesem großen Abstand und den kleinen Kristallabmessungen keine Rolle mehr. Jeder Streifen sollte also idealerweise die gleiche Anzahl an Ereignissen aufweisen. Dies wurde überprüft, indem für jeden Vorderseitenstreifen eine Energiebedingung auf die 59,5 keV Linie gesetzt und die darin enthaltene Counts aufsummiert wurden. Das Ergebnis ist in Bild 4.7 zu sehen.

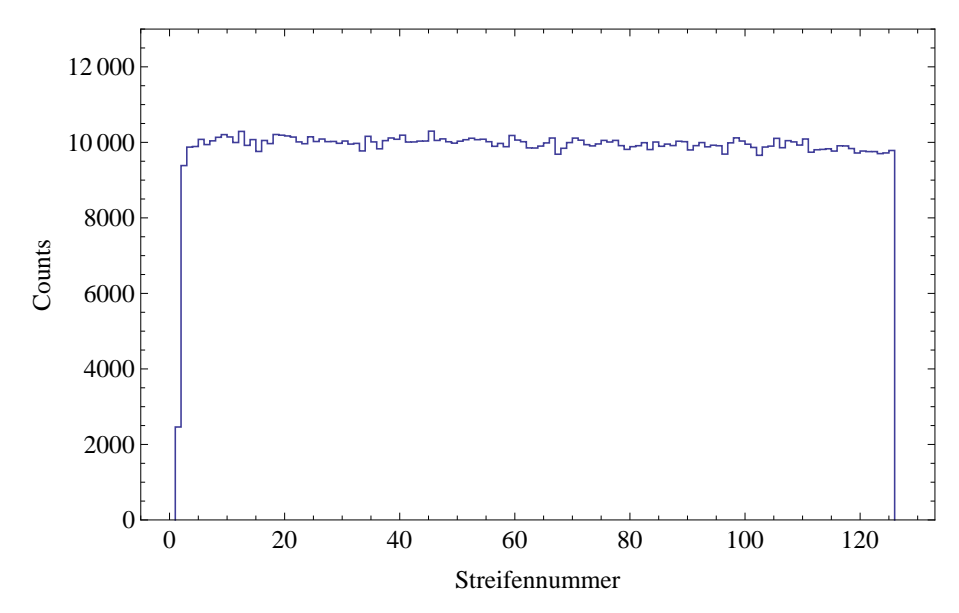

Abbildung 4.7: Flatfieldaufnahme des Detektors mit einer Americium-241 Eichquelle, welche 9 Stunden in 1,5 m Abstand vor dem Detektor stand. Bis auf wenige Randstreifen funktionieren die Streifen einwandfrei.

Offensichtlich haben einige der Randstreifen um die Streifennummer 1 und 128 ein schlechteres Ansprechverhalten als die restlichen Streifen. Dies ist ein bekannter Effekt und lässt sich bei der Detektorherstellung kaum vermeiden. Da es sich allerdings nur um sehr wenige Streifen am Rand handelt, stellt dies kein Problem dar. Der Großteil der Streifen funktioniert tadellos, die geringen Schwankungen von Streifen zu Streifen ist auf die Poisson-Statistik der radioaktiven Zerfälle in der Quelle zurückzuführen. Die Standardabweichung  $\beta$ berechnet sich aus der Wurzel der Ereignisse zu  $\sqrt{10000} = 100$ , was den Schwankungen gerecht wird.

## **4.2 Simulationen**

Um den Verlauf des Experiments bestmöglichst vorhersagen zu können, wurde eine Reihe von Computersimulationen und Berechnungen durchgeführt. Zum einen wurde auf etablierte Programme wie GLOBAL und ATIMA für die Targetfolienberechnungen zurückgegriffen, zum anderen wurde selbst eine Simulation für das Abbildungsverhalten des Tantalkollimators geschrieben. Auch der experimentelle Aufbau in Cave A wurde vor dem tatsächlichen Aufbau am Computer durch 3D-CAD Modelle simuliert, um eventuelle Probleme möglichst im Voraus erkennen zu können.

#### **4.2.1 Simulationen zum Abbildungsverhalten des Kollimators**

Damit die Form der Zerfallskurve schon vor der Durchführung des Experiments studiert werden konnte, wurde eine Simulation zum Abbildungsverhalten des Kollimators hinter einer beliebig geformten Intensitätsverteilung in dem Mathematik Programm Mathematica geschrieben. Die Simulation basiert auf Raytracing. Raytracing ist eine übliche Methode um 3D Computergrafiken zu erstellen, dabei wird die gesamte Szene belichtet und es werden die Strahlwege notiert, die den Detektor erreichen können. Dies stellt eine adäquate Modellierung des Problems dar, denn die verwendeten Kollimatorbleche absorbieren über 99,9 % der Strahlung und Streuprozesse liefern einen um Größenordnungen unterdrückten Beitrag. Die Simulation bezieht sämtliche für das Experiment relevanten Parameter mit ein; dies sind im einzelnen: Abstand des Kollimators vom Kristall, Abstand des Kollimators von der Quelle/Ionenstrahl, Dicke der Kollimatorbleche, Breite der Spalte und die beliebig geformte Intensitätsverteilung der Quelle/Ionenstrahls vor dem Kollimator. Um die Anzahl der Ereignisse, die ein einzelner Streifen detektiert, zu ermitteln, muss ein zweidimensionales Integral gelöst werden. Damit die Intensitätsverteilung so allgemein wie möglich gehalten werden kann, wird dies numerisch berechnet. Die erste Integrationsdimension läuft hier über die gesamte, von einem Punkt auf dem Detektor aus sichtbare Intensitätsverteilung. Die zweite Integrationsdimension läuft dann über alle diese Punkte auf dem Detektor, die zu dem betrachteten Streifen gehören. Auf diese Weise erhält man eine mathematische Vorschrift, die man nach der Durchführung des Experiments zum Fitten der Messdaten verwenden könnte.

Als erste Anwendung des Simulationsprogramms wurde die Messung von Unterkapitel 4.1.5 mit dem Linearaktor simuliert. Die Ergebnisse sind in den Abbildungen 4.8 (a) – (d) dargestellt und stimmen mit den Messungen in Abbildung 4.6 (a) – (d) gut überein. Viel interessanter ist es die Zerfallskurve selbst zu simulieren. Das Ergebnis kann in Abbildung 4.9 betrachtet werden. Es wurde eine Zerfallslänge von 14,5 mm eingestellt, die man in etwa bei den in diesem Experiment verwendeten Strahlenergien und der Lebensdauer gemäß S. Toleikis et al. [Tole05] erwarten würde.

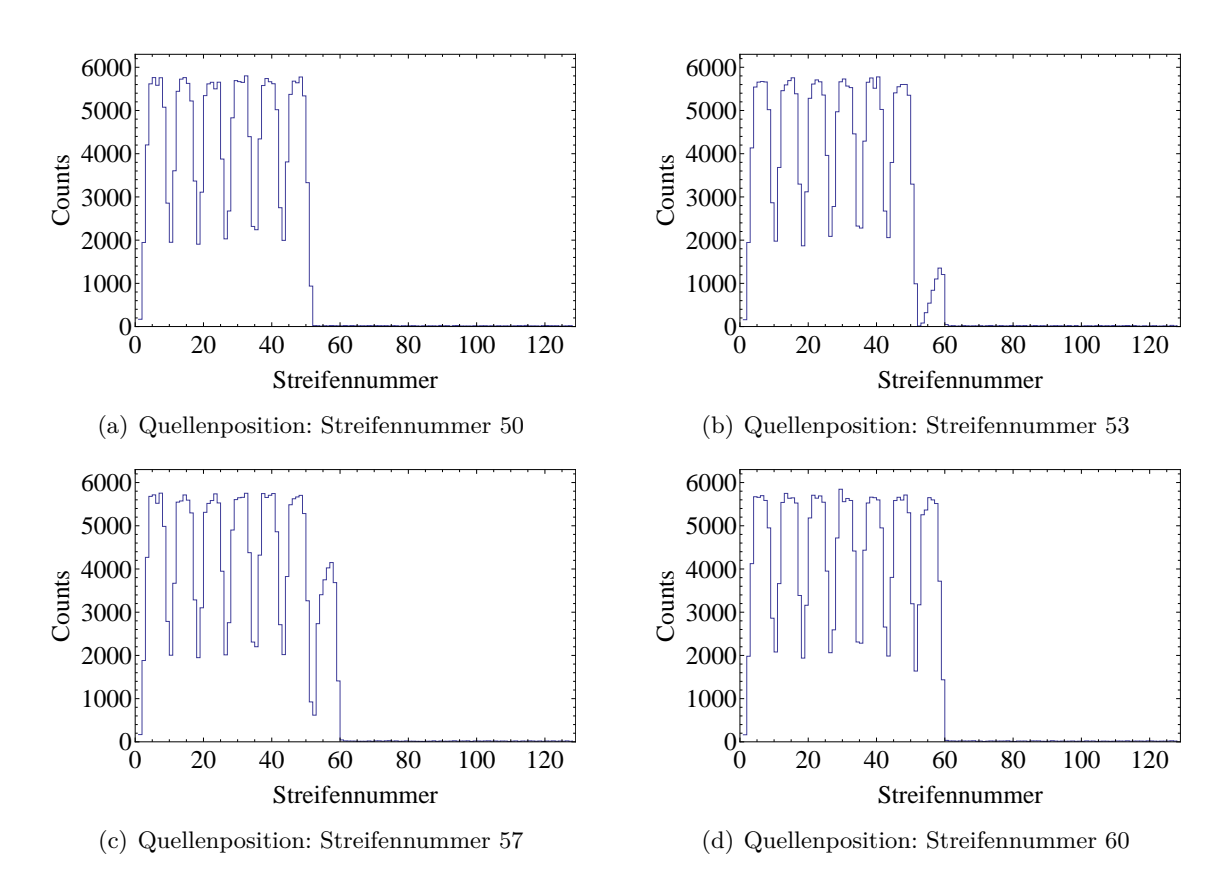

Abbildung 4.8: Um die Korrektheit der Simulation zu überprüfen wurde die Messung mit dem Linearaktor am Computer simuliert. Die Bilder (a) – (d) entsprechen dabei den Quellenpositionen in Bild  $4.6$  (a) – (d).

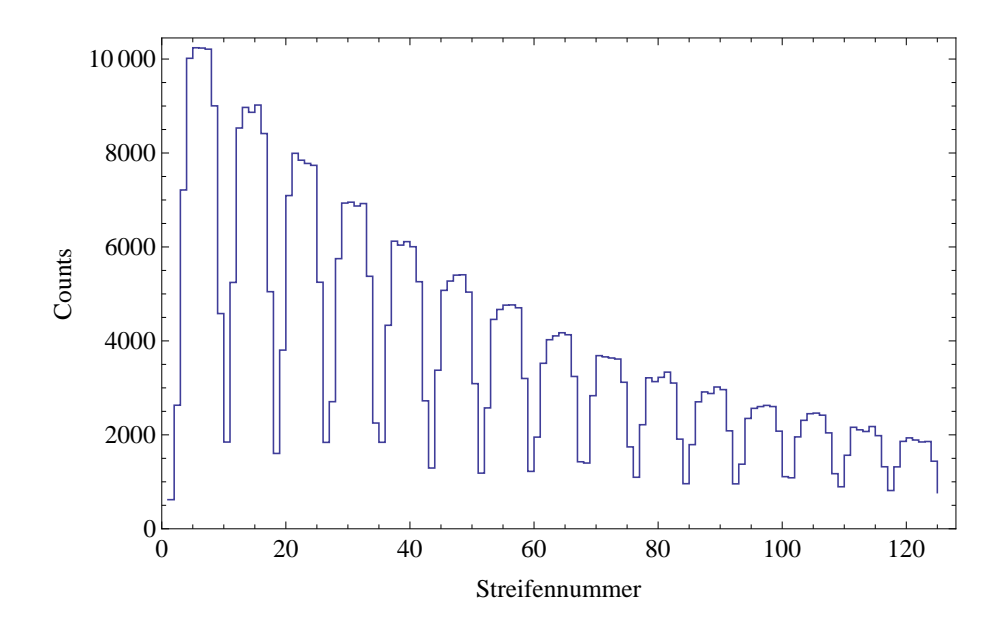

Abbildung 4.9: Die Zerfallskurve, wie sie der Germaniumdetektor bei guter Statistik aufnehmen würde. Die Kurve wurde mit einer angenommenen Lebensdauer von 58,2 ps und einer Strahlenergie von etwa 300 MeV/u simuliert.

#### **4.2.2 Berechnung der Targetfoliendicken**

Um angeregte heliumartige Ionen an einem definierten Punkt erzeugen zu können, schießt man wasserstoffartige Ionen auf eine dünne Metallfolie in der Targetkammer, wo ein gewisser Prozentsatz der Ionen mit einem Elektron aus der Folie rekombiniert. Um abschätzen zu können, wie dick die Folien sein müssen, damit eine ausreichend hohe Anzahl der Ionen ein Elektron einfängt, wurde das Programm GLOBAL [Sche98] verwendet. Als Folienmaterial wurde Nickel und Gold ausgewählt, da solche Targets eine hohe Elektronendichte besitzen und relativ leicht hergestellt werden können. In Abbildung 4.10 ist der Anteil des jeweiligen Ladungszustandes in Prozent des einfallenden Primärstrahles in Abhängigkeit von der Flächendichte einer Nickelfolie gezeigt. Abbildung 4.11 zeigt das Gleiche für Gold. Anhand dieser Graphen wurden drei Targetfolien hergestellt: 1 mg/cm<sup>2</sup> und 1,5 mg/cm<sup>2</sup> Nickel sowie 100 µg/cm<sup>2</sup> Gold. Es wurden keine noch dickere Folien verwendet, um gewährleisten zu können, dass Einzelstoßbedingungen vorliegen. Die Grenze dafür wird ungefähr bei 1,5 mg/cm<sup>2</sup> erreicht.

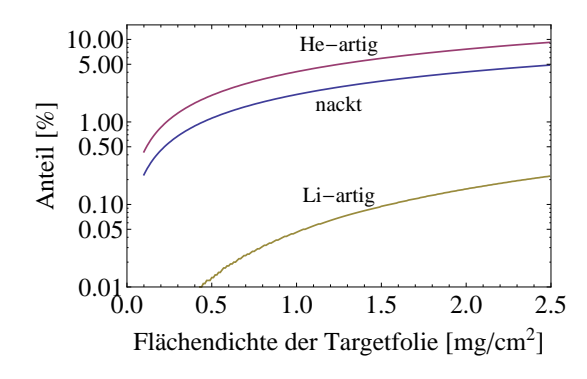

He-artig nackt Li-artig 0 50 100 150 200  $0.01_{0}^{L}$ 0.05 0.10  $0.50<sub>1</sub>$ 1.00 5.00 Flächendichte der Targetfolie  $[\mu g/cm^2]$ Anteil  $[%]$ 

Abbildung 4.10: Elektroneneinfangwahrscheinlichkeit von wasserstoffähnlichem Uran in Prozent des Primärstrahls. Die kinetische Energie der Ionen beträgt rund 300 MeV/u, das Targetmaterial ist Nickel.

Abbildung 4.11: Elektroneneinfangwahrscheinlichkeit von wasserstoffähnlichem Uran in Prozent des Primärstrahls. Die kinetische Energie der Ionen beträgt rund 300 MeV/u, das Targetmaterial ist Gold.

Um den Energieverlust der Ionen beim Durchdringen der Folien zu berechnen, wurde das an der GSI entwickelte Programm ATIMA [Geis11] verwendet. Ein 290 MeV/u Uranionenstrahl weist nach dem Durchqueren der 1,5 mg/cm<sup>2</sup> Nickelfolie eine Energie von 289,9 MeV auf. Die Energieaufweitung (engl. energy straggling) beträgt 0,0073 MeV/u. Das SIS18 ist allerdings nur in der Lage die Energie auf ±1 MeV/u genau zu liefern, weshalb die Energieaufweitung nicht weiter berücksichtigt werden muss.

#### **4.2.3 Konstruktion des Experiments am Computer**

Moderne 3D CAD Programme ermöglichen es, beliebig geformte Bauteile am Computer zu konstruieren und deren Eigenschaften schon vor der Fertigung zu erkunden. Da zu diesem Experiment viele einzelne Bauteile und Geräte gehören, bot es sich an, die bereits existierenden Bauteile zu digitalisieren und fehlende wie z.B. Halterungen neu zu erstellen. Da gerade die Dimensionierung von Bauteilquerschnitten bei komplexen Geometrien nicht von Hand zu berechnen ist, wurde bei der Konstruktion der Halterungen für dieses Experiment Finite-Elemente-Methoden (FEM) angewendet, um Gewissheit über die Stabilität zu gewinnen. Schließlich sind bereits Verschiebungen im Zehntel-Millimeter Bereich für viele Experimente kritisch. Als Beispiel zeigt Bild 4.13 die Belastungsanalyse eines entworfenen Detektorhalters aus Stahl. Dabei wurde angenommen, dass ein 50 kg schwerer Detektor auf dem Halter steht. Neben der hier aufgetragenen Spannung, können zahlreiche andere Größen ermittelt werden. Die Wichtigste hierbei ist die Verschiebung in (Bruchteilen von) Millimetern. Dank eines kompletten Models des Aufbaus (Bild 4.14) konnten so bereits im Vorfeld mögliche Kollisionen erkannt und beseitigt werden. Beim Aufbau waren diese Modelle ebenfalls sehr hilfreich, da die Positionierung von Halterungen millimetergenau und zu jedem beliebigen Bezugspunkt angegeben werden konnte.

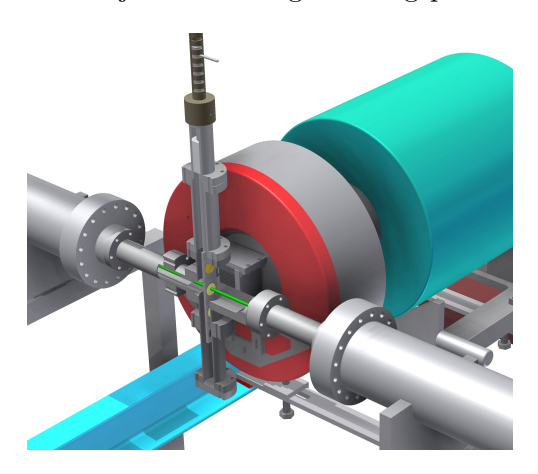

Abbildung 4.12: Zu sehen ist der Targetbereich, mit der aufgeschnittenen Targetkammer, der Targetleiter, dem Kollimator und einem Detektor. Der zweite Detektor, der sich während des Experiments auf der anderen Seite der Targetkammer befand wurde entfernt, um die Übersichtlichkeit zu erhöhen.

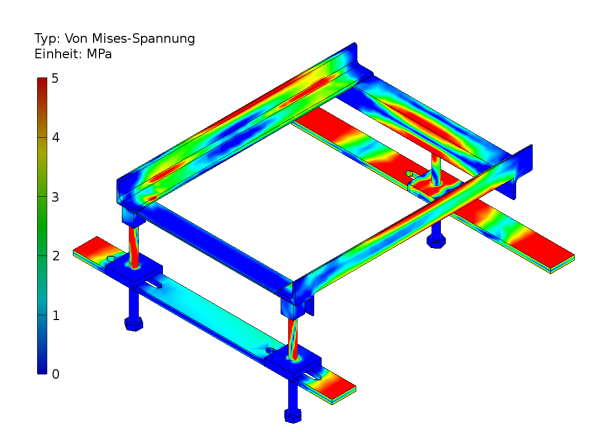

Abbildung 4.13: FEM Simulation eines, für das Experiment entworfenen, Detektorhalters. Durch die Belastungsanalyse konnten die Querschnitte der Stahlteile so gewählt werden, dass Verformungen vernachlässigbar klein sind. Der hier dargestellte Halter ermöglicht es den Detektor in alle drei Raumdimensionen zu verschieben.

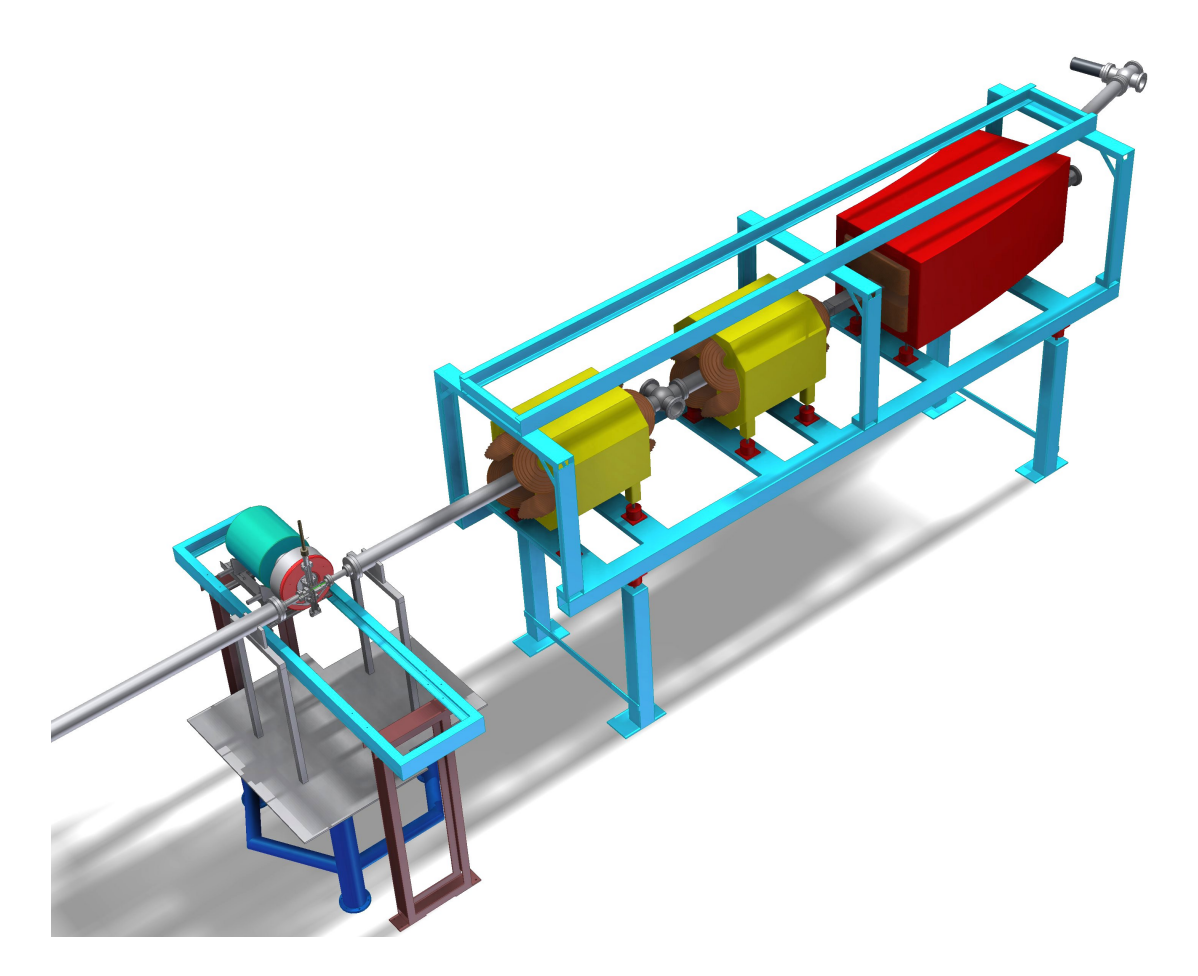

Abbildung 4.14: Gesamtübersicht über das Lebensdauerexperiment. Der Strahl kommt von links in Cave A. Zu sehen ist der Targetbereich, mit einem der beiden Germaniumdetektoren (türkis), die beiden Quadrupole (gelb) zum fokussieren des Strahls, der Dipol (rot) zum trennen der Ladungszustände und ganz am Ende des Strahlrohrs der Linearaktor (schwarz), zum bewegen des Diamantdetektors.

## **Kapitel 5**

# **Durchführung und Auswertung**

Da bis zum Ende dieser Arbeit nur eine Teststrahlzeit durchgeführt werden konnte, welche dazu benutzt wurde um zahlreiche Verbesserungen für die Produktionsstrahlzeit, die für Mitte-Ende 2012 geplant ist, vorzunehmen, bezieht sich der hier beschriebene Aufbau und die Analyse auf eben jene. Aufgrund des zeitweisen Komplettausfalls des Beschleunigers, Komplikationen mit einem der Detektoren, sowie von Teilen der hochkomplexen Elektronik, stammen die hierbei gewonnen Daten aus einer effektiven Strahlzeit von lediglich vier Stunden, was sich in der geringen Statistik niederschlägt. Die Ergebnisse am Ende dieses Kapitels sind daher nur als Werte aufzufassen, die die grundsätzliche Funktionsweise des hier gewählten Aufbaus demonstrieren. Für die endgültige Messung der Lebensdauer des  $2~^{3}P_{0}$  Zustandes wird auf die Ergebnisse der Produktionsstrahlzeit verwiesen.

## **5.1 Aufbau**

Der grundsätzliche Aufbau des Experiments wurde bereits in den Kapiteln 3.2.5 und 3.2.6 dargestellt. Nach diesem Schema wurden die entsprechenden Komponenten in ca. einmonatiger Arbeit in Cave A aufgebaut. Auf Bild 5.1 ist das Resultat zu sehen.

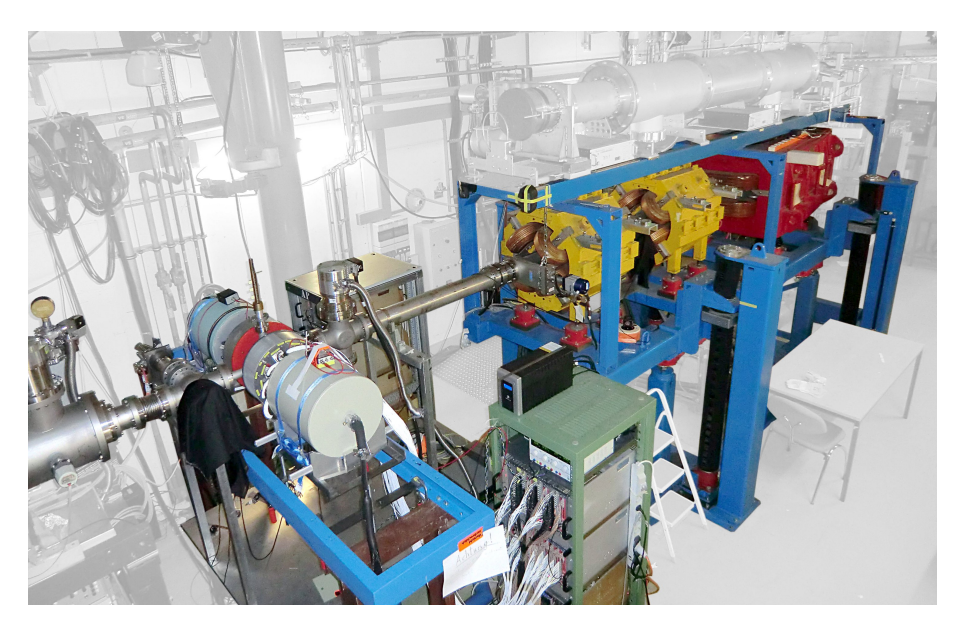

Abbildung 5.1: Foto des Gesamtaufbaus in Cave A. Erläuterungen finden sich im Text.

Links auf dem Bild sieht man das Strahlrohr, das die Uranionen vom SIS18 zum Aufbau transportiert. Unter dem schwarzen Tuch befindet sich eine CCD Kamera, mit der die Strahlposition auf dem Leuchtschirm kontrolliert werden kann. Unmittelbar dahinter folgt der Targetbereich, in dem die Ionen mit der Folie kollidieren. Auf beiden Seiten des Strahlrohres sind die 2D Germaniumdetektoren mit den Elektronik-Racks zu sehen. Die Targetkammer und die Kollimatoren selbst werden von den Detektoren verdeckt. Nach der Targetkammer folgen die beiden Quadrupole (gelb) und der Dipolmagnet (rot), die für die Ladungszustandsseperation verwendet werden. Der Diamantdetektor befindet sich hinter dem Dipolmagneten und ist ebefalls nicht sichtbar.

## **5.2 Durchführung**

Die Teststrahlzeit fand vom 6.10. bis zum 11.10.2011 statt. Die ersten 24 Stunden wurden dafür aufgewendet den Strahl auf die Targetfolie zu fokussieren. Da diese genau mittig getroffen und zudem ein Strahldurchmesser kleiner als 5 mm erreicht werden musste, galt es, die Di- und Quadrupole zwischen SIS18 und Cave A entsprechend genau aufeinander abzustimmen. Parallel zu diesem Experiment wurden noch zwei weitere durchgeführt, weshalb effektiv weniger als die Hälfte der Zeit der Strahl zu Verfügung stand. Am nächsten Tag wurde mit der eigentlichen Testmessung begonnen. Aus dem SIS18 wurden ungefähr  $3 \times 10^7$  Ionen pro 10 Sekunden Spill extrahiert, die Cave A mit einer kinetischen Energie von 290 ± 1 MeV*/*u erreichten. Der Diamantdetektor wurde zentral von dem primären wasserstoffartigen Strahl getroffen (vgl. Bild 3.10). Da nach einem Tag Datenakkumulation kaum 2 ${}^{3}\mathrm{S}_{1}$  – 1 ${}^{1}\mathrm{S}_{0}$ Übergänge detektiert worden waren, wurde die Intensität des SIS18 Strahls auf das Zehnfache erhöht. Durch die hohe Rate des Primärstrahls wurde allerdings der Diamantdetektor überfordert, sodass mithilfe des Dipolmagneten im Cave der Strahl soweit abgelenkt wurde, dass der Primärstrahl nur den Rahmen des Detektors traf.

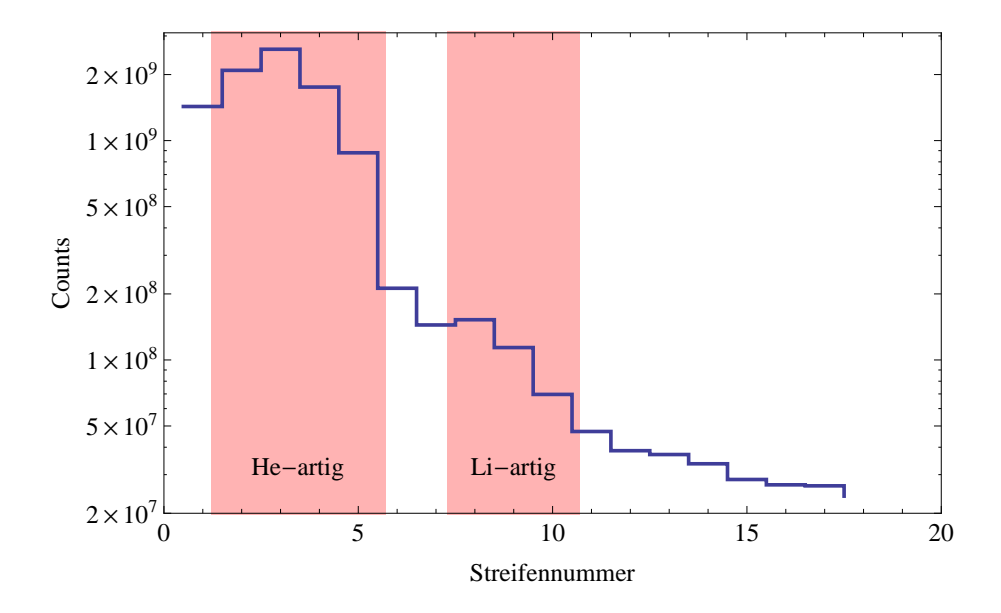

Abbildung 5.2: Teilchenspektrum des Diamantdetektors mit, im Vergleich zu Bild 3.10, verschobenem Ionenstrahl. Der Primärstrahl trifft links auf den Rahmen. Der heliumartige und lithiumartige Anteil ist zu erkennen.

Diese Einstellungen wurden für die restliche Strahlzeit beibehalten, die durch zahlreiche destruktive Interferenzen mit anderen Experimenten und einem Komplettausfall des Beschleunigers von vielen Stunden immer wieder unterbrochen wurde. Auch von Seiten der Experimentatoren wurde der Strahlbetrieb gelegentlich angehalten, etwa um die Targetfolie zu wechseln oder um fehlerhaftes Verhalten der komplexen Elektronik zu untersuchen. Während der ganzen Strahlzeit wurde beinahe ausschließlich die 1,5 mg*/*cm<sup>2</sup> Nickelfolie verwendet, da mit ihr die besten Ergebnisse erzielt wurden.

## **5.3 Auswertung**

Schaut man sich die Rohspektren der einzelnen Streifen ohne jegliche Bedingung an (Abbildung 5.3), so sind keine besonders ausgeprägte Strukturen darin zu erkennen. Dies spricht zum einen für die Qualität der Tantalkollimatoren, die offenbar die komplette Primärstrahlung vom Target abschirmten. Zum anderen wird deutlich, dass ohne eine sorgfältige Analyse, die hauptsächlich auf Koinzidenzbildung mit dem Diamantdetektor fußt, kein Ergebnis zu gewinnen sein wird. Aus diesem Grund beginnt dieser Abschnitt mit den Eigenschaften der TDCs.

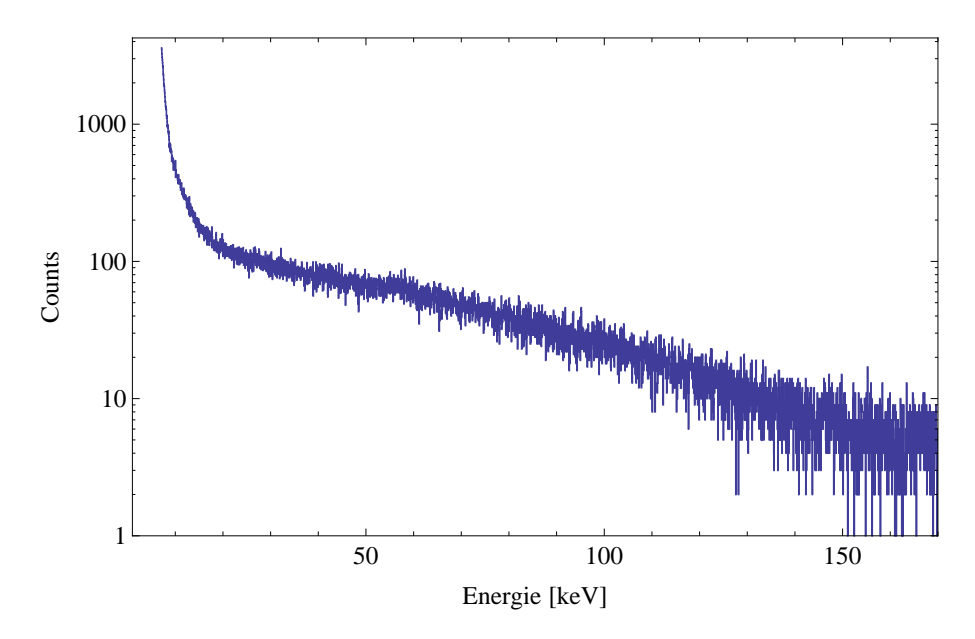

Abbildung 5.3: Energiespektrum eines beliebigen Rückseitenstreifens von Detektor 2. Es sind keine Strukturen darin zu erkennen.

#### **5.3.1 Analyse der TDCs**

Ein normaler TDC stoppt die Zeit zwischen zwei Ereignissen. Das Start-Ereignis könnte z.B. vom Germaniumdetektor kommen, das Stoppsignal vom Diamantdetektor. In diesem Experiment wurden allerdings sogenannte Multi-Hit TDCs verwendet, die nicht nur die zeitliche Differenz zwischen einem Start und einem Stopp messen können, sondern in diesem Fall bis zu vier Stoppsignale, die nach einem einzigen Startsignal ausgelöst wurden. In Abbildung 5.4 sieht man die TDC Spektren des dritten Streifens des Diamantdetektors für den ersten bis vierten Hit.

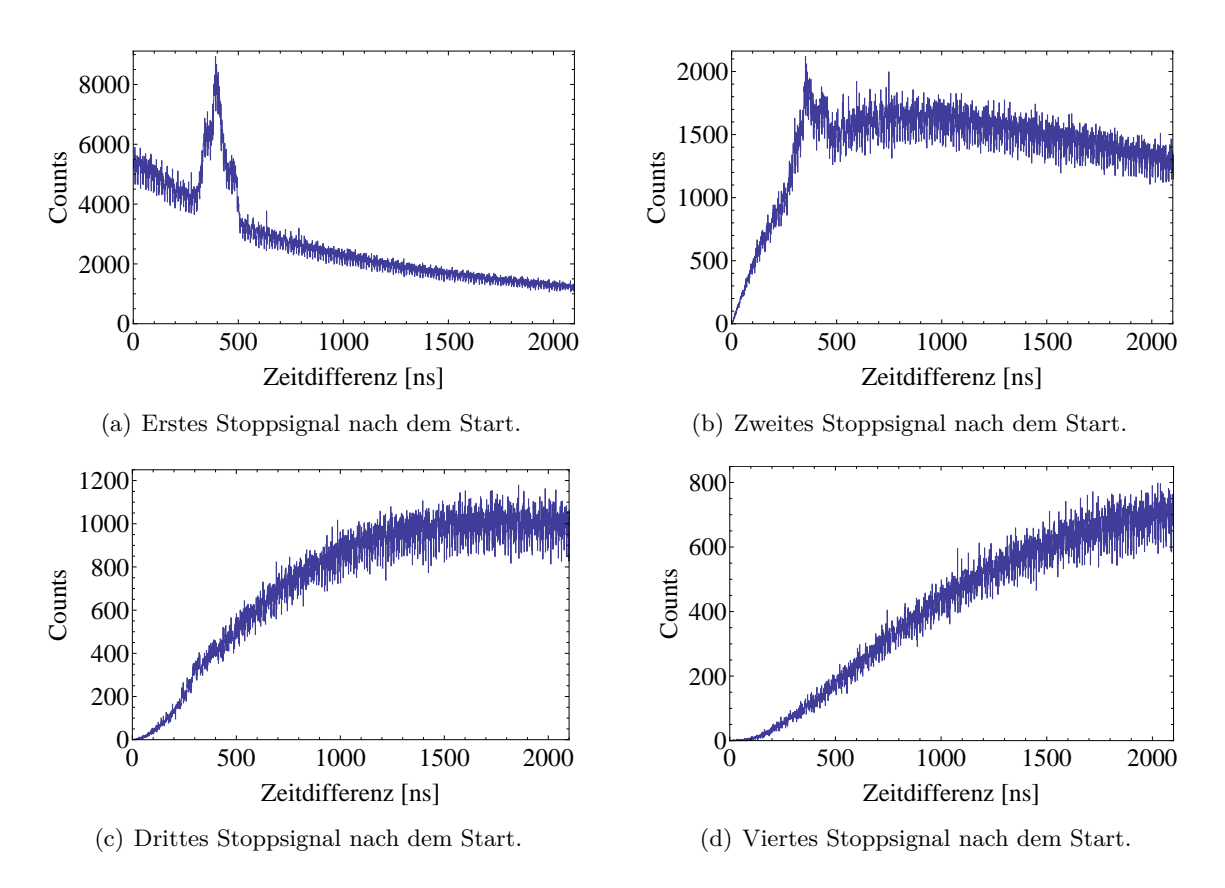

Abbildung 5.4: Zu sehen sind die TDC Spektren des verwendeten Mulit-Hit TDCs. Die auf der Abszisse aufgetragene Zeitdifferenz gibt die verstrichene Zeit zwischen dem Trigger des Germaniumdetektors und dem Trigger des dritten Streifens des Diamantdetektors an.

In Abbildung 5.4 (a) sieht man ein TDC Spektrum, wie man es von einem normalen TDC kennt. Die Struktur um 400 ns sind echte Koinzidenzen zwischen den Germaniumdetektoren und dem Diamantdetektor. Die Struktur besteht aus drei Linien, da drei unterschiedliche Constant Fractions den Trigger ausgelöst haben. Abhängig davon, wie die CFs eingestellt sind, triggern diese zu leicht unterschiedlichen Zeitpunkten, was zu drei unterschiedlichen Peaks im TDC Spektrum führt. Der große nichtlineare Untergrund ist nicht-korrelierten Stoppsignalen geschuldet, die sich bei der hohen Rate von bis zu  $8 \times 10^7$ Ionen/s (aus dem SIS18) nicht vermeiden lassen. Im Folgenden wird die Entstehung des Untergrunds untersucht.

Die Ionenverteilung im Strahl folgt den drei poissonschen Annahmen:

- 1. **Seltenheit:** Innerhalb eines Intervalls befindet sich höchstens ein Event und beliebig viele Zeitpunkte in denen nichts geschieht.
- 2. **Konstante Wahrscheinlichkeit:** Die Wahrscheinlichkeit ein Event in einem Intervall zu finden ist proportional zu dessen Länge.
- 3. **Geschichtslosigkeit:** Das Eintreten eines Events in einem Intervall wird nicht von früheren Events beeinflusst.

Daher gehorcht sie der Poissonstatistik, woraus folgt, dass der Untergrund exponentiell verteilt ist. Damit wäre Bild 5.4 (a) verstanden. Die Form des Untergrundes in den Bildern 5.4 (b) – (d), die die zeitliche Differenz zwischen dem Startsignal und dem zweiten bis vierten Hit darstellen, lassen sich nicht so offensichtlich ableiten. Um diese Wahrscheinlichkeitsverteilungen herzuleiten, muss man berücksichtigen, wie ein Hit höherer Ordnung Zustande kommen kann. Will man berechnen, wie hoch die Wahrscheinlichkeit ist, dass zur Zeit t das **zweite** Ion detektiert wurde, wenn das Startsignal zur Zeit 0 ausgelöst wurde, so hat man die Wahrscheinlichkeit, dass das erste und das zweite Ion nach der Gesamtzeit t detektiert wurde zu multiplizieren. Nimmt man nun an, dass das erste Ion nach t/3 detektiert wurde, so muss das zweite Ion nach der Zeit t-t/3 den zweiten Hit ausgelöst haben. Die Wahrscheinlichkeit ergibt sich in diesem speziellen Fall zu:

$$
p_2(t) = p(t/3) p(t - t/3)
$$
\n(5.1)

*p*2(*t*) steht hierbei für die Wahrscheinlichkeit, dass das zweite Ion zur Zeit t detektiert wurde, p(t) steht für die Wahrscheinlichkeit ein Ion nach der Zeit t zu detektieren. Natürlich könnte das erste Ion auch schon nach t/4 ankommen, oder zu jedem anderen beliebigen Zeitpunkt zwischen 0 und t.

$$
p_2(t) = p(t/3) p(t - t/3) + p(t/4) p(t - t/4) + \dots
$$
\n(5.2)

Um die korrekte Gesamtwahrscheinlichkeit zu erhalten, dass das zweite Ion nach der Zeit t ankommt muss man über jeden Zeitpunkt  $t' \in (0, t)$  summieren, zu dem das erste Ion ankommen könnte. Da es unendlich viele Zeitpunkte in einem Intervall gibt, geht die Summe in ein Integral über.

$$
p_2(t) = \int_0^t p(t') \ p(t - t') dt'
$$
\n(5.3)

Man erkennt, dass es sich um eine Faltung von zwei Wahrscheinlichkeitsverteilungen handelt. Da p(t) die Wahrscheinlichkeit für ein einzelnes Ion angibt und bereits erwähnt wurde, dass bei einem Poisson Prozess die Dichtefunktion eine auf 1 normierte Exponentialverteilung

$$
p(t) = \lambda e^{-t\lambda} \tag{5.4}
$$

ist, kann alles eingesetzt werden, um die Wahrscheinlichkeitsverteilung für den zweiten Hit zu bestimmen. Im folgenden wird  $p_2(t)$  mit  $\text{Erl}_2(t,\lambda)$  bezeichnet.

$$
\text{Erl}_2(t,\lambda) = \lambda^2 \int_0^t e^{-t'\lambda} e^{-(t-t')\lambda} dt' = \lambda^2 t e^{-t\lambda}
$$
\n(5.5)

Für den dritten Hit muss man  $\text{Erl}_2(t,\lambda)$  ein weiteres mal mit p(t) falten. Wir erhalten  $\text{Erl}_3(t,\lambda)$ .

$$
\operatorname{Erl}_3(t,\lambda) = \lambda \int_0^t \operatorname{Erl}_2(t',\lambda) e^{-(t-t')\lambda} dt' = \frac{1}{2} t^2 \lambda^3 e^{-t\lambda}
$$
 (5.6)

Für den n-ten Hit erhält man entsprechend:

$$
\text{Erl}_n(t,\lambda) = \lambda \int_0^t \text{Erl}_{n-1}(t',\lambda) e^{-(t-t')\lambda} dt' = \frac{\lambda^n t^{n-1}}{(n-1)!} e^{-t\lambda}
$$
(5.7)

Die Verteilung  $\text{Erl}_n(t,\lambda)$  nennt man Erlang-Verteilung; für den Einzel Hit mit n = 1 gilt dabei:  $\text{Erl}_1(t,\lambda) = \text{p}(t)$ .

Um zu überprüfen ob dies auch auf Computern reproduzierbar ist, wurde eine Simulation eines Multi-Hit TDCs geschrieben, die 10<sup>8</sup> poissonverteilte Ionen auf einen virtuellen Diamantdetektor schießt. An das Einfach-Hit Spektrum wurde die Verteilung  $a \cdot \text{Erl}_1(t, \lambda)$ mit dem Amplitudenfaktor a gefittet, um einen Wert für *λ* zu erhalten. Mit diesen Werten für  $\lambda$  und a wurden die Verteilungen  $a \cdot \text{Erl}_2(t, \lambda)$  bis  $a \cdot \text{Erl}_4(t, \lambda)$  geplottet und mit den simulierten Daten überlagert. Die Ergebnisse sind in Abbildung 5.5 (a) – (d) zu sehen.

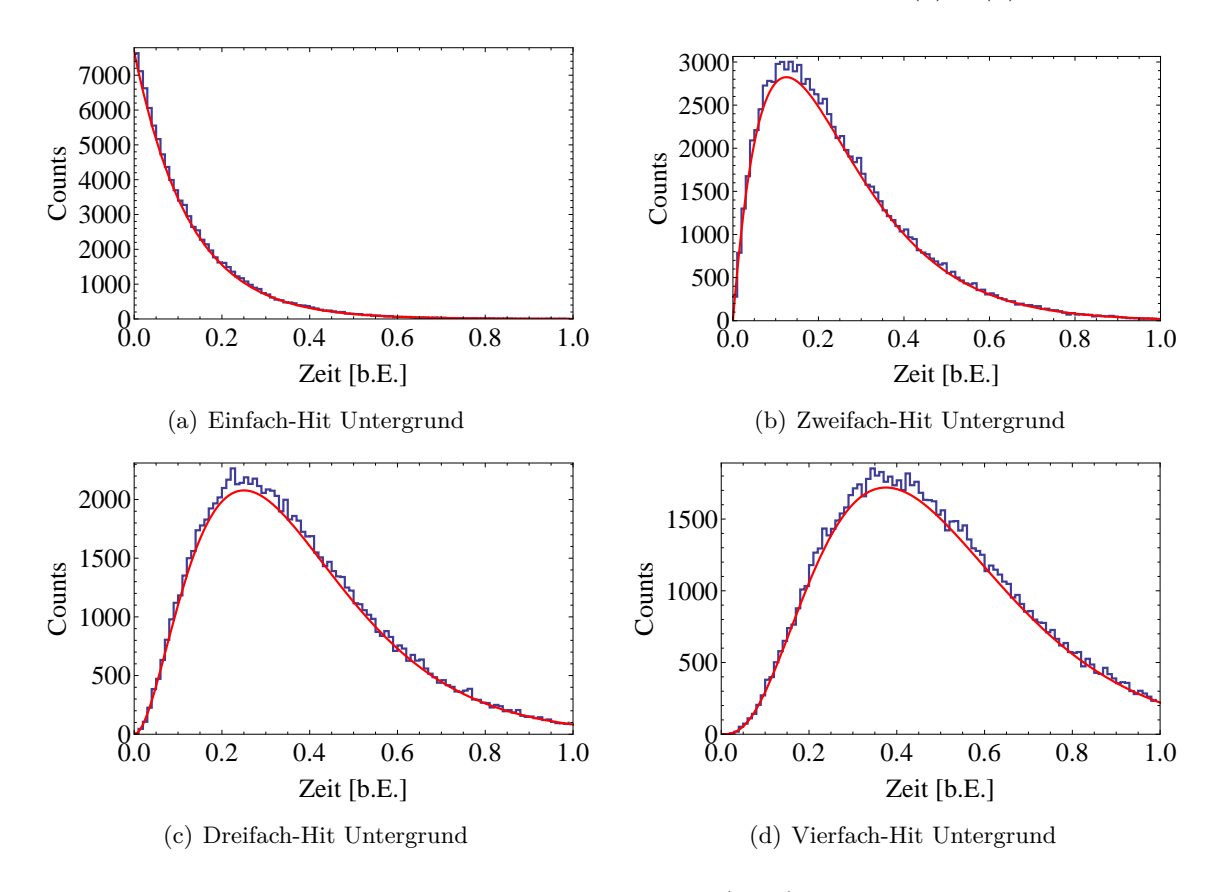

Abbildung 5.5: Zu sehen sind die simulierten Daten (blau), die mit der theoretisch Verteilung überlagert wurden. Die Parameter a und  $\lambda$  der Verteilung  $a \cdot \text{Erl}_1(t, \lambda)$  wurde an Bild (a) gefittet und mit den selben Werten für die Bilder (b) – (d) geplottet. Die Übereinstimmung ist exzellent.

Versucht man nun die Erlangverteilung an die realen Messdaten anzupassen, so wird man wenig Erfolg haben, da bereits das Einzel Hit Spektrum (Abbildung 5.4 (a)) einen Offset zu besitzen scheint, den man in der Simulation nicht finden kann. Dies ist damit zu erklären, dass die Ionenrate im Experiment nicht konstant ist. In Abbildung 5.6 ist eine typische Rate bei langsamer Extraktion aus dem SIS18 zu sehen.

An den Flanken des Spills kommt jede beliebige Rate zwischen 0 Hz und der Maximalrate vor und trägt damit in erheblichem Maß zu einer Deformation der theoretisch zu erwartenden Erlangverteilung bei. Dies wird ersichtlich, wenn man die Ionenrate *ν* mit der Zerfallskonstanten  $\lambda$  in Verbindung setzt.  $1/\nu$  ist schließlich der mittlere zeitliche Abstand zwischen zwei Ionen, dies kann auch aus der Erlang Verteilung berechnet werden.

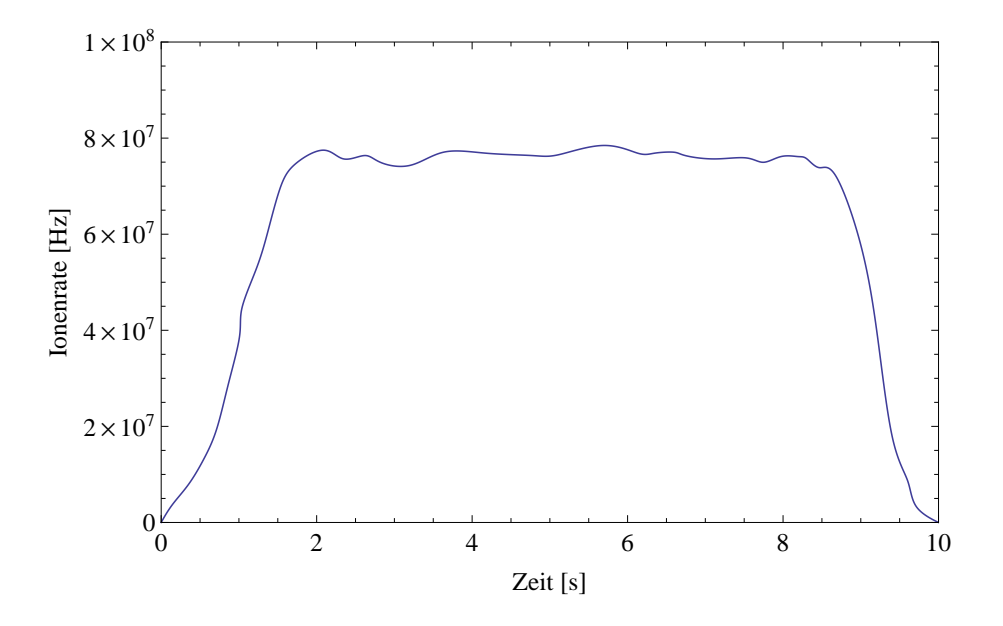

Abbildung 5.6: Die Ionenrate in Abhängigkeit der Extraktionszeit aus dem SIS18 – auch Spillshape genannt.

$$
\frac{1}{\nu} = \bar{t} = \int_0^\infty \mathrm{Erl}_1(t, \lambda) \ t \ \mathrm{d}t = \frac{1}{\lambda} \tag{5.8}
$$

Es folgt also *ν* = *λ*. Dies bedeutet, dass man an den Flanken des Spills Überlagerungen von (im Falle des einfach Hits) Exponentialkurven mit unterschiedlichem *λ* erhält. Dies verursacht einen Untergrund, den wir im Folgenden vereinfacht durch einen Offset beschreiben wollen. Wir erhalten dadurch modifizierte Erlang-Verteilungen:

$$
\text{Erl}_1^{mod}(t,\lambda,c) = \lambda e^{-t\lambda} + c \tag{5.9}
$$

$$
\text{Erl}_{n}^{mod}(t,\lambda,c) = \int_{0}^{t} \text{Erl}_{n-1}^{mod}(t',\lambda,c) \text{Erl}_{1}^{mod}(t-t',\lambda,c) dt'
$$
(5.10)

Die so gewonnenen modifizierten Erlangverteilungen geben das Verhalten der TDC Spektren, wie man Abbildung 5.7 entnehmen kann, sehr gut wieder.

Anhand des gefitteten *λ* kann man die mittlere Gesamtionenrate während des Experiments abschätzen zu  $7 \times 10^7$   $1/s$  was mit den  $6 - 8 \times 10^8$  Ionen pro 10 s Spill gut vereinbar ist.

Setzt man beim Befüllen der TDC Histogramme die Bedingung, dass nur solche Events eingetragen werden, bei denen ein bestimmter Constant Fraction getriggert hat, so bleibt von den drei Linien nur eine übrig. Anhand dieser Linie wird für die weitere Analyse das Zeitfenster so eingestellt, dass sich die koinzidenten Ereignisse von den zufälligen trennen lassen. Da es für jeden Streifen des Diamantdetektors einen TDC gibt, muss noch ausgewählt werden, welche TDCs heliumähnliches Uran repräsentieren. Dies wurde durch Abbildung 5.2 auf die Streifen 2, 3 und 4 festgesetzt. Streifen 1 wurde nicht mit ausgewählt, da der Beitrag von wasserstoffähnlichem Uran zu hoch ist (siehe dazu Kapitel 5.3.3).

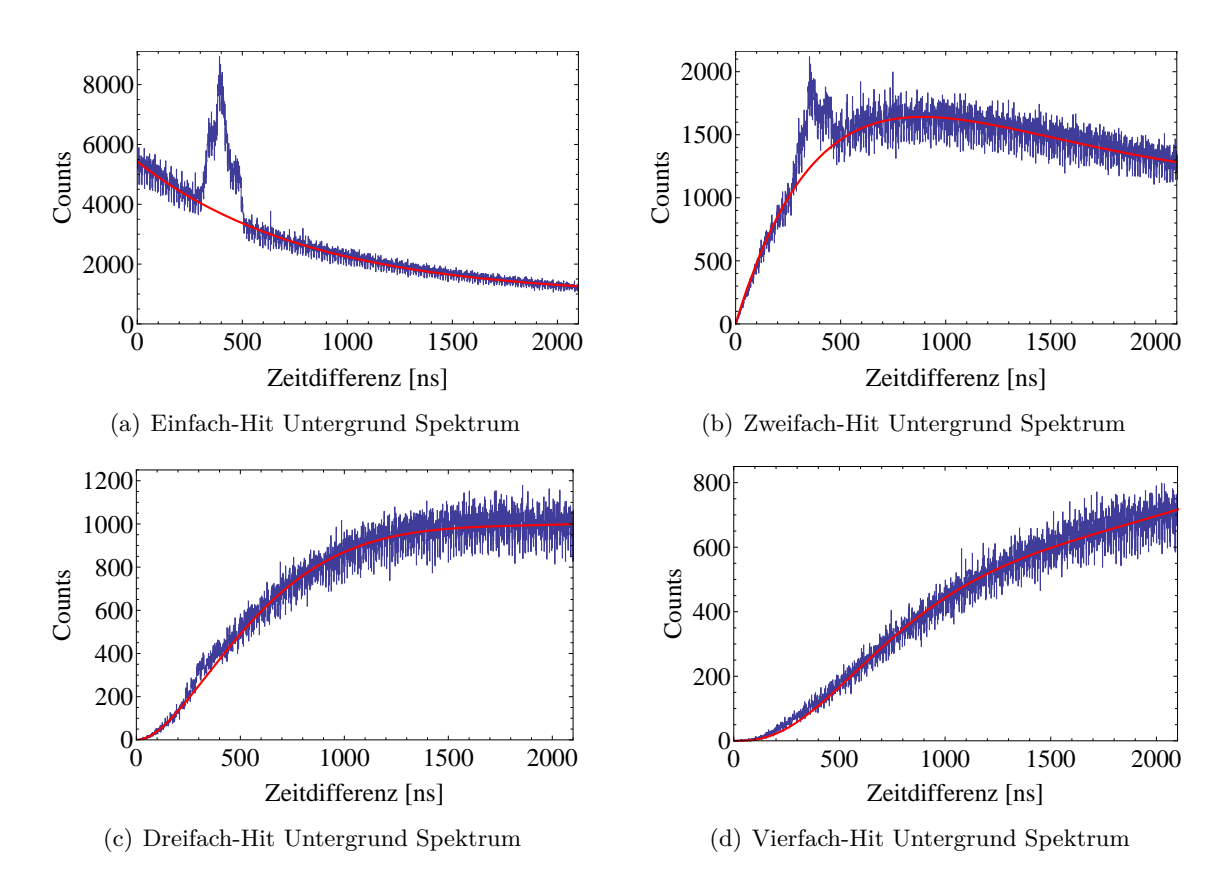

Abbildung 5.7: Die realen TDC Spektren bis zur vierten Ordnung überlagert mit den modifizierten Erlangverteilungen. Die Übereinstimmung ist sehr gut.

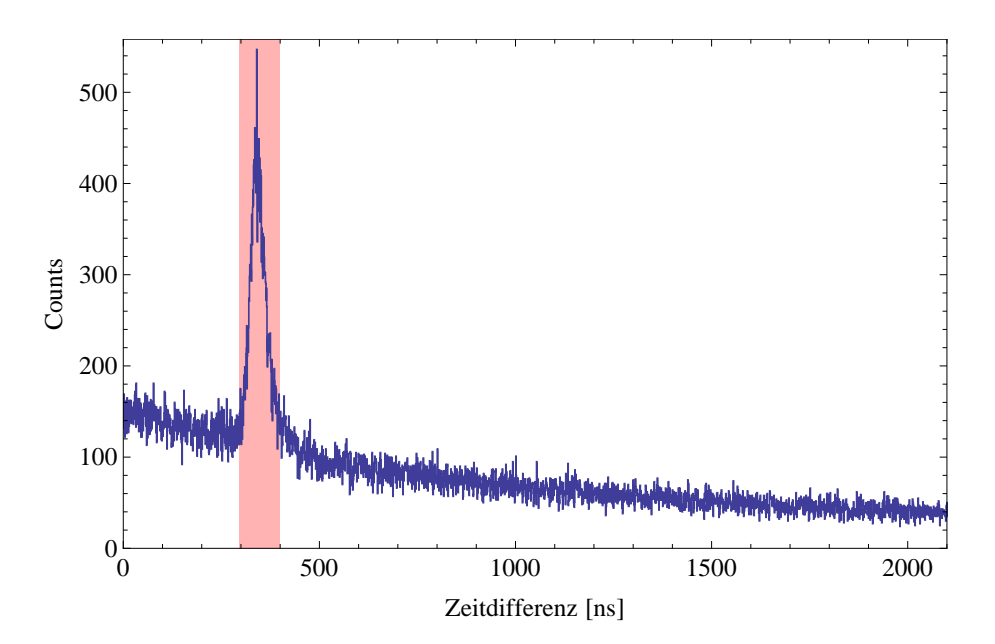

Abbildung 5.8: Zu sehen ist Bild 5.7 (a), mit der Bedingung, dass nur solche Ereignisse eingetragen werden, die von einem spezifischen Constant Fraction ausgelöst wurden. Von der dreifachen Linienstruktur bleibt nur eine Linie übrig. Anhand solcher Bilder kann der richtige Wert für die Zeitfenster ausgewählt werden.

#### **5.3.2 Analyse der Einzelstreifenspektren**

Nachdem nun die TDC Spektren verstanden sind, kann dazu übergegangen werden, diese Informationen in die Analyse der Einzelstreifenspektren einfließen zu lassen. Um die endgültigen Spektren zu erhalten, wurde gefordert, dass das Ion innerhalb gewisser TDC Zeitfenster detektiert wurde. Dieses Zeitfenster wurden anhand von Histogrammen wie Graph 5.8 gesetzt. Außerdem wurde gefordert, dass sowohl auf der Vorder- wie auch auf der Rückseite nur ein Streifen angesprochen hat. Dabei gehen zwar Charge Splitting Ereignisse verloren, allerdings werden die Spektren dadurch wesentlich sauberer. Da der Anteil von Charge Splitting Ereignissen in dem hier interessanten Energiebereich bis ca. 80 keV mit ca. 20 % relativ klein ist, verliert man nicht viel Statistik. Als weiteres Kriterium wurde gefordert, dass sich die detektierte Energie auf Vorder- und Rückseite um maximal 2 keV unterscheiden darf. Bevor man allerdings einen Blick auf die damit erstellten Spektren wirft, sollte zuerst noch berechnet werden, bei welcher dopplerverschobenen Energie der  $2<sup>3</sup>S<sub>1</sub> - 1<sup>1</sup>S<sub>0</sub>$  Übergang zu erwarten ist. Die Gleichung für die relativistische Dopplerverschiebung lautet:

$$
E' = \frac{E}{\gamma \left(1 - \beta \cos\left(\theta_L\right)\right)}\tag{5.11}
$$

Dabei steht E für die Energie der Röntgenstrahlung im Ruhesystem des Emitters, *β* und *γ* für die Geschwindigkeit in Einheiten der Lichtgeschwindigkeit bzw. den Lorentzfaktor des Emitters, *θ<sup>L</sup>* für den Beobachtungswinkel im Laborsystem und E' für die dopplerverschobene Energie der Röntgenstrahlung. Mit der kinetischen Energie der Ionen von 290 MeV/u ergibt sich *β* zu 0,645, E beträgt 96,01 keV und für *θ<sup>L</sup>* setzten wir 90◦ . Damit erhalten wir  $E' = 73.3$  keV.

Graph 5.9 zeigt das Spektrum eines einzelnen, willkürlichen Streifens. Wie bereits erwähnt, ist die Statistik in den einzelnen Streifen nicht besonders hoch. Trotzdem lassen sich drei schwache Linien identifizieren: Die beiden niederenergetischen Linien finden ihren Ursprung in der charakteristischen  $K_{\alpha}$  und  $K_{\beta}$  Strahlung von Tantal. Die Literaturwerte für diese Übergänge sind 55,7 keV für K*<sup>α</sup>* und 64,7 keV für K*β*. Die dritte Line bei 73,3 keV ist der von uns gesuchte  $2^{3}S_{1} - 1^{1}S_{0}$  Übergang.

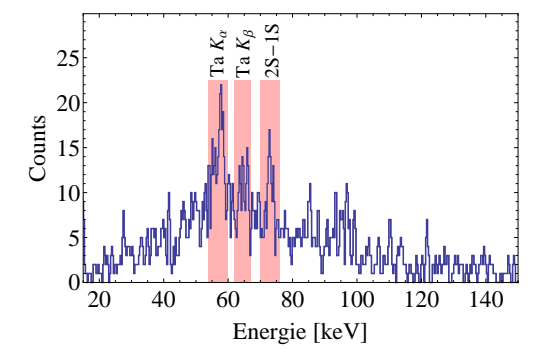

Abbildung 5.9: Koinzidentes Spektrum des Streifens 112 von Detektor 2. Die Lage des Streifens kann anhand von Bild 5.19 nachvollzogen werden.

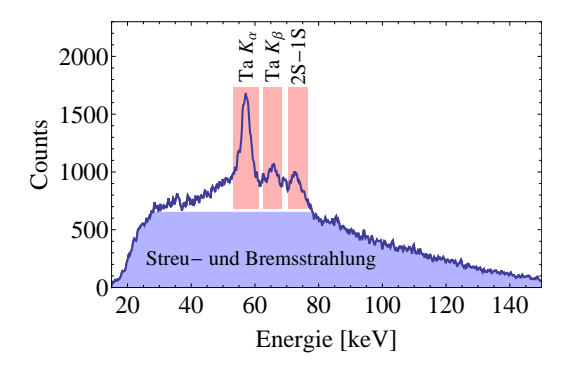

Abbildung 5.10: Summenspektrum aller 128 Vorderseitenstreifen von Detektor 2. Die einzelnen Übergänge lassen sich nun deutlicher erkennen.

Summiert man die Ereignisse aller 128 Vorderseitenstreifen auf, so erhält man Graph 5.10, bei dem die drei Linien deutlicher zu erkennen sind. Auch bei diesem Bild wurden die oben genannten Bedingungen, insbesondere die Koinzidenz, angewendet. Es stellt sich die Frage, warum dennoch ein so großer Untergrund besteht. Dieser wird hauptsächlich durch drei Prozesse erzeugt:

1. **Streustrahlung:** Den ersten Beitrag zum Untergrund liefern prompte Linien vom Target. Als Beispiel sei hier wieder der  $2 \binom{3}{1} - 1 \binom{1}{0}$  Übergang genannt, der allerdings von anderen, nicht metastabilen Zuständen wie z.B. dem  $2^{3}P_{2}$  (vgl. Bild 2.7) bevölkert wird. Aufgrund der hohen Geschwindigkeit der Ionen wird gemäß der relativistischen Raumwinkeltransformation bevorzugt in Vorwärtsrichtung emittiert. Berechnet man die Dopplerverschiebung für diesen Übergang in Vorwärtsrichtung, so erhält man Werte bis zu 206,8 keV (siehe Graph 5.11). Durch Comptonstreuung im Innern der Targetkammer oder an einem der Kollimatoren kann die Streustrahlung den Kollimator passieren und den Detektor treffen. Da dieser Untergrundbeitrag von einem heliumartigen Ion erzeugt wird, ist er auch im koinzidenten Spektrum sichtbar.

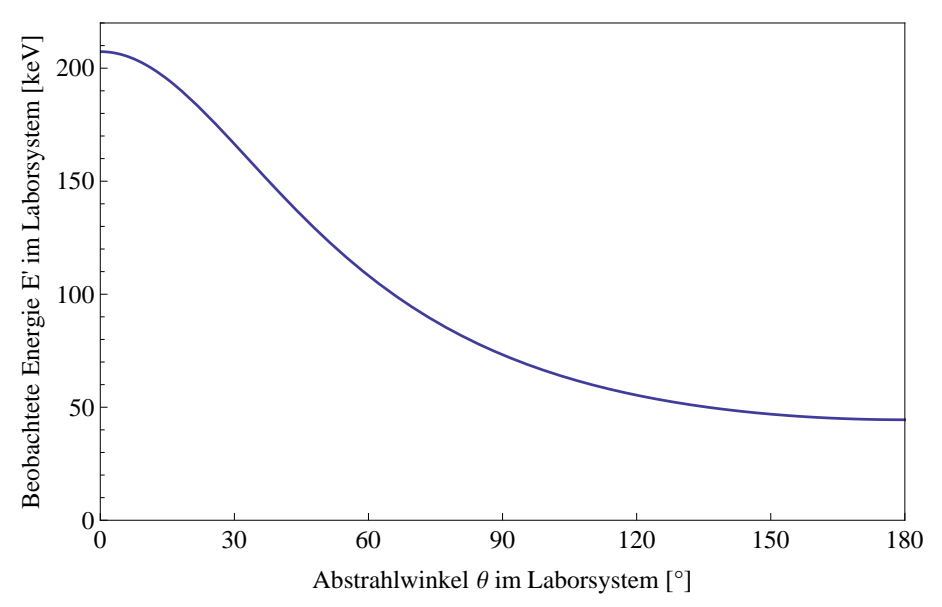

Abbildung 5.11: Dopplerverschiebung des  $2 \, {}^{3}S_{1}$  –  $1 \, {}^{1}S_{0}$  Übergangs in Abhängigkeit vom Beobachtungswinkel *θ* im Laborsystem.

2. **Bremsstrahlung:** Einen weiteren Beitrag zum Untergrund liefert die Bremsstrahlung. Diese entsteht, wenn geladene Teilchen wie z.B. Elektronen mit hoher kinetischer Energie auf Materie treffen. Durch Stöße an den Atomkernen werden die Elektronen gestreut, was eine Beschleunigung darstellt. Die Strahlung, die die beschleunigten Elektronen dabei emittieren, nennt man Bremsstrahlung [Jack06]. Die Intensitätsverteilung ist kontinuierlich in der Energie und besitzt den in Graph 5.12 dargestellten charakteristischen Verlauf. Die Kurve wurde mit dem Programm xop [Euro09] für 140 keV Elektronen simuliert, die auf ein Wolframtarget treffen. Die beiden Linien entsprechen den *K<sup>α</sup>* und *K<sup>β</sup>* Übergängen von Wolfram.

Hochenergetische Elektronen entstehen in diesem Experiment, wenn Uranionen auf

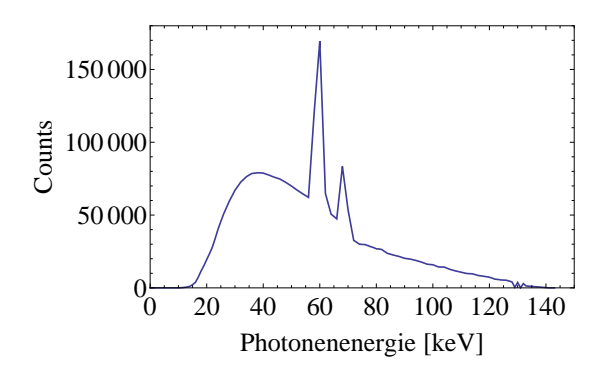

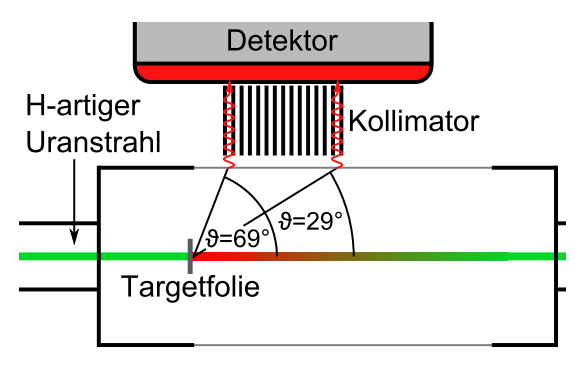

Abbildung 5.12: Mit dem Programm xop simuliertes Bremsstrahlungsspektrum von Elektronen, die mit einer kinetischen Energie von 140 keV auf ein Wolframtarget treffen.

Abbildung 5.13: Eingezeichnet ist der Winkelbereich, in dem ausgelöste Elektronen Bremsstrahlung erzeugen können, welche den Kollimator passiert und den Detektor trifft.

die Targetfolie treffen und diese aus der Folie herausschlagen. Bei diesem Prozess, den man auch "binary encounter electron emission" [Bech98] nennt, werden Elektronen ausgelöst, die, im klassischen Fall, mit bis zu doppelter Ionengeschwindigkeit weiterfliegen. Die Endpunktenergie beträgt daher das Vierfachen der Energie von Elektronen, die mit der gleichen Geschwindigkeit der Ionen fliegen. Weisen die Elektronen einen Winkel *ϑ* gegenüber der Ionenflugrichtung auf, so vermindert sich die Maximalenergie auf den Wert  $E \approx 4 \epsilon_p \cos^2(\theta)$ , wobei  $\epsilon_p$  für die kinetische Energie von Elektronen steht, die die gleiche Geschwindigkeit besitzen wie die Ionen. Der Wert von  $\epsilon_p$  beträgt in diesem Experiment ungefähr 160 keV. Die binary encounter electron emission findet stark bevorzugt in große Streuwinkel *ϑ* statt. Elektronen, die das Edelstahlfenster der Targetkammer treffen können und Bremsstrahlung emittieren, werden in diesem Experiment in einen Winkelbereich von 29◦ bis 69◦ gestreut, wie man Bild 5.13 entnehmen kann. Die sich ergebenden Maximalenergien bewegen sich daher in einem Bereich zwischen  $E_{69}$ ◦ = 85 keV (bevorzugt) und  $E_{29}$ ◦ = 487 keV (unterdrückt). Gewichtet man die Energie der Elektronen mit dem winkeldifferentiellen Wirkungsquerschnitt und dem effektiv zu Verfügung stehenden Raumwinkel, so kommt man auf eine mittlere Elektronenenergie von ungefähr 160 keV, die gut mit der Intensitätsverteilung in Graph 5.10 verträglich ist.

3. **Zwei-Photonen Zerfall:** Speziell im Energiebereich zwischen 0 und 73,5 keV erhält man einen weiteren koinzidenten Untergrundbeitrag durch den E1M1 Zweiphotonenübergang des  $2^{3}P_0$  direkt in den Grundzustand. Da zwei Photonen abgestrahlt werden und nur die Summenenergie von 96,3 keV (im Projektilsystem) erhalten sein muss, kann sich diese kontinuierlich auf die beiden Röntgenphotonen aufteilen. Dies ist durch Abbildung 5.14 illustriert, die im Bereich von 0 bis 42 keV einen breiten, koinzidenten Untergrund des  $2^{1}S_0 - 1^{1}S_0$  2E1 Zweiphotonenzerfall in heliumähnlichem Zinn zeigt. Es sei darauf hingewiesen, dass es sich hierbei um prompte Übergänge vom Target handelt und nur zur Illustration dient. Bei dem in diesem Experiment beobachteten Untergrund hat man es mit verzögerten Zwei-Photonenzerfällen des  $2~^{3}P_{0}$  in den Grundzustand zu tun. Da dieser ebenfalls eine geringe Übergangsrate

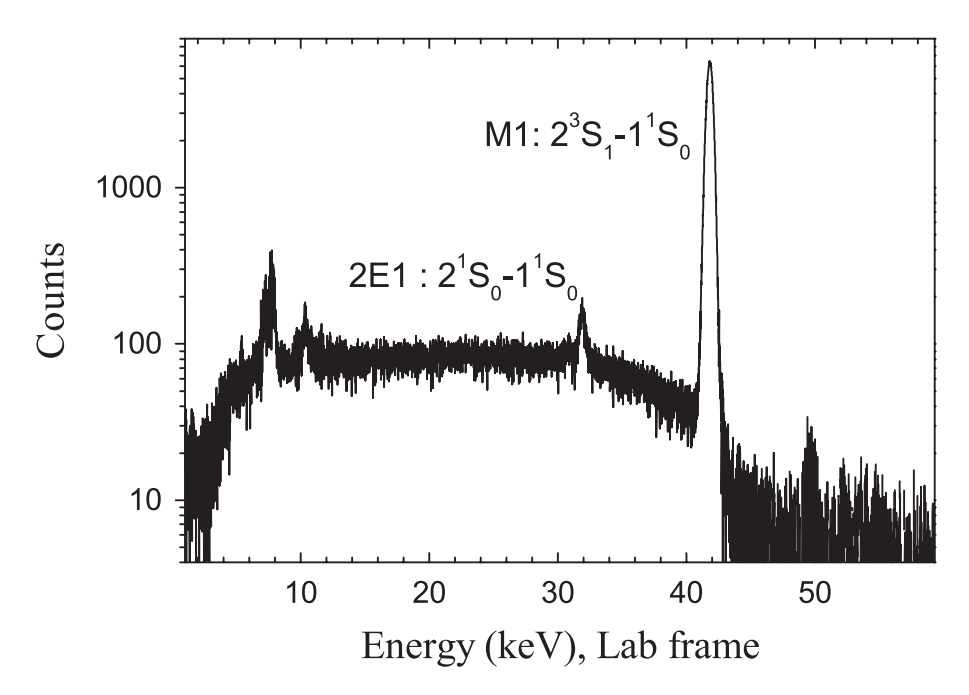

besitzt, gelangt diese Strahlung direkt vom Ionenstrahl zum Detektor ohne gestreut zu werden.

Abbildung 5.14: Promptes und koinzidentes Röntgenspektrum von heliumähnlichem Zinn. Der breite Untergrund zwischen 0 und 42 keV ist auf den Zwei-Photonenzerfall des 2  ${}^{1}S_{0}$ Zustands zurückzuführen. Die Abbildung wurde [Trot10] entnommen.

Alle drei Prozesse emittieren ein kontinuierliches Spektrum, welche Energien größer als auch kleiner 73,3 keV besitzen können. Die Raumwinkel dafür sind zwar sehr klein, dies trifft allerdings in gleichem Maß auch auf die Detektion eines erwünschten Röntgenphotons zu.

#### **5.3.3 Untergrundmessungen mit dem Leerrähmchen**

Die Targetleiter, an der die beiden Nickel- und ein Goldtarget mit Hilfe von Rähmchen montiert waren (vgl. Bild 3.4), besaß zusätzlich noch ein leer gelassenes Rähmchen um eine Nulleffektmessung durchführen zu können. Für die Messung wurden ca.  $4 \times 10^{10}$  Ionen durch die Targetkammer geschossen. Da sich keine Folie mehr im Strahlgang befand, sollte es auch zu keinen Umladungen kommen. Dies wird durch das Teilchendetektorspektrum in Bild 5.15 bestätigt, bei dem die Linien von He-artigem und Li-artigem Uran im Vergleich zu Bild 5.2 komplett verschwunden sind. Die hohe Zählrate in Streifen 1 ist der Ausläufer der Ionenverteilung des H-artigen Primärstrahls, der, wie bereits erwähnt, den linken Rand des Teilchendetektors traf.

In Abbildung 5.16 sieht man das dazugehörige nicht-koinzidente Röntgenspektrum. Bedenkt man die große Zahl der Ionen, die die Targetkammer passiert haben, so weißt das Spektrum erstaunlich wenig Untergrund auf. Der geringe noch verbleibende Untergrund ist auf die allgegenwärtige Strahlung in Cave A sowie auf die Restgaswechselwirkung der Ionen in der Kammer zurückzuführen. Schaut man sich das koinzidente Spektrum an, so enthält dieses lediglich einen einzigen Count. Dies illustriert eindrucksvoll wie effektiv eine koinzidente Messung im Vergleich zu einer nicht-koinzidenten ist und wird in Abschnitt 6.2.1 nochmals diskutiert werden.

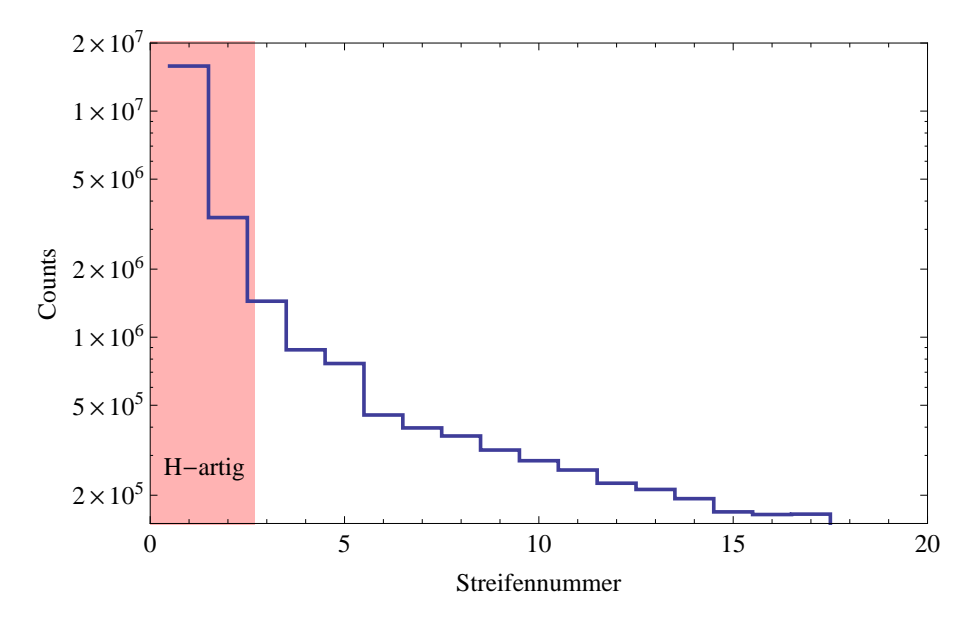

Abbildung 5.15: Das Diamantdetektorspektrum ohne Targetfolie im Strahlrohr. Es finden keine Umladungen mehr statt. Am linken Rand sind noch die Ausläufer des wasserstoffartigen Primärstrahls erkennbar.

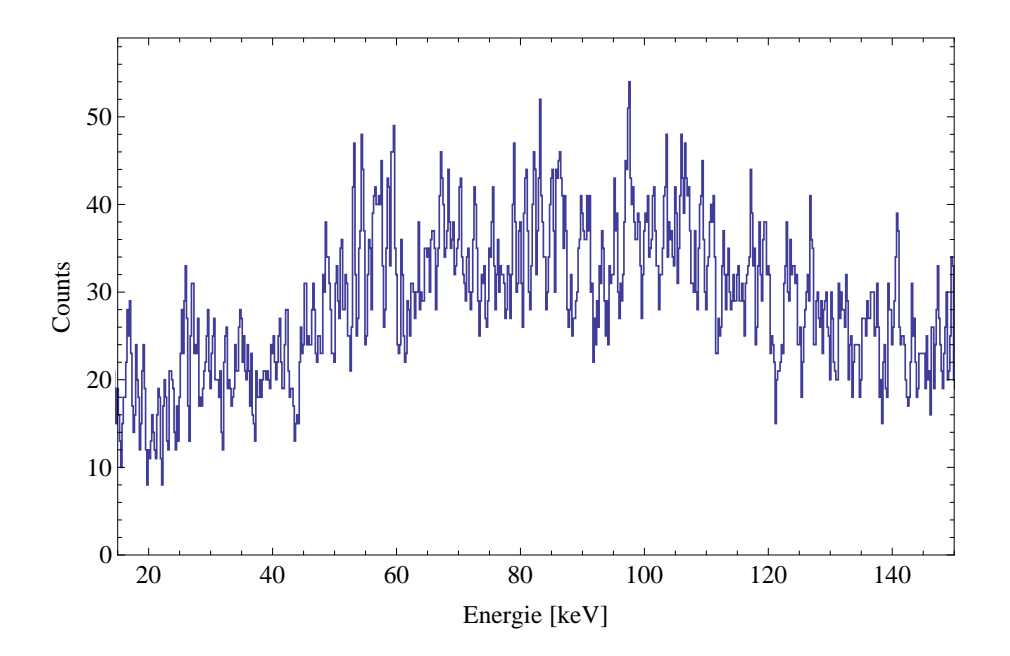

Abbildung 5.16: Nicht-koinzidentes Untergrundspektrum, das während der Nulleffektmessung aufgenommen wurde.

#### **5.3.4 Korrelation zwischen Ladungszustand und Röntgenenergie**

Trägt man, wie in Graph 5.17 geschehen, auf der Abszisse die Streifennummer des Diamantdetektors und auf der Ordinate die in Koinzidenz gemessene Röntgenenergie der Vorderseitenstreifen auf, so kann man studieren, welchen Ladungszustand die Ionen besaßen, die eine spezifische Röntgenstrahlung emittiert haben. Als Erstes fällt auf, dass man drei Linien (rot) und einen breiten Untergrund (bunt) erkennen kann. Die beiden niederenergetischen Linien bei 55,7 keV und 64,7 keV können erneut als Tantal- K*<sup>α</sup>* und K*<sup>β</sup>* Strahlung identifiziert werden. Sie sind vom Ladungszustand unabhängig und nehmen in ihrer Intensität in Richtung höhere Streifennummern nur deshalb ab, weil die Anzahl der dort detektierten Ionen geringer ist (vgl. Bild 5.2). Bei der dritten Linie, bei 73,3 keV, handelt es sich wieder um den gesuchten Übergang. Die Linie ist nur im Bereich zwischen den Streifennummern 1 und 5 deutlich zu erkennen. Dies würde man gemäß Bild 5.2 auch erwarten, da sich hier der Peak von heliumähnlichem Uran befindet. Damit konnte gezeigt werden, dass es sich um echte koinzidente, metastabile Übergänge handelt und nicht etwa um eine prompte Linie vom Target, die (trotz der geringen Transmission von Tantal) im Detektor registriert wurde.

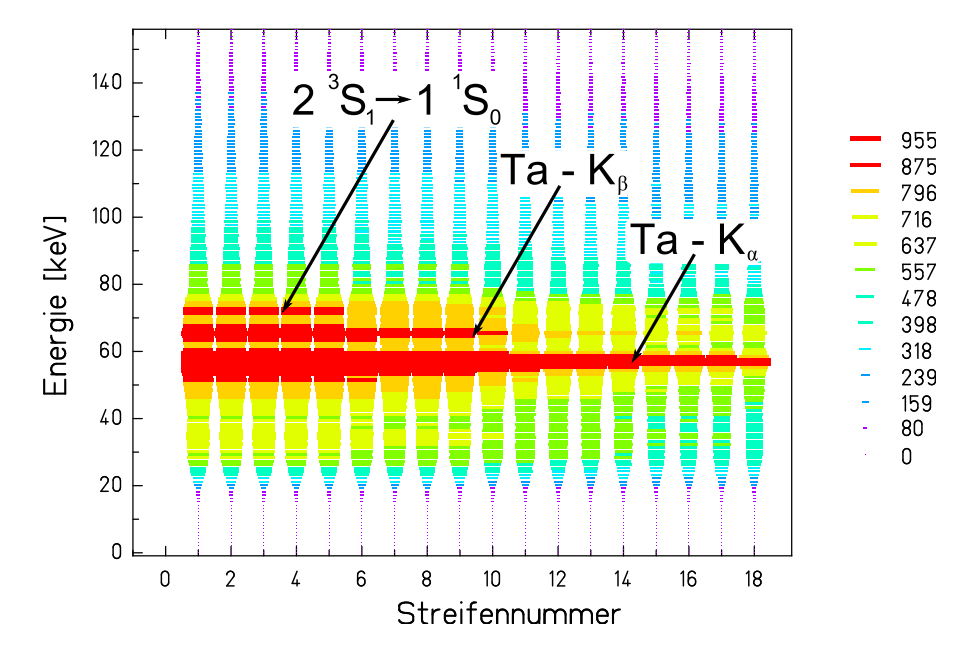

Abbildung 5.17: Röntgenenergie, die in Koinzidenz mit einem gewissen Streifen des Diamantdetektors detektiert wurde. Da die heliumartigen Ionen sich hauptsächlich auf die Streifen  $1 - 5$  konzentrieren (vgl. Bild 5.2), sind auch nur dort Übergänge der entsprechenden Energie vorhanden.

#### **5.3.5 Analyse der Zerfallskurven**

Um eine Zerfallskurve zu erhalten, setzt man auf die 73,3 keV Linie ein Energiefenster und addiert alle darin enthaltenen Ereignisse auf. Als Fenster wurde  $73.3 \pm 2.5$  keV gewählt, dies entspricht der doppelten Halbwertsbreite der Linie. In Abbildung 5.18 und 5.19 sind die Resultate für beide Detektoren zu sehen.

Die Zerfallskurven fallen in unterschiedliche Richtungen ab, da die Detektoren von gegenüberliegenden Seiten auf den Ionenstrahl geschaut haben. Bis auf die wesentlich geringere Statistik ähneln die Kurven der Simulation (Bild 4.9). In regelmäßigen Abständen bricht die Anzahl der Ereignisse deutlich ein. An diesen Stellen befand sich ein Tantalblech des Kollimators, das die Strahlung abgeschirmt hat. Für den Fit der Zerfallskurven sind diese

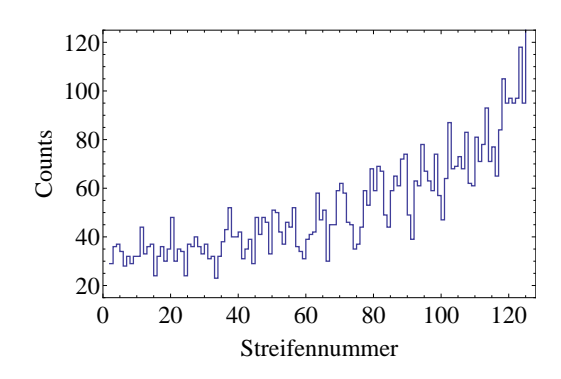

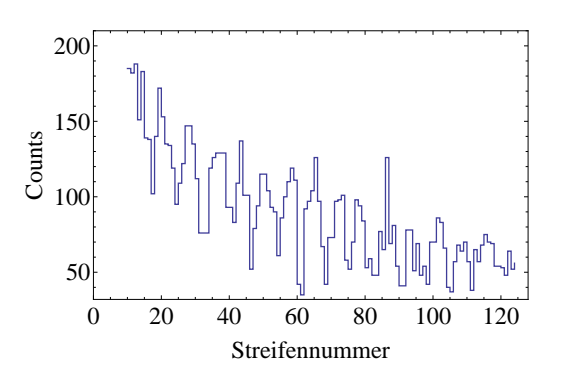

Abbildung 5.18: Zerfallskurve des Detektors 1.

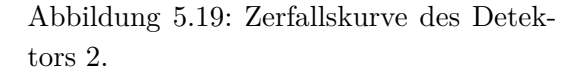

Streifen natürlich zu entfernen. Dies wird besser verständlich, wenn man sich die Simulation (Abbildung 4.9) anschaut, bei der es auch nur sinnvoll ist die Bereiche zwischen den Blechen zum Fitten zu verwenden. Zudem empfiehlt es sich die wenige Streifen zu entfernen, die offensichtlich zu häufig angesprochen haben. Dies ist insbesondere bei Detektor 2 auf nicht angepasste Vorverstärker zurückzuführen; was bereits vor der Strahlzeit bekannt war. Um zulässige Streifen auszuwählen, wurden eine untere und eine obere Grenze gesetzt, die in etwa dem Verlauf der Zerfallskurve folgt und eine sinnvolle Anzahl an Streifen wegschneidet. Der gewählte Bereich ist in den Graphen 5.20 und 5.21 blau markiert, alle Bins, die in diesem Bereich enden, werden zum Fitten verwendet.

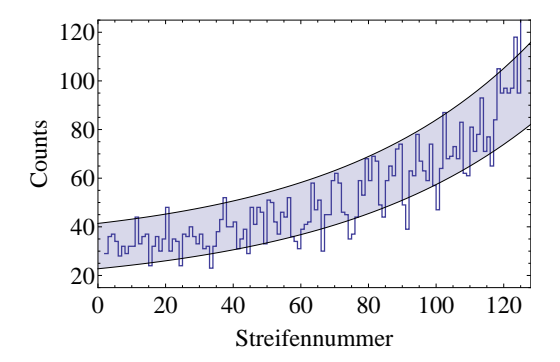

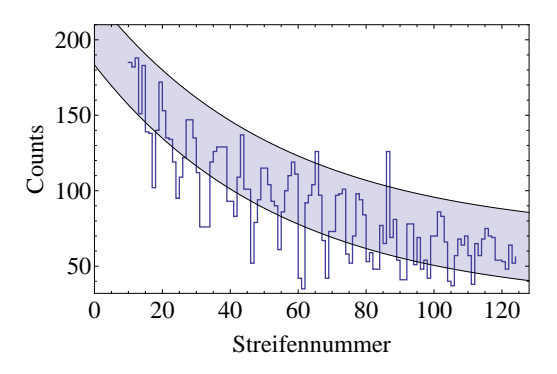

Abbildung 5.20: Zerfallskurve des Detektors 1. Die Bins in dem blau markierten Bereich werden zum fitten verwendet.

Abbildung 5.21: Zerfallskurve des Detektors 2. Die Bins in dem blau markierten Bereich werden zum fitten verwendet.

Da es sich bei der spontanen Emission um einen Poisson-Prozess handelt, berechnet sich der Fehler für jeden Streifen aus der Wurzel der Ereignisse in einem Streifen. Folgende Funktion wurde für den Fit verwendet:

$$
f(x) := a e^{\pm \frac{x}{4\lambda}} + b \tag{5.12}
$$

a gibt die Amplitude der Zerfallskurve an, b deren Offset. Im Exponent ist Plus als Vorzeichen für Detektor 1 und Minus für Detektor 2 zu wählen. x ist die Fitvariable, in die die Streifennummer eingesetzt wird. *λ* ist der interessante Fitparameter, der die Zerfallslänge der Zerfallskurve angibt, durch den Vorfaktor 4 wird deren Wert von Streifennummern in Millimeter umgerechnet, da ein Vorderseitenstreifen 250 µm breit ist und vier Streifen somit einen Millimeter ergeben. Das Fitergebnis ist in den Graphen 5.22 und 5.23 zu sehen und in Tabelle 5.1 nachzulesen.

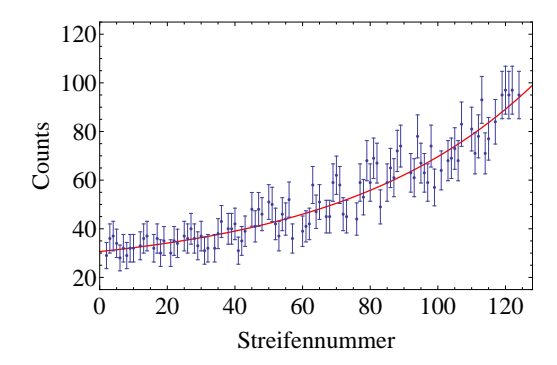

Abbildung 5.22: Zu sehen sind die ausgewählten Messdaten aus Graph 5.20, die mit statistischen Fehlerbalken versehen wurden. Die rote Kurve zeigt den besten Fit.

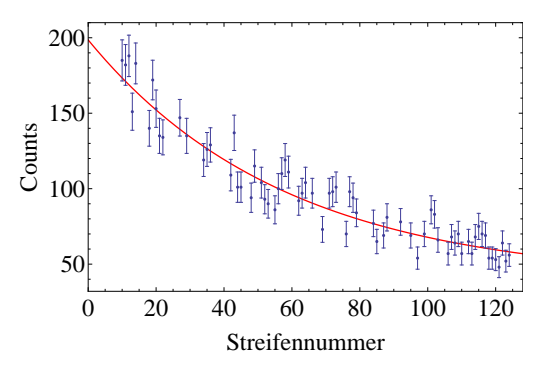

Abbildung 5.23: Zu sehen sind die ausgewählten Messdaten aus Graph 5.21, die mit statistischen Fehlerbalken versehen wurden. Die rote Kurve zeigt den besten Fit.

|                                                             | a | $\chi^2_{red}$ |
|-------------------------------------------------------------|---|----------------|
| Detektor 1 $14.5 \pm 2.4$ $8.5 \pm 3.3$ $22.1 \pm 4.5$ 0.66 |   |                |
| Detektor 2 $14.5 \pm 2.1$ $159 \pm 6$ $39.4 \pm 7.3$ $1.3$  |   |                |

Tabelle 5.1: Die Fitergebnisse für beide Detektoren im Detail. Der Fitparameter *λ* gibt die Zerfallslänge der Kurve in Millimeter an.

Da die Geschwindigkeit der Ionen bekannt ist, lässt sich die Zerfallslänge in eine Lebensdauer umrechnen. Dazu verwendet man folgende Formel:

$$
\tau = \frac{\lambda}{\beta c \gamma} \tag{5.13}
$$

Im Zähler steht die Zerfallslänge *λ*, die durch die Geschwindigkeit *β c* der Ionen geteilt wird. Da es sich um relativistische Geschwindigkeiten handelt, muss die Zeitdilatation durch den Lorentzfaktor  $\gamma$  berücksichtigt werden. Man erhält für Detektor 1  $\tau_1 = (57.4 \pm 9.6)$  ps und für Detektor 2  $\tau_2 = (57.3 \pm 8.1)$  ps. Kombiniert man beide Ergebnisse, so erhält man  $\tau = (57.3 \pm 6.3)$  ps für die Lebensdauer des 2 ${}^{3}P_{0}$  Zustandes in heliumähnlichem Uran.

## **Kapitel 6**

## **Zusammenfassung**

### **6.1 Zusammenfassung und Kritische Diskussion**

Im Rahmen dieser Arbeit wurde untersucht, inwieweit sich die Messung von Lebensdauern mit der bewährten Beam-Foil Methode durch Einsatz von modernen Germaniumdetektoren verbessern lässt. In der dazu durchgeführten Teststrahlzeit konnten wichtige Erkenntnisse gewonnen werden und trotz der geringen effektiven Strahlzeit von nur vier Stunden, war es möglich, eine komplette Zerfallskurve aufzunehmen. Dies ist vor allem auf die statische Messanordnung zurückzuführen, die sämtliche Stützpunkte der Kurve parallel aufgenommen hat. Die daraus ermittelte Lebensdauer von *τ* = (57*,* 3 ± 6*,* 3) ps für den 2 <sup>3</sup>P<sup>0</sup> Zustand in heliumähnlichem Uran ist sehr gut mit den theoretischen Vorhersagen von Johnson et al. und Drake mit *τ* = 57*,* 3 ps [John95, Drak85] und P. Indelicato mit *τ* = 57*,* 58 ps [Tole02] vereinbar. Der große Fehler ist praktisch ausschließlich auf die geringe Statistik zurückzuführen. Teilweise finden sich nur 30 Ereignisse pro Streifen, woraus sich eine relative Genauigkeit von 0,2 ergibt; im Vergleich dazu ist der Beitrag zur Messunsicherheit durch die relative Genauigkeit der Geschwindigkeit der Ionen mit 10−<sup>3</sup> verschwindend gering. Gleiches gilt für die auf den Mikrometer genau gefertigten Streifenpositionen und Größen auf dem Kristall, dessen Beitrag so gering ist, dass er nicht einmal in der Auswertung berücksichtigt werden musste. Durch eine bessere Statistik wäre es evtl. auch möglich, die in Abschnitt 4.2.1 vorgestellte Modellkurve an die Messdaten anzupassen, wodurch die geometrischen Eigenschaften der Kollimatoren besser berücksichtigt werden würden als durch einen simplen Exponentialverlauf. Wie man an Graph 5.9 sieht, befinden sich in den Einzelstreifenspektren keine wirklichen Peaks, man ist daher darauf angewiesen alle Ereignisse in einem gewissen Energiebereich aufzusummieren. Besser wäre es für jedes Einzelstreifenspektrum eine Gaußkurve, welche den Untergrund berücksichtigt, an die Linie zu fitten und die Fläche unter der Kurve durch ein Integral zu ermitteln. Auf diese Weise sollten die Zerfallskurven deutlich sauberer aussehen und in der Fitfunktion 5.12 könnte man eventuell den Offset b weglassen. Trotz all dieser Widrigkeiten wurde dennoch gezeigt, dass das Messprinzip viel Potential beinhaltet und es ermöglicht, teure Strahlzeit wesentlich effizienter zu nutzen. All diese Erfahrungen gehen in die Produktionsstrahlzeit, welche für 2012 geplant ist, mit ein und sollten in Kombination mit dem geschätzt hundertfachen an Statistik die Messung deutlich verbessern.

### **6.2 Vergleich mit anderen Experimenten**

Mit der Messung des  $2~^{3}P_{0}$  Zustandes in heliumähnlichem Uran haben sich in der Vergangenheit bereits zwei Experimente befasst, die ebenfalls die Beam-Foil Methode angewendet haben. Beide verwendeten den Zwei-Detektorenaufbau, der in Abschnitt 2.2 beschrieben wurde. Der Vergleich ihrer Ergebnisse mit der Theorie und den Ergebnissen dieser Arbeit ist in Graph 6.1 dargestellt.

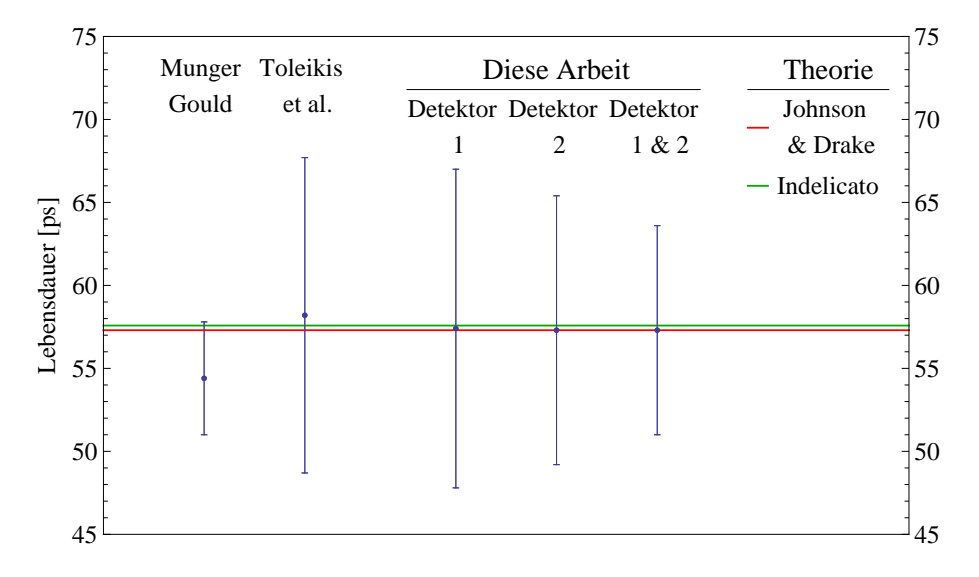

Abbildung 6.1: Vergleich der beiden bereits durchgeführten Messungen mit den Messungen aus dieser Arbeit sowie den theoretischen Vorhersagen.

#### **6.2.1 Die Messung von Munger und Gould am Bevalac 1986**

Die Messung von Munger und Gould [Mung86] wurde ein Jahr nach der Veröffentlichung der Zwei-Photonen  $2^{3}P_0 - 1^{1}S_0$  Übergangsrate von Drake [Drak85] im Jahr 1985 am Bevalac durchgeführt. Da fein strukturierte ortsempfindliche Germaniumdetektoren erst seit kurzem gefertigt werden können, wurde die Messung mit der in Abschnitt 2.2 beschriebenen Zwei-Detektortechnik durchgeführt: Ein Detektor steht nah am Target und dient der Intensitätsnormierung, ein weiterer Detektor wird verschoben, um in gewissen Abständen Messungen durchzuführen. Da Standard-Germaniumdetektoren eine deutlich bessere Auflösung von ca. 600 eV besitzen als strukturierte Detektoren, können die charakteristischen Linien von Tantal, sowie die interessante Übergangslinie, wesentlich besser aufgelöst werden (siehe Bild 6.2 links). Um eine Zerfallskurve zu erhalten, wurde der Untergrund durch ein Polynom zweiter Ordnung modelliert und von den (auf den festen Detektor normierten) Ereignissen des 2 <sup>3</sup>S<sup>1</sup> Übergangs abgezogen. Dies wurde für jede Messposition wiederholt und in den Graph in Abbildung 6.2 rechts eingetragen.

Nach dem Abziehen des Untergrundes fitteten sie eine Exponentialkurve ohne Offset an die Messpunkte, wodurch sie einen kleinen Fehler für die Zerfallslänge *λ* = (1*,* 182±0*,* 069) cm erhielten. Zusammen mit der bekannten Ionengeschwindigkeit von *β* = (0*,* 5866 ± 0*,* 0044) ermittelten sie eine Lebensdauer von  $\tau = (54, 4 \pm 3, 4)$  ps. Es ist erstaunlich, dass der angegebene Messfehler so klein ist, vor allem, wenn man bedenkt, dass sie keine koinzidente Messung durchgeführt haben. Zudem ist die akkumulierte Ionenanzahl mit 10<sup>8</sup> Ionen in

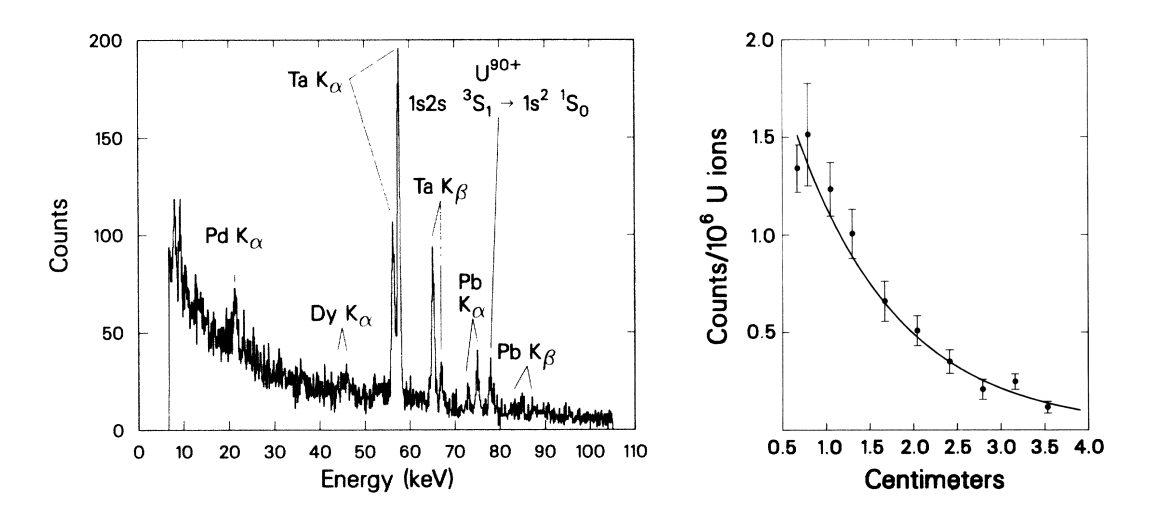

Abbildung 6.2: Links ist das Energiespektrum eines Detektors in 0,67 cm Entfernung vom Target zu sehen. Rechts ist die Zerfallskurve und der beste Fit für die Messdaten dargestellt. Die Abbildungen sind [Mung86] entnommen.

135 min geradezu verschwindend gering. Zum Vergleich: Ein einziger 10 sekündiger Spill in unserer Messung enthielt bis zu  $8 \times 10^8$  Ionen; während der gesamten Testmessung kamen so ca.  $1.3 \times 10^{11}$  Ionen zusammen, also mehr als das tausendfache.

#### **6.2.2 Die Messung von Toleikis et al. an der GSI 2002**

Im Jahr 2002 hat S. Toleikis im Rahmen seiner Doktorarbeit [Tole02] die Messung von Munger und Gould am GSI Helmholtzzentrum für Schwerionenforschung wiederholt. Beim Aufbau handelte es sich ebenfalls um den traditionellen Zwei-Detektorenaufbau. Die wesentliche Verbesserung, die in das Experiment einfloss, war die erstmalige Verwendung der Koinzidenztechnik. Als Target wurde eine 1,5 mg*/*cm<sup>2</sup> Nickelfolie verwendet. Das koinzidente und untergrundbereinigte Spektrum eines Detektors ist in Abbildung 6.3 zu sehen.

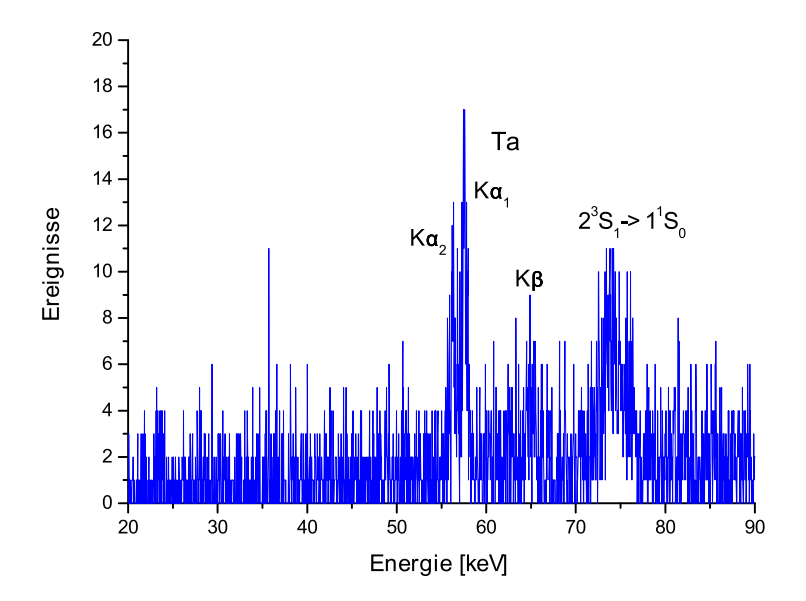

Abbildung 6.3: Zu sehen ist das koinzidente und untergrundbereinigte Spektrum eines Detektors, der ca. 1 cm vom Target entfernt ist. Die Abbildung ist [Tole02] entnommen.

Deutlich kann man neben der charakteristischen Strahlung des Tantalkollimators die Linie des  $2^{3}S_{1}$  –  $1^{1}S_{0}$  Übergangs erkennen. Die Zerfallskurve wurde bereits im Abschnitt 2.2 in Abbildung 2.8 gezeigt. Da in diesem Experiment die Anzahl der wahren  $2 \frac{3S_1 - 1}{S_0}$ Ereignisse, wie auch in unserem Experiment, deutlich niedriger war als durch Munger und Gould angenommen, war die aufgewendete Strahlzeit zu knapp bemessen, als dass eine bessere Messabweichung hätte erreicht werden können. Allerdings stimmt der ermittelte Messwert von  $\tau = (58, 2 \pm 9, 5)$  ps sehr gut mit der Theorie und mit unserer Messung überein.

### **6.3 Ausblick**

Durch die durchgeführte Teststrahlzeit im Oktober 2011 konnten viele wichtige Informationen gesammelt werden, die in die Produktionsstrahlzeit 2012 eingehen werden. Zum einen wurde gezeigt, dass ein einziger ortsempfindlicher Detektor vollkommen ausreichend ist, um eine Zerfallskurve zu produzieren. Durch das Einsparen eines zweiten Detektors wird die Menge an Elektronik halbiert und somit mögliche Fehlerquellen reduziert. Dadurch wird eine Seite der Targetkammer frei wo man nun z.B. einen Standard-Germaniumdetektor mit hoher Auflösung platzieren kann. Mit diesem ist es möglich, die Zählrate der 2  ${}^{3}S_{1}$  – 1  ${}^{1}S_{0}$  Übergänge direkt nach dem Target zu bestimmen und somit die am besten geeignete Folie auszuwählen.

Es wurde ebenfalls in Erwägung gezogen, die Messsung bei einer niedrigeren kinetischen Energie der Ionen durchzuführen, da sich somit der Bremsstrahlungsuntergrund ebenfalls zu niedrigeren Energien verschieben würde und sich dadurch die Übergangslinie besser separieren ließe. Es besteht ebenfalls die Möglichkeit, auf der frei werdenden Seite der Targetkammer einen Elektromagneten zu platzieren, um die freien Elektronen in einem Kreisbogen zurück auf die Targetfolie zu lenken. Damit könnten sie nicht mehr das seitliche Edelstahlfenster treffen und Bremsstrahlung in Richtung Detektoren emittieren.

Durch die kleinere Rotverschiebung würde die Linie der metastabilen Übergänge zu höheren Energien wandern und ließe sich damit noch besser von der Tantal K*<sup>β</sup>* Strahlung unterscheiden. Da die Elektroneneinfangwahrscheinlichkeit aufgrund der längeren Wechselwirkungszeit mit dem Target ebenfalls steigen würde, müsste man sich neue Gedanken zu den zu verwendenden Folien machen. Durch die geringere Strahlenergie würde sich allerdings die Zerfallslänge verkürzen, was negative Auswirkungen auf die Statistik hätte, da schon ein großer Anteil der metastabilen Ionen in den Grundzustand zerfallen würde, ehe sie den ersten Spalt des Kollimator erreicht hätten. Eine Simulation der Zerfallskurve bei einer Strahlenergie von 200 MeV/u ist in Abbildung 6.4 zu sehen.

Der Hauptvorteil der Produktionsstrahlzeit ist aber auf jeden Fall die deutlich höhere Statistik, aufgrund der längeren, ununterbrochenen Strahlzeit. In Kombination mit den Verbesserungen auf Seite der Experimentelektronik ist eine bis zu hundertmal höhere Statistik zu erwarten. Dadurch sollte sich die Linie in den Einzelstreifenspektren (Bild 5.3) eindeutig identifizieren lassen. Durch den Fit einer Gaußkurve mit Untergrund lässt sich eine untergrundbereinigte Zerfallskurve (Bild 5.18) generieren. Dadurch fällt in der Fitfunktion 5.12 der Offset b weg, wodurch sich der Fehler von *λ* drastisch reduziert.

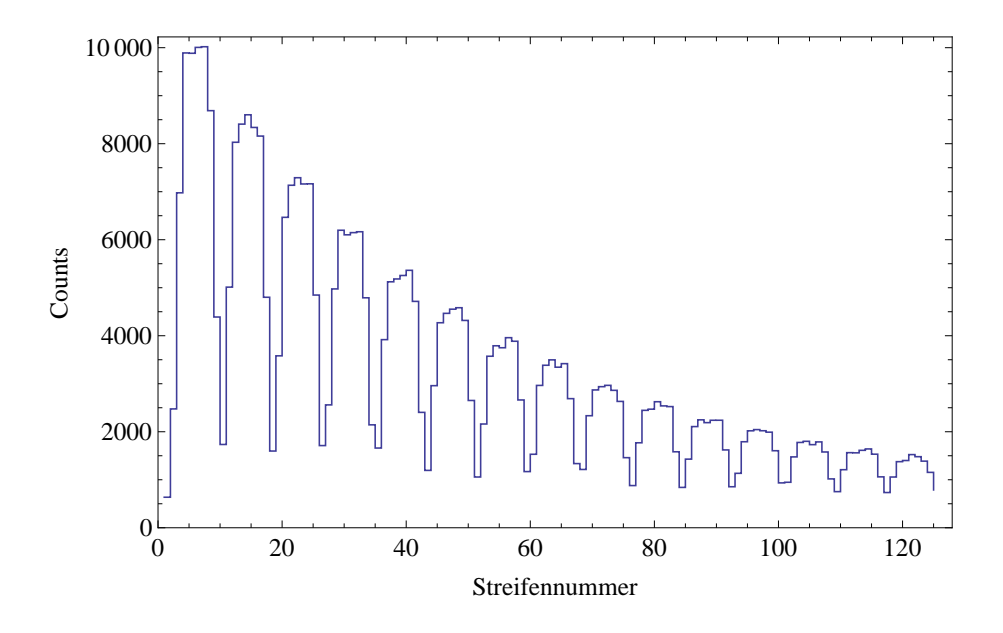

Abbildung 6.4: Simulierte Zerfallskurve des 2 $^3\mathrm{P}_0$  Zustands bei einer Strahlenergie von 200 MeV/u. Durch die kleinere Geschwindigkeit der Ionen fällt die Kurve schneller ab.

## **Literaturverzeichnis**

- [Balm85] J. J. Balmer. "Notiz über die Spectrallinien des Wasserstoffs". *Wiedemann´s Annalen der Physik und Chemie*, No. 25, pp. 80–87, Jan 1885.
- [Bash76] S. Bashkin, Ed. *Beam-Foil Spectroscopy*. Springer-Verlag, 3-540-07914-9.
- [Bech98] U. Bechthold, J. Ullrich, U. Ramm, G. Kraft, S. Hagmann, D. R. Schultz, C. O. Reinhold, and H. Schmidt-Böcking. "Binary-encounter electron emission after fast heavy-ion impact on complex rare- and molecular-gas targets". *Phys. Rev. A*, Vol. 58, pp. 1971–1979, Sep 1998.
- [Beer52] A. Beer. "Bestimmung der Absorption des rothen Lichts in farbigen Flüssigkeiten". *Annalen der Physik und Chemie*, Vol. 86, pp. 78 – 88, 1852.
- [Beie00] T. Beier. "The  $g_i$  factor of a bound electron and the hyperfine structure splitting in hydrogenlike ions". *Physics Reports*, Vol. 339, No. 2 – 3, pp. 79 – 213, 2000.
- [Berd01] E. Berdermann *et al.* "The use of CVD-diamond for heavy-ion detection". *DIAMOND AND RELATED MATERIALS*, Vol. 10, No. 9–10, pp. 1770–1777, 2001.
- [Berg98] M. J. Berger *et al.* "XCOM: Photon Cross Sections Database". 1998. http://www.nist.gov/pml/data/xcom/index.cfm.
- [Beth77] H. A. Bethe and E. E. Salpeter. *Quantum Mechanics of One- and Two-Electron Atoms*. A Plenum/Rosetta Edition, 0-306-20022-8.
- [Brei29] G. Breit. "The Effect of Retardation on the Interaction of Two Electrons". *Phys. Rev.*, Vol. 34, pp. 553–573, Aug 1929.
- [Brei30] G. Breit. "The Fine Structure of He as a Test of the Spin Interactions of Two Electrons". *Phys. Rev.*, Vol. 36, pp. 383–397, Aug 1930.
- [Brei32] G. Breit. "Dirac's Equation and the Spin-Spin Interactions of Two Electrons". *Phys. Rev.*, Vol. 39, pp. 616–624, Feb 1932.
- [Comp23] A. H. Compton. "A Quantum Theory of the Scattering of X-rays by Light Elements". *Phys. Rev.*, Vol. 21, pp. 483–502, May 1923.
- [Crea12] Creative Electronic Systems. 2012. http://www.ces.ch/board-products/vmesingle-board-computers.
- [Demt05] W. Demtröder. *Experimentalphysik 3*. Springer-Verlag, 3-540-21473-9.
- [Dira28] P. A. M. Dirac. "The Quantum Theory of the Electron". *Proceedings of the Royal Society of London A*, Vol. 117, No. 778, pp. 610–624, Jan 1928.
- [Drak85] G. Drake. "Energy level calculations and E1M1 two photon transition rates in two electron U90+". *Nuclear Instruments and Methods in Physics Research B*, Vol. 9, No. 4, pp. 465 – 470, 1985.
- [Drak88] G. W. Drake. "Theoretical energies for the  $n = 1$  and 2 states of the helium isoelectronic sequence up to  $Z = 100$ ". *Canadian Journal of Physics*, Vol. 66, No. 7, pp. 586–611, 1988.
- [Euro09] European Synchrotron Radiation Facility. "xop 2 (X-ray Oriented Programs)". 2009. http://www.esrf.eu/UsersAndScience/Experiments/TBS/SciSoft/xop2.3/.
- [Feyn49] R. P. Feynman. "Space-Time Approach to Quantum Electrodynamics". *Phys. Rev.*, Vol. 76, pp. 769–789, Sep 1949.
- [Frit00] S. Fritzsche, T. Stöhlker, O. Brinzanescu, and B. Fricke. "Formation of excited states in high-Z helium like systems". *Hyperfine Interactions*, Vol. 127, pp. 257– 262, 2000. 10.1023/A:1012608020892.
- [Geis11] H. Geissel, C. Scheidenberger, P. Malzacher, J. Kunzendorf, and G. Helmut Weick. "ATIMA". 2011. http://www-linux.gsi.de/~weick/atima/.
- [Gorc87] O. Gorceix, P. Indelicato, and J. P. Desclaux. "Multiconfiguration Dirac-Fock studies of two-electron ions. I. Electron-electron interaction". *Journal of Physics B: Atomic and Molecular Physics*, Vol. 20, No. 4, p. 639, 1987.
- [GSI 12a] GSI Abteilung Experiment Elektronik. 2012. https://www.gsi.de/informationen/wti/ee/elekt\_entwicklung/triva5.html.
- [GSI 12b] GSI Abteilung Experiment Elektronik. 2012. https://www.gsi.de/informationen/wti/ee/elekt\_entwicklung/vulom4.html.
- [Gumb03] A. Gumberidze. *Experimental Studies of the Ground State QED Corrections in H- and He-like Uranium*. PhD thesis, GSI Darmstadt, Johann Wolfgang Goethe-Universität Frankfurt am Main, 2003.
- [Hubb96] J. H. Hubbell and S. M. Seltzer. "Tables of X-Ray Mass Attenuation Coefficients and Mass Energy-Absorption Coefficients from 1 keV to 20 MeV for Elements  $Z = 1$  to 92 and 48 Additional Substances of Dosimetric Interest". 1996. http://www.nist.gov/pml/data/xraycoef/index.cfm.
- [Jack06] J. D. Jackson. *Klassische Elektrodynamik*. de Gruyter, 978-3110189704.
- [John85] W. Johnson and G. Soff. "The lamb shift in hydrogen-like atoms,  $1 \le Z \le 110$ ". *Atomic Data and Nuclear Data Tables*, Vol. 33, No. 3, pp. 405 – 446, 1985.
- [John95] W. Johnson, D. Plante, and J. Sapirstein. "Relativistic Calculations of Transition Amplitudes in the Helium Isoelectronic Sequence". *Advances In Atomic, Molecular, and Optical Physics*, Vol. 35, pp. 255 – 329, 1995.
- [Klei29] O. Klein and Y. Nishina. "Über die Streuung von Strahlung durch freie Elektronen nach der neuen relativistischen Quantenmechanik nach Dirac". *Zeitschrift für Physik*, Vol. 52, 1929.
- [Klei98] K. Kleinknecht. *Detectors for Particle Radiation*. Cambridge University Press, 2 Ed., 978-0521648547.
- [Leo94] W. R. Leo. *Techniques for Nuclear and Particle Physics Experiments*. Springer-Verlag, 3-540-57280-5.
- [Lin77] C. D. Lin, W. R. Johnson, and A. Dalgarno. "Radiative decays of the *n* = 2 states of He-like ions". *Phys. Rev. A*, Vol. 15, pp. 154–161, Jan 1977.
- [Mokl94] P. H. Mokler, T. Stöhlker, C. Kozhuharov, R. Moshammer, P. Rymuza, F. Bosch, and T. Kandler. "Structure of very heavy few-electron ions—new results from the heavy ion storage ring, ESR". *Physica Scripta*, Vol. 1994, No. T51, p. 28, 1994.
- [Mung86] C. T. Munger and H. Gould. "Lamb Shift in Heliumlike Uranium  $(U^{90+})$ ". *Phys. Rev. Lett.*, Vol. 57, pp. 2927–2930, Dec 1986.
- [Nucl12] Nuclear Energy Agency. "Janis 3". 2012. http://www.oecd-nea.org/janis/.
- [Pers96] H. Persson, S. Salomonson, P. Sunnergren, and I. Lindgren. "Two-Electron Lamb-Shift Calculations on Heliumlike Ions". *Phys. Rev. Lett.*, Vol. 76, pp. 204– 207, Jan 1996.
- [Plan94] D. R. Plante, W. R. Johnson, and J. Sapirstein. "Relativistic all-order manybody calculations of the  $n = 1$  and  $n = 2$  states of heliumlike ions". *Phys. Rev. A*, Vol. 49, pp. 3519–3530, May 1994.
- [Povh06] B. Povh and K. Rith. *Teilchen und Kerne*. *7. Auflage*, Springer Verlag, 978-3- 540-36685-0.
- [Prot05] D. Protic, T. Stöhlker, T. Krings, I. Mohos, and U. Spillmann. "Twodimensional microstrip Germanium detector for the spectroscopy of hard X-ray transitions". *IEEE Trans. Nucl. Sci.*, Vol. 52, p. 3194, 2005.
- [Sche98] C. Scheidenberger, T. Stöhlker, W. Meyerhof, H. Geissel, P. Mokler, and B. Blank. "Charge states of relativistic heavy ions in matter". *Nuclear Instruments and Methods in Physics Research B*, Vol. 142, No. 4, pp. 441 – 462, 1998.
- [Schm95] P. Schmüser. *Feynman-Graphen und Eichtheorien für Experimentalphysiker*. Springer Verlag, 3-540-58486-2.
- [Schr26] E. Schrödinger. "Quantisierung als Eigenwertproblem". *Annalen der Physik*, No. 79, pp. 361–376, Jan 1926.
- [Schw48] J. Schwinger. "On Quantum-Electrodynamics and the Magnetic Moment of the Electron". *Phys. Rev.*, Vol. 73, pp. 416–417, Feb 1948.
- [Spil09] U. Spillmann. *Charakterisierung und erster experimenteller Einsatz von ortsauflösenden, energiedispersiven Germanium-Detektoren zur Präzisionsspektroskopie an schweren Ionen*. PhD thesis, GSI Darmstadt, Johann Wolfgang Goethe-Universität in Frankfurt am Main, Mar 2009.
- [Sthl00] T. Stöhlker, P. H. Mokler, F. Bosch, R. W. Dunford, F. Franzke, O. Klepper, C. Kozhuharov, T. Ludziejewski, F. Nolden, H. Reich, P. Rymuza, Z. Stachura, M. Steck, P. Swiat, and A. Warczak. "1*s* Lamb Shift in Hydrogenlike Uranium Measured on Cooled, Decelerated Ion Beams". *Phys. Rev. Lett.*, Vol. 85, pp. 3109–3112, Oct 2000.
- [Tole02] S. Toleikis. *Lebensdauermessungen metastabiler atomarer Zustände in heliumähnlichen schweren Ionen*. PhD thesis, GSI Darmstadt, Ruprecht-Karls-Universität Heidelberg, Nov 2002.
- [Tole05] S. Toleikis *et al.* "Lifetime measurement of the metastable  $2^{3}P_0$  state in He-like uranium". *Nuclear Instruments and Methods in Physics Research B*, Vol. 235, No. 1–4, pp. 197 – 200, 2005.
- [Tomo46] S. Tomonaga. "On a Relativistically Invariant Formulation of the Quantum Theory of Wave Fields". *Progress of Theoretical Physics*, Vol. 1, No. 2, pp. 27– 42, 1946.
- [Tras09] M. Trassinelli, A. Kumar, H. F. Beyer, P. Indelicato, R. Märtin, R. Reuschl, Y. S. Kozhedub, C. Brandau, H. Bräuning, S. Geyer, A. Gumberidze, S. Hess, P. Jagodzinski, C. Kozhuharov, D. Liesen, U. Spillmann, S. Trotsenko, G. Weber, D. F. A. Winters, and T. Stöhlker. "Observation of the 2p  $3/2 \rightarrow 2s$  1/2 intra-shell transition in He-like uranium". *EPL (Europhysics Letters)*, Vol. 87, No. 6, p. 63001, 2009.
- [Trot10] S. Trotsenko, A. Kumar, A. V. Volotka, D. Banaś, H. F. Beyer, H. Bräuning, S. Fritzsche, A. Gumberidze, S. Hagmann, S. Hess, P. Jagodziński, C. Kozhuharov, R. Reuschl, S. Salem, A. Simon, U. Spillmann, M. Trassinelli, L. C. Tribedi, G. Weber, D. Winters, and T. Stöhlker. "Spectral Shape of the Two-Photon Decay of the  $2<sup>1</sup>S<sub>0</sub>$  State in He-Like Tin". *Phys. Rev. Lett.*, Vol. 104, p. 033001, Jan 2010.
- [Yero01] V. A. Yerokhin and V. M. Shabaev. "Two-loop self-energy correction in H-like ions". *Phys. Rev. A*, Vol. 64, p. 062507, Nov 2001.
## **Danksagung**

Da diese Arbeit ohne die tatkräftige Unterstützung vieler Kollegen und Freunde nicht Zustande gekommen wäre, möchte ich diesen im Folgenden danken. Sollte ein Name vergessen worden sein, so möge mir dieses Missgeschick vergeben werden, indem ich in einem persönlichen Gespräch meine Dankbarkeit zum Ausdruck bringe.

Als erstes möchte ich meinem Betreuer Prof. Dr. Thomas Stöhlker danken, der mich herzlich in seine Arbeitsgruppe aufnahm. Er bot mir die Möglichkeit, in einer Großforschungseinrichtung an der Spitzenforschung teilzunehmen. Durch seine große Erfahrung auf dem Gebiet der experimentellen Schwerionenphysik konnte er mir oft wertvolle Ratschläge und Anregungen geben.

Weiterhin möchte ich Dr. Regina Reuschl danken, die mich an ihrem Experiment mitwirken ließ und mir dadurch die Gelegenheit gab, über einen spannenden Versuch meine Diplomarbeit zu schreiben. Durch die unzähligen lehrreichen und unterhaltsamen Diskussion wurde die Arbeit zum Vergnügen.

Dr. Uwe Spillmann gehört mein Dank, da er stets eine kompetente Ansprechperson war und mir sehr vieles über Halbleiterdetektoren und Experimentelektronik beigebracht hat. Auch die Durchführung des Lebensdauer-Experiments wäre ohne seine Hilfe nicht denkbar gewesen.

Dr. Angela Bräuning-Demian möchte ich für ihren nimmer müden Einsatz vor und während der Strahlzeit danken. Durch ihre Erfahrung konnten viele Probleme im Voraus aus dem Weg geräumt werden. In diesem Zug möchte ich auch ihrer Doktorantin Alena Ananyeva danken, die ihre Hilfe ebenfalls bereitwillig zu Verfügung stellte.

Dr. Heinrich F. Beyer danke ich für die tatkräftige Unterstützung vor und während der Strahlzeit, sowie dafür, dass er mir die Möglichkeit bot am FOCAL Experiment im April 2012 mitzuwirken.

Prof. Dr. Paul Indelicato, Dr. Sven Toleikis und Dr. Martino Trassinelli möchte ich für ihre hochwertigen Ratschläge und Diskussionen während der Strahlzeit danken.

Natalya und Dr. Danyal Winters danke ich für ihre freundliche Art, die die Zeit an der GSI wie im Flug vergehen ließ.

Meinen guten Freunden Dipl. Ing. Andre Wagner und Marco Wiesel danke ich für das Korrekturlesen meiner Arbeit sowie dafür, dass sie stets für mich da sind.

Prof. Dr. Siegbert Hagmann und Prof. Dr. Dieter Schneider möchte ich für die anregenden Gespräche über Physik, Kultur und Weltgeschehen danken.

Axel Bardonner und Davide Racano möchte ich für die eine Million Handgriffe danken, die eine erfolgreiche Durchführung des Experiments erst ermöglichten.

Meinen Kollegen Karl-Heinz Blumenhagen, Prof. Dr. Fritz Bosch, Dr. Carsten Brandau, Dr. Weidong Chen, Wolfgang Enders, Dr. Alexandre Gumberidze, Dalong Guo, Mayk Hegewald, Pierre-Michel Hillenbrand, Dr. Christophor Kozhuharov, Dr. Michael Lestinsky, Prof. Dr. Heinz-Dieter Liesen, Dr. Yuri Litvinov, Dr. Tatiana Litvinova, Stefanie Lüttges, Dr. Renate Märtin, Nikos Petridis, Max Schwemlein, Dr. Andrey Surzhykov, Dr. Sergiy Trotsenko und Dr. Günter Weber danke ich für die vielen Gespräche und das angenehme Arbeitsumfeld, das ich an der GSI erfahren durfte.

Mein besonderer Dank gilt meinen Eltern Birgit und Theo sowie meinem Bruder Steffen, die mich stets unterstützt haben und in jeder Lebenslage für mich da sind.

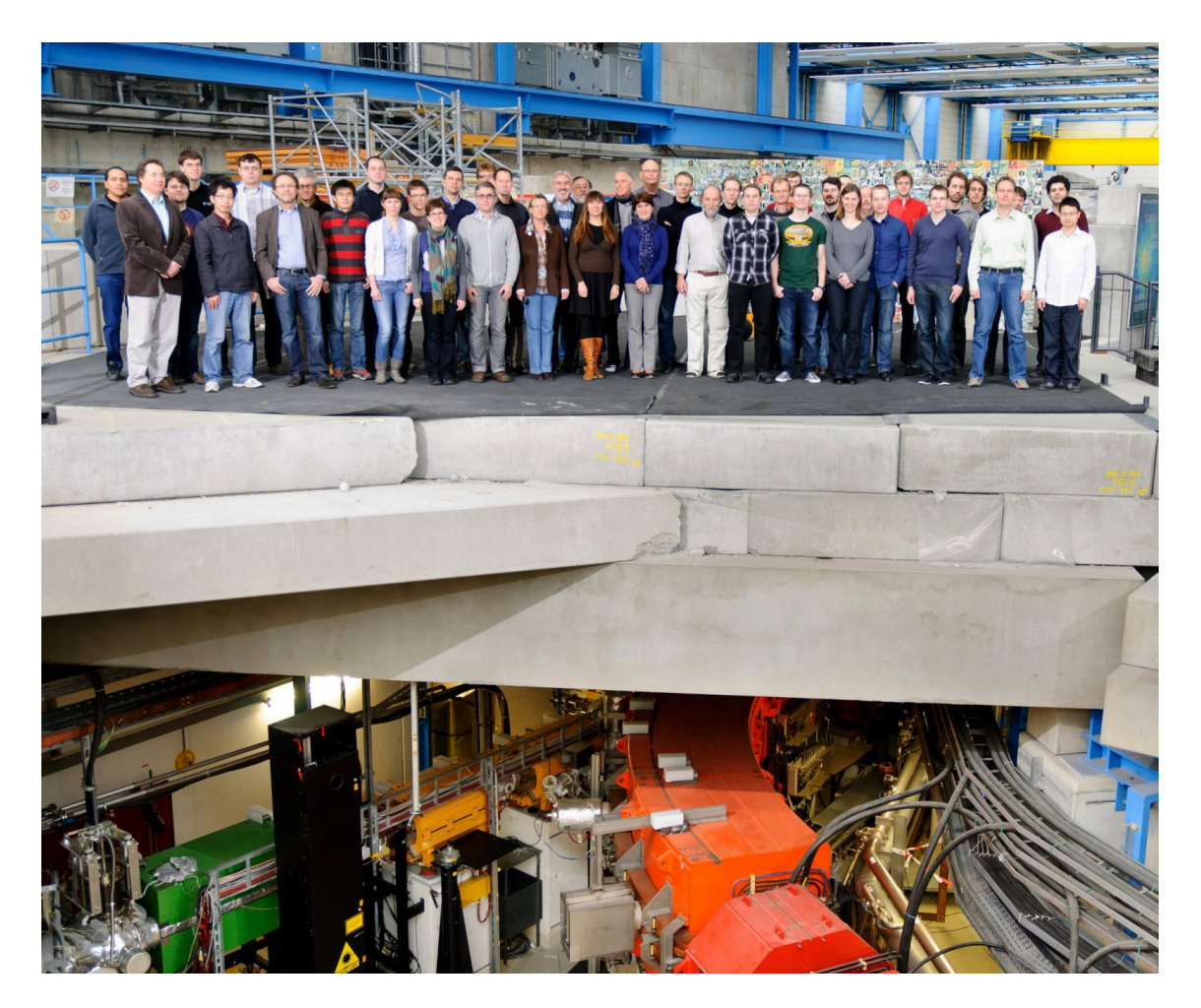

Abbildung 6.5: Die Kollegen der Abteilung Atomphysik

Erklärung:

Ich versichere, dass ich diese Arbeit selbstständig verfasst habe und keine anderen als die angegebenen Quellen und Hilfsmittel benutzt habe.

Heidelberg, den 25. April 2012 . . . . . . . . . . . . . . . . . . . . . . . . . . . . . . . . . . . . . . .